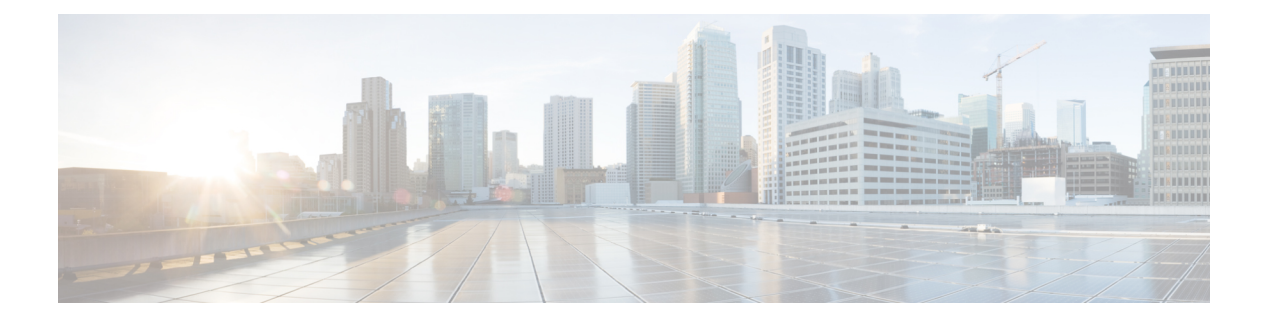

# **Cisco UCS Manager XML API Method Descriptions**

This chapter includes the following sections:

- [aaaChangeSelfPassword](#page-1-0), on page 2
- [aaaCheckComputeAuthToken](#page-3-0), on page 4
- [aaaCheckComputeExtAccess](#page-5-0), on page 6
- [aaaGetNComputeAuthTokenByDn](#page-6-0), on page 7
- [aaaGetComputeAuthTokens,](#page-8-0) on page 9
- [aaaKeepAlive](#page-9-0), on page 10
- [aaaLogin](#page-10-0), on page 11
- [aaaLogout](#page-12-0), on page 13
- [aaaRefresh](#page-13-0), on page 14
- [aaaTokenLogin](#page-15-0), on page 16
- [aaaTokenRefresh](#page-17-0), on page 18
- [configCheckConformance](#page-18-0), on page 19
- [configCheckFirmwareUpdatable](#page-20-0), on page 21
- [configConfFiltered](#page-21-0), on page 22
- [configConfMo](#page-23-0), on page 24
- [configConfMoGroup](#page-25-0), on page 26
- [configConfMos](#page-26-0), on page 27
- [configConfRename](#page-28-0), on page 29
- [configCountClass](#page-29-0), on page 30
- [configEstimateConfMos](#page-30-0), on page 31
- [configEstimateImpact](#page-32-0), on page 33
- [configFindDependencies](#page-35-0), on page 36
- [configFindDnsByClassId](#page-37-0), on page 38
- [configFindHostPackDependencies](#page-38-0), on page 39
- [configFindPermitted](#page-39-0), on page 40
- [configGetRemotePolicies](#page-40-0), on page 41
- [configInstallAllImpact](#page-41-0), on page 42
- [configMoChangeEvent](#page-43-0), on page 44
- [configRefreshIdentity](#page-44-0), on page 45
- [configReleaseResolveContext](#page-46-0), on page 47
- [configRenewResolveContext](#page-47-0), on page 48
- [configResolveChildren](#page-47-1), on page 48
- [configResolveChildrenSorted](#page-49-0), on page 50
- [configResolveClass](#page-51-0), on page 52
- [configResolveClasses](#page-52-0), on page 53
- [configResolveClassesSorted](#page-54-0), on page 55
- [configResolveClassSorted](#page-55-0), on page 56
- [configResolveContext](#page-56-0), on page 57
- [configResolveDn](#page-57-0), on page 58
- [configResolveDns](#page-59-0), on page 60
- [configResolveParent](#page-60-0), on page 61
- [configScope](#page-62-0), on page 63
- [equipmentClone](#page-64-0), on page 65
- [equipmentInstantiateNNamedTemplate](#page-65-0), on page 66
- [equipmentInstantiateNTemplate](#page-67-0), on page 68
- [equipmentInstantiateTemplate](#page-68-0), on page 69
- [equipmentResolveTemplates](#page-70-0), on page 71
- [equipmentTemplatise](#page-71-0), on page 72
- [eventSendHeartbeat](#page-73-0), on page 74
- [eventSubscribe](#page-74-0), on page 75
- [eventUnsubscribe](#page-75-0), on page 76
- [faultAckFault](#page-76-0), on page 77
- [faultAckFaults](#page-77-0), on page 78
- [faultResolveFault](#page-78-0), on page 79
- [lsClone](#page-79-0), on page 80
- [lsInstantiateNNamedTemplate](#page-82-0), on page 83
- [lsInstantiateNTemplate](#page-84-0), on page 85
- [lsInstantiateTemplate](#page-86-0), on page 87
- [lsResolveTemplates](#page-89-0), on page 90
- [lsTemplatise](#page-91-0), on page 92
- [lstorageCreateZoningFromInv](#page-93-0), on page 94
- [methodResolveVessel](#page-94-0), on page 95
- [methodVessel](#page-94-1), on page 95
- [orgResolveElements](#page-95-0), on page 96
- [poolResolveInScope](#page-98-0), on page 99
- [statsClearInterval](#page-99-0), on page 100
- [statsResolveThresholdPolicy](#page-100-0), on page 101
- [trigPerformTokenAction](#page-102-0), on page 103

## <span id="page-1-0"></span>**aaaChangeSelfPassword**

The aaaChangeSelfPassword method changes the user's own password. The user supplies the old password for authentication, the new password, and a confirmation of the new password. If the user is authenticated successfully with the old password, the new password becomes effective.

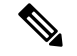

**Note** Cisco UCS Manager Release 4.1(3a) onwards, users can reset their expired password using "null" in cookie.

#### **Request Syntax**

```
<xs:element name="aaaChangeSelfPassword" type="aaaChangeSelfPassword"
substitutionGroup="externalMethod"/>
        <xs:complexType name="aaaChangeSelfPassword" mixed="true">
            <xs:attribute name="inUserName">
                <xs:simpleType>
                    <xs:restriction base="xs:string">
                         <xs:pattern value="[\-\.:_a-zA-Z0-9]{0,16}"/>
                    </xs:restriction>
                </xs:simpleType>
            </xs:attribute>
            <xs:attribute name="inOldPassword">
                <xs:simpleType>
                    <xs:restriction base="xs:string">
                         <xs:minLength value="0"/>
                         <xs:maxLength value="510"/>
                    </xs:restriction>
                </xs:simpleType>
            </xs:attribute>
            <xs:attribute name="inNewPassword">
                <xs:simpleType>
                    <xs:restriction base="xs:string">
                         <xs:minLength value="0"/>
                         <xs:maxLength value="510"/>
                    </xs:restriction>
                </xs:simpleType>
            </xs:attribute>
            <xs:attribute name="inConfirmNewPassword">
                <xs:simpleType>
                    <xs:restriction base="xs:string">
                         <xs:minLength value="0"/>
                         <xs:maxLength value="510"/>
                    </xs:restriction>
                </xs:simpleType>
            </xs:attribute>
            <xs:attribute name="cookie" type="xs:string"/>
            <xs:attribute name="response" type="YesOrNo"/>
        </xs:complexType>
```
## **Response Syntax**

```
<xs:element name="aaaChangeSelfPassword" type="aaaChangeSelfPassword"
substitutionGroup="externalMethod"/>
       <xs:complexType name="aaaChangeSelfPassword" mixed="true">
            <xs:attribute name="outStatus">
                <xs:simpleType>
                    <xs:restriction base="xs:string">
                         <xs:enumeration value="success"/>
                         <xs:enumeration value="failure"/>
                    </xs:restriction>
                </xs:simpleType>
            </xs:attribute>
            <xs:attribute name="cookie" type="xs:string"/>
            <xs:attribute name="response" type="YesOrNo"/>
```

```
<xs:attribute name="errorCode" type="xs:unsignedInt"/>
   <xs:attribute name="errorDescr" type="xs:string"/>
   <xs:attribute name="invocationResult" type="xs:string"/>
</xs:complexType>
```
## **Example 1**

## Request

```
<aaaChangeSelfPassword
   cookie="<real_cookie>"
   inUserName="admin"
   inOldPassword="Nbv12345"
    inNewPassword="Mbv12345"
   inConfirmNewPassword="Mbv12345" />
```
## Response

```
<aaaChangeSelfPassword
   cookie="<real_cookie>"
   response="yes"
   outStatus="success">
</aaaChangeSelfPassword>
```
## **Example 2**

The following example shows how to reset the expired password.

#### Request

```
<aaaChangeSelfPassword
   cookie="null"
    inUserName="admin"
   inOldPassword="Nbv12345"
   inNewPassword="Mbv12345"
   inConfirmNewPassword="Mbv12345" />
```
#### Response

```
<aaaChangeSelfPassword
   cookie="<real_cookie>"
   response="yes"
   outStatus="success">
</aaaChangeSelfPassword>
```
#### <span id="page-3-0"></span>**aaaCheckComputeAuthToken**

The aaaCheckComputeAuthToken method gets details on the specified token, such as the user name (who generated this token) and the user's privileges and locales.

## **Request Syntax**

```
<xs:element name="aaaCheckComputeAuthToken" type="aaaCheckComputeAuthToken"
substitutionGroup="externalMethod"/>
       <xs:complexType name="aaaCheckComputeAuthToken" mixed="true">
            <xs:attribute name="inUser">
                <xs:simpleType>
                    <xs:restriction base="xs:string">
                         \langle x s :pattern value="[\-\.: a-zA-Z0-9]{0,16}"/>
                    </xs:restriction>
                </xs:simpleType>
            </xs:attribute>
            <xs:attribute name="inToken" type="xs:string"/>
            <xs:attribute name="cookie" type="xs:string"/>
            <xs:attribute name="response" type="YesOrNo"/>
        </xs:complexType>
```
## **Response Syntax**

```
<xs:element name="aaaCheckComputeAuthToken" type="aaaCheckComputeAuthToken"
substitutionGroup="externalMethod"/>
        <xs:complexType name="aaaCheckComputeAuthToken" mixed="true">
            <xs:attribute name="outAllow">
                <xs:simpleType>
                    <xs:union memberTypes="xs:boolean">
                         <xs:simpleType>
                             <xs:restriction base="xs:string">
                                 <xs:enumeration value="no"/>
                                 <xs:enumeration value="yes"/>
                             </xs:restriction>
                         </xs:simpleType>
                    </xs:union>
                </xs:simpleType>
            </xs:attribute>
            <xs:attribute name="outRemote">
                <xs:simpleType>
                    <xs:union memberTypes="xs:boolean">
                         <xs:simpleType>
                             <xs:restriction base="xs:string">
                                 <xs:enumeration value="no"/>
                                 <xs:enumeration value="yes"/>
                             </xs:restriction>
                         </xs:simpleType>
                    </xs:union>
                </xs:simpleType>
            </xs:attribute>
            <xs:attribute name="outAuthUser">
                <xs:simpleType>
                    <xs:restriction base="xs:string">
                         <xs:pattern value="[\-\.:_a-zA-Z0-9]{0,16}"/>
                    </xs:restriction>
                </xs:simpleType>
            </xs:attribute>
            <xs:attribute name="outLocales" type="xs:string"/>
            <xs:attribute name="outPriv">
            <xs:simpleType>
                <xs:restriction base="xs:string">
                    <xs:pattern
value="((ext-lan-policy|pn-maintenance|ls-security-policy|pod-security|pn-equipment|ls-con
fig-policy|ext-san-policy|ls-security|aaa|power-mgmt|read-only|ext-lan-security|ls-config|
```

```
ls-server-policy|pod-qos|pn-policy|ls-storage-policy|admin|ext-san-security|pod-config|ls-
server|ext-lan-qos|ls-storage|ls-qos-policy|operations|ext-lan-config|pn-security|ls-netwo
rk-policy|pod-policy|ext-san-qos|ls-qos|ls-server-oper|ext-san-config|ls-network|ls-ext-ac
cess|fault),){0,35}(ext-lan-policy|pn-maintenance|ls-security-policy|pod-security|pn-equip
ment|ls-config-policy|ext-san-policy|ls-security|aaa|power-mgmt|read-only|ext-lan-security
|ls-config|ls-server-policy|pod-qos|pn-policy|ls-storage-policy|admin|ext-san-security|pod
-config|ls-server|ext-lan-qos|ls-storage|ls-qos-policy|operations|ext-lan-config|pn-securi
ty|ls-network-policy|pod-policy|ext-san-qos|ls-qos|ls-server-oper|ext-san-config|ls-networ
k|ls-ext-access|fault){0,1}"/>
                </xs:restriction>
            </xs:simpleType>
            </xs:attribute>
            <xs:attribute name="cookie" type="xs:string"/>
            <xs:attribute name="response" type="YesOrNo"/>
           <xs:attribute name="errorCode" type="xs:unsignedInt"/>
            <xs:attribute name="errorDescr" type="xs:string"/>
            <xs:attribute name="invocationResult" type="xs:string"/>
```
</xs:complexType>

## **Examples**

## Request

```
<aaaCheckComputeAuthToken
    cookie="<real_cookie>"
    inToken="04541875309302299687211"
   inUser="admin"/>
```
#### Response

```
<aaaCheckComputeAuthToken
   cookie="<real_cookie>"
    response="yes"
   outAllow="yes"
    outRemote="no"
   outAuthUser="admin"
   outLocales=""
   outPriv="admin, read-only">
</aaaCheckComputeAuthToken>
```
#### <span id="page-5-0"></span>**aaaCheckComputeExtAccess**

The aaaCheckComputeExtAccess method validates whether a specified user has access to the server specified with the inDn parameter.

## **Request Syntax**

```
<xs:element name="aaaCheckComputeExtAccess" type="aaaCheckComputeExtAccess"
substitutionGroup="externalMethod"/>
        <xs:complexType name="aaaCheckComputeExtAccess" mixed="true">
            <xs:attribute name="inDn" type="referenceObject"/>
            <xs:attribute name="inUser">
                <xs:simpleType>
                    <xs:restriction base="xs:string">
                         <xs:pattern value="[\-\.:_a-zA-Z0-9]{0,16}"/>
```

```
</xs:restriction>
        </xs:simpleType>
    </xs:attribute>
    <xs:attribute name="cookie" type="xs:string"/>
    <xs:attribute name="response" type="YesOrNo"/>
</xs:complexType>
```
## **Response Syntax**

```
<xs:element name="aaaCheckComputeExtAccess" type="aaaCheckComputeExtAccess"
substitutionGroup="externalMethod"/>
       <xs:complexType name="aaaCheckComputeExtAccess" mixed="true">
            <xs:attribute name="outAllow">
                <xs:simpleType>
                    <xs:union memberTypes="xs:boolean">
                         <xs:simpleType>
                             <xs:restriction base="xs:string">
                                <xs:enumeration value="no"/>
                                 <xs:enumeration value="yes"/>
                             </xs:restriction>
                         </xs:simpleType>
                    </xs:union>
                </xs:simpleType>
            </xs:attribute>
            <xs:attribute name="cookie" type="xs:string"/>
           <xs:attribute name="response" type="YesOrNo"/>
           <xs:attribute name="errorCode" type="xs:unsignedInt"/>
           <xs:attribute name="errorDescr" type="xs:string"/>
           <xs:attribute name="invocationResult" type="xs:string"/>
</xs:complexType>
```
#### **Examples**

Request

```
<aaaCheckComputeExtAccess
   cookie="<real_cookie>"
    inDn="sys/Chassis-1/blaade-2"
   inUser="gopis"/>
```
#### Response

```
<aaaCheckComputeExtAccess
   cookie="<real_cookie>"
   response="yes"
   outAllow="no">
</aaaCheckComputeExtAccess>
```
## <span id="page-6-0"></span>**aaaGetNComputeAuthTokenByDn**

The aaaGetNComputeAuthTokenByDn method returns the authentication tokens for TokenLogin to a particular server specified by DN.

## **Request Syntax**

```
<xs:element name="aaaGetNComputeAuthTokenByDn" type="aaaGetNComputeAuthTokenByDn"
substitutionGroup="externalMethod"/>
       <xs:complexType name="aaaGetNComputeAuthTokenByDn" mixed="true">
 <xs:attribute name="inDn">
                <xs:simpleType>
                    <xs:restriction base="xs:string">
                         <xs:minLength value="0"/>
                         <xs:maxLength value="510"/>
                    </xs:restriction>
                </xs:simpleType>
            </xs:attribute>
            <xs:attribute name="inNumberOf" type="xs:unsignedByte"/>
            <xs:attribute name="cookie" type="xs:string"/>
            <xs:attribute name="response" type="YesOrNo"/>
        </xs:complexType>
```
## **Response Syntax**

```
<xs:element name="aaaGetNComputeAuthTokenByDn" type="aaaGetNComputeAuthTokenByDn"
substitutionGroup="externalMethod"/>
        <xs:complexType name="aaaGetNComputeAuthTokenByDn" mixed="true">
            <xs:attribute name="outUser">
                <xs:simpleType>
                    <xs:restriction base="xs:string">
                        <xs:pattern value="[\-\.:_a-zA-Z0-9]{0,16}"/>
                    </xs:restriction>
                </xs:simpleType>
            </xs:attribute>
            <xs:attribute name="outTokens" type="xs:string"/>
            <xs:attribute name="cookie" type="xs:string"/>
            <xs:attribute name="response" type="YesOrNo"/>
            <xs:attribute name="errorCode" type="xs:unsignedInt"/>
            <xs:attribute name="errorDescr" type="xs:string"/>
            <xs:attribute name="invocationResult" type="xs:string"/>
        </xs:complexType>
```
## **Examples**

## Request

```
<aaaGetNComputeAuthTokenByDn
   cookie="<real_cookie>"
   inDn="sys/chassis-1/blade-2"
   inNumberOf="5"/>
```

```
<aaaGetNComputeAuthTokenByDn
   cookie="<real_cookie>"
   response="yes"
   outUser=" computeToken "
    outTokens="35505994195216127267211,93595551908527060232451,11769973096057301593991,527
    29538672765491844031,73106643969990280919791">
</aaaGetNComputeAuthTokenByDn>
```
## <span id="page-8-0"></span>**aaaGetComputeAuthTokens**

The aaaGetComputeAuthTokens method returns authentication tokens that are used to launch the KVM. This generates two temporary authentication tokens that are valid for 60 seconds. The first is the KVM user name and the second token is the password. Using the authorization tokens as credentials, you can access the URL from where you can download the Java Network Launch Protocol (JNLP) file. You can download the JNLP file from the URL and launch it to start a KVM session.

**Note**

- You cannot obtain tokens if the vKVM option is disabled on the CIMC.
- You must have user or admin privileges to the CIMC to obtain the authentication tokens. Users with read-only privileges will not be able to obtain the tokens.
- The authorization tokens expire is 60 seconds; you cannot use the tokens after 60 seconds to access the URL. If you try to access after 60 seconds, the login fails and you get a authentication failure or timeout message.

## **Request Syntax**

```
<xs:element name="aaaGetComputeAuthTokens" type="aaaGetComputeAuthTokens"
substitutionGroup="externalMethod"/>
    <xs:complexType name="aaaGetComputeAuthTokens" mixed="true">
        <xs:attribute name="cookie" type="stringMin0Max47" use="required"/>
         <xs:attribute name="response" type="YesOrNo"/>
    </xs:complexType>
```
## **Response Syntax**

```
<xs:element name="aaaGetComputeAuthTokens" type="aaaGetComputeAuthTokens"
substitutionGroup="externalMethod"/>
        <xs:complexType name="aaaGetComputeAuthTokens" mixed="true">
            <xs:attribute name="cookie" type="xs:string"/>
            <xs:attribute name="response" type="YesOrNo"/>
            <xs:attribute name="outTokens">
                <xs:simpleType>
                    <xs:restriction base="xs:string">
                         <xs:minLength value="0"/>
                         <xs:maxLength value="510"/>
                    </xs:restriction>
                </xs:simpleType>
            </xs:attribute>
        </xs:complexType>
```
## **Examples**

Request:

```
aaaGetComputeAuthTokens
cookie="<real_cookie>" />
```

```
<aaaGetComputeAuthTokens cookie="<real_cookie>" outTokens="1804289383,846930886"
response="yes"> </aaaGetComputeAuthTokens>
```
#### <span id="page-9-0"></span>**aaaKeepAlive**

The aaaKeepAlive method keeps the session active until the default session time expires, using the same cookie after the method call.

## **Request Syntax**

```
<xs:element name="aaaKeepAlive" type="aaaKeepAlive" substitutionGroup="externalMethod"/>
        <xs:complexType name="aaaKeepAlive" mixed="true">
            <xs:attribute name="cookie" type="xs:string"/>
            <xs:attribute name="response" type="YesOrNo"/>
        </xs:complexType>
```
## **Response Syntax**

```
<xs:element name="aaaKeepAlive" type="aaaKeepAlive" substitutionGroup="externalMethod"/>
        <xs:complexType name="aaaKeepAlive" mixed="true">
           <xs:attribute name="cookie" type="xs:string"/>
           <xs:attribute name="response" type="YesOrNo"/>
           <xs:attribute name="errorCode" type="xs:unsignedInt"/>
           <xs:attribute name="errorDescr" type="xs:string"/>
           <xs:attribute name="invocationResult" type="xs:string"/>
        </xs:complexType>
```
#### **Examples**

Request

```
<aaaKeepAlive
   cookie="<real_cookie>" />
```

```
<aaaKeepAlive
   cookie="<real_cookie>"
   commCookie="11/15/0/2969"
   srcExtSys="10.193.33.109"
   destExtSys="10.193.33.109"
   srcSvc="sam_extXMLApi"
   destSvc="mgmt-controller_dme"
   response="yes">
</aaaKeepAlive>
```
#### <span id="page-10-0"></span>**aaaLogin**

The aaaLogin method is the login process and is required to begin a session. This action establishes the HTTP (or HTTPS) session between the client and Cisco UCS.

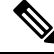

**Note**

When the password expiry feature is enabled, the aaaLogin API indicates the expiry of password in the XML API response.

## **Request Syntax**

```
<xs:element name="aaaLogin" type="aaaLogin" substitutionGroup="externalMethod"/>
        <xs:complexType name="aaaLogin" mixed="true">
            <xs:attribute name="inName">
                <xs:simpleType>
                    <xs:restriction base="xs:string">
                         <xs:pattern value="[\-\.:_a-zA-Z0-9]{0,16}"/>
                    </xs:restriction>
                </xs:simpleType>
            </xs:attribute>
            <xs:attribute name="inPassword">
                <xs:simpleType>
                    <xs:restriction base="xs:string">
                         <xs:minLength value="0"/>
                         <xs:maxLength value="510"/>
                    </xs:restriction>
                </xs:simpleType>
            </xs:attribute>
            <xs:attribute name="cookie" type="xs:string"/>
            <xs:attribute name="response" type="YesOrNo"/>
        </xs:complexType>
```
#### **Response Syntax**

```
<xs:element name="aaaLogin" type="aaaLogin" substitutionGroup="externalMethod"/>
        <xs:complexType name="aaaLogin" mixed="true">
            <xs:attribute name="outCookie" type="xs:string"/>
            <xs:attribute name="outRefreshPeriod" type="xs:unsignedInt"/>
            <xs:attribute name="outPriv">
            <xs:simpleType>
                <xs:restriction base="xs:string">
                    <xs:pattern
value="((ext-lan-policy|pn-maintenance|ls-security-policy|pod-security|pn-equipment|ls-con
fig-policy|ext-san-policy|ls-security|aaa|power-mgmt|read-only|ext-lan-security|ls-config|
ls-server-policy|pod-qos|pn-policy|ls-storage-policy|admin|ext-san-security|pod-config|ls-
```
server|ext-lan-qos|ls-storage|ls-qos-policy|operations|ext-lan-config|pn-security|ls-netwo rk-policy|pod-policy|ext-san-qos|ls-qos|ls-server-oper|ext-san-config|ls-network|ls-ext-ac cess|fault),){0,35}(ext-lan-policy|pn-maintenance|ls-security-policy|pod-security|pn-equip ment|ls-config-policy|ext-san-policy|ls-security|aaa|power-mgmt|read-only|ext-lan-security |ls-config|ls-server-policy|pod-qos|pn-policy|ls-storage-policy|admin|ext-san-security|pod -config|ls-server|ext-lan-qos|ls-storage|ls-qos-policy|operations|ext-lan-config|pn-securi ty|ls-network-policy|pod-policy|ext-san-qos|ls-qos|ls-server-oper|ext-san-config|ls-networ k|ls-ext-access|fault){0,1}"/> </xs:restriction>

```
</xs:simpleType>
```

```
</xs:attribute>
    <xs:attribute name="outDomains" type="xs:string"/>
    <xs:attribute name="outChannel">
       <xs:simpleType>
           <xs:restriction base="xs:string">
                 <xs:enumeration value="fullssl"/>
                 <xs:enumeration value="noencssl"/>
                 <xs:enumeration value="plain"/>
            </xs:restriction>
        </xs:simpleType>
    </xs:attribute>
    <xs:attribute name="outEvtChannel">
        <xs:simpleType>
            <xs:restriction base="xs:string">
                 <xs:enumeration value="fullssl"/>
                 <xs:enumeration value="noencssl"/>
                 <xs:enumeration value="plain"/>
            </xs:restriction>
        </xs:simpleType>
    </xs:attribute>
    <xs:attribute name="outSessionId">
        <xs:simpleType>
            <xs:restriction base="xs:string">
                 <xs:minLength value="0"/>
                 <xs:maxLength value="32"/>
            </xs:restriction>
        </xs:simpleType>
    </xs:attribute>
    <xs:attribute name="outVersion" type="xs:string"/
   <xs:attribute name="outname" type="xs:string"/>
   <xs:attribute name="outPasswdExpiryStatus" type="xs:string"/>
        <xs:enumeration value="None"/>
        <xs:enumeration value="Warning"/>
        <xs:enumeration value="Expired"/>
   <xs:attribute name="outPasswdExpiryDuration" type="xs:unsignedInt"/>
   <xs:attribute name="cookie" type="xs:string"/>
   <xs:attribute name="response" type="YesOrNo"/>
   <xs:attribute name="errorCode" type="xs:unsignedInt"/>
    <xs:attribute name="errorDescr" type="xs:string"/>
    <xs:attribute name="invocationResult" type="xs:string"/>
</xs:complexType>
```
## **Examples**

## Request

```
<aaaLogin
   inName="admin"
   inPassword="Nbv12345"/>
```

```
<aaaLogin
   cookie=""
   response="yes"
   outCookie="<real_cookie>"
   outRefreshPeriod="600"
   outPriv="admin, read-only"
   outDomains=""
   outChannel="noencssl"
```

```
outEvtChannel="noencssl"
   outSessionId="web_41246_A"
   outVersion="1.4(0.61490)">
   outName="username"
   outPasswdExpiryStatus="None"
   outPasswdExpiryDuration="1"
</aaaLogin>
```
#### <span id="page-12-0"></span>**aaaLogout**

The aaaLogout method is a process to close a web session by passing the session cookie as input. It is not automatic; the user has to explicitly invoke the aaaLogout method to terminate the session.

## **Request Syntax**

```
<xs:element name="aaaLogout" type="aaaLogout" substitutionGroup="externalMethod"/>
       <xs:complexType name="aaaLogout" mixed="true">
           <xs:attribute name="inCookie" type="xs:string"/>
           <xs:attribute name="cookie" type="xs:string"/>
           <xs:attribute name="response" type="YesOrNo"/>
       </xs:complexType>
```
## **Response Syntax**

```
<xs:element name="aaaLogout" type="aaaLogout" substitutionGroup="externalMethod"/>
       <xs:complexType name="aaaLogout" mixed="true">
           <xs:attribute name="outStatus">
               <xs:simpleType>
                   <xs:restriction base="xs:string">
                        <xs:enumeration value="success"/>
                         <xs:enumeration value="failure"/>
                   </xs:restriction>
               </xs:simpleType>
            </xs:attribute>
            <xs:attribute name="cookie" type="xs:string"/>
           <xs:attribute name="response" type="YesOrNo"/>
           <xs:attribute name="errorCode" type="xs:unsignedInt"/>
           <xs:attribute name="errorDescr" type="xs:string"/>
            <xs:attribute name="invocationResult" type="xs:string"/>
       </xs:complexType>
```
## **Examples**

#### Request

```
<aaaLogout
   inCookie="<real_cookie>"/>
```
## Response

<aaaLogout cookie=""

```
response="yes"
    outStatus="success">
</aaaLogout>
```
#### <span id="page-13-0"></span>**aaaRefresh**

The aaaRefresh method keeps sessions active (within the default session time frame) by user activity. There is a default of 600 seconds that counts down when inactivity begins. If the 600 seconds expire, Cisco UCS enters a sleep mode. It requires signing back in, which restarts the countdown. It continues using the same session ID.

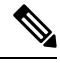

- **Note**
	- Using this method expires the previous cookie and issues a new cookie.
		- When the password expiry feature is enabled, the aaaRefreshAPI indicates the expiry of password in the XML API response.

## **Request Syntax**

```
<xs:element name="aaaRefresh" type="aaaRefresh" substitutionGroup="externalMethod"/>
        <xs:complexType name="aaaRefresh" mixed="true">
            <xs:attribute name="inName">
                <xs:simpleType>
                    <xs:restriction base="xs:string">
                         <xs:pattern value="[\-\.:_a-zA-Z0-9]{0,16}"/>
                    </xs:restriction>
                </xs:simpleType>
            </xs:attribute>
            <xs:attribute name="inPassword">
                <xs:simpleType>
                    <xs:restriction base="xs:string">
                         <xs:minLength value="0"/>
                         <xs:maxLength value="510"/>
                    </xs:restriction>
                </xs:simpleType>
            </xs:attribute>
            <xs:attribute name="inCookie" type="xs:string"/>
            <xs:attribute name="cookie" type="xs:string"/>
            <xs:attribute name="response" type="YesOrNo"/>
        </xs:complexType>
```
## **Response Syntax**

```
<xs:element name="aaaRefresh" type="aaaRefresh" substitutionGroup="externalMethod"/>
        <xs:complexType name="aaaRefresh" mixed="true">
            <xs:attribute name="outCookie" type="xs:string"/>
            <xs:attribute name="outRefreshPeriod" type="xs:unsignedInt"/>
            <xs:attribute name="outPriv">
            <xs:simpleType>
                <xs:restriction base="xs:string">
                    <xs:pattern
value="((ext-lan-policy|pn-maintenance|ls-security-policy|pod-security|pn-equipment|ls-con
fig-policy|ext-san-policy|ls-security|aaa|power-mgmt|read-only|ext-lan-security|ls-config|
```

```
ls-server-policy|pod-qos|pn-policy|ls-storage-policy|admin|ext-san-security|pod-config|ls-
server|ext-lan-qos|ls-storage|ls-qos-policy|operations|ext-lan-config|pn-security|ls-netwo
rk-policy|pod-policy|ext-san-qos|ls-qos|ls-server-oper|ext-san-config|ls-network|ls-ext-ac
cess|fault),){0,35}(ext-lan-policy|pn-maintenance|ls-security-policy|pod-security|pn-equip
ment|ls-config-policy|ext-san-policy|ls-security|aaa|power-mgmt|read-only|ext-lan-security
|ls-config|ls-server-policy|pod-qos|pn-policy|ls-storage-policy|admin|ext-san-security|pod
-config|ls-server|ext-lan-qos|ls-storage|ls-qos-policy|operations|ext-lan-config|pn-securi
ty|ls-network-policy|pod-policy|ext-san-qos|ls-qos|ls-server-oper|ext-san-config|ls-networ
k|ls-ext-access|fault){0,1}"/>
                </xs:restriction>
            </xs:simpleType>
            </xs:attribute>
            <xs:attribute name="outDomains" type="xs:string"/>
            <xs:attribute name="outChannel">
                <xs:simpleType>
                    <xs:restriction base="xs:string">
                         <xs:enumeration value="fullssl"/>
                         <xs:enumeration value="noencssl"/>
                         <xs:enumeration value="plain"/>
                    </xs:restriction>
                </xs:simpleType>
            </xs:attribute>
            <xs:attribute name="outEvtChannel">
                <xs:simpleType>
                    <xs:restriction base="xs:string">
                         <xs:enumeration value="fullssl"/>
                         <xs:enumeration value="noencssl"/>
                         <xs:enumeration value="plain"/>
                    </xs:restriction>
                </xs:simpleType>
            </xs:attribute>
            <xs:attribute name="cookie" type="xs:string"/>
            <xs:attribute name="response" type="YesOrNo"/>
            <xs:attribute name="errorCode" type="xs:unsignedInt"/>
            <xs:attribute name="errorDescr" type="xs:string"/>
            <xs:attribute name="invocationResult" type="xs:string"/>
            <xs:attribute name="outname" type="xs:string"/>
            <xs:attribute name="outPasswdExpiryStatus" type="xs:string">
                <xs:enumeration value="None"/>
                <xs:enumeration value="Warning"/>
                <xs:enumeration value="Expired"/>
            <xs:attribute name="outPasswdExpiryDuration" type="xs:unsignedInt"/>
        </xs:complexType>
```
## **Examples**

#### Request

```
<aaaRefresh
   cookie="<real_cookie>"
   inName="admin"
    inPassword="Nbv12345"
    inCookie="<real_cookie>"/>
```

```
<aaaRefresh
   cookie="<real_cookie>"
   commCookie="" srcExtSys="0.0.0.0"
   destExtSys="0.0.0.0"
```

```
srcSvc=""
    destSvc=""
   response="yes"
    outCookie="<real_cookie>"
   outRefreshPeriod="7200"
   outPriv="admin"
    outDomains=""
   outChannel="fullssl"
   outEvtChannel="fullssl">
    outName="username"
   outPasswdExpiryStatus="None"
   outPasswdExpiryDuration="1"
</aaaRefresh>
```
#### <span id="page-15-0"></span>**aaaTokenLogin**

The aaaTokenLogin method allows accessto the user based on the token passed. These tokens authenticate the user instead of using the password to allow access to the system. Tokens are generated by aaaGetNComputeAuthToken method.

## **Request Syntax**

```
<xs:element name="aaaTokenLogin" type="aaaTokenLogin" substitutionGroup="externalMethod"/>
       <xs:complexType name="aaaTokenLogin" mixed="true">
           <xs:attribute name="inName">
               <xs:simpleType>
                   <xs:restriction base="xs:string">
                        <xs:pattern value="[\-\.:_a-zA-Z0-9]{0,16}"/>
                    </xs:restriction>
                </xs:simpleType>
            </xs:attribute>
            <xs:attribute name="inToken">
                <xs:simpleType>
                    <xs:restriction base="xs:string">
                         <xs:minLength value="0"/>
                        <xs:maxLength value="510"/>
                    </xs:restriction>
                </xs:simpleType>
            </xs:attribute>
            <xs:attribute name="cookie" type="xs:string"/>
           <xs:attribute name="response" type="YesOrNo"/>
        </xs:complexType>
```
## **Response Syntax**

```
<xs:element name="aaaTokenLogin" type="aaaTokenLogin" substitutionGroup="externalMethod"/>
        <xs:complexType name="aaaTokenLogin" mixed="true">
            <xs:attribute name="outCookie" type="xs:string"/>
            <xs:attribute name="outRefreshPeriod" type="xs:unsignedInt"/>
            <xs:attribute name="outPriv">
           <xs:simpleType>
               <xs:restriction base="xs:string">
                    <xs:pattern
value="((ext-lan-policy|pn-maintenance|ls-security-policy|pod-security|pn-equipment|ls-con
fig-policy|ext-san-policy|ls-security|aaa|power-mgmt|read-only|ext-lan-security|ls-config|
ls-server-policy|pod-qos|pn-policy|ls-storage-policy|admin|ext-san-security|pod-config|ls-
```

```
server|ext-lan-qos|ls-storage|ls-qos-policy|operations|ext-lan-config|pn-security|ls-netwo
rk-policy|pod-policy|ext-san-qos|ls-qos|ls-server-oper|ext-san-config|ls-network|ls-ext-ac
cess|fault),){0,35}(ext-lan-policy|pn-maintenance|ls-security-policy|pod-security|pn-equip
ment|ls-config-policy|ext-san-policy|ls-security|aaa|power-mgmt|read-only|ext-lan-security
|ls-config|ls-server-policy|pod-qos|pn-policy|ls-storage-policy|admin|ext-san-security|pod
-config|ls-server|ext-lan-qos|ls-storage|ls-qos-policy|operations|ext-lan-config|pn-securi
ty|ls-network-policy|pod-policy|ext-san-qos|ls-qos|ls-server-oper|ext-san-config|ls-networ
k|ls-ext-access|fault){0,1}"/>
                </xs:restriction>
            </xs:simpleType>
            </xs:attribute>
            <xs:attribute name="outDomains" type="xs:string"/>
            <xs:attribute name="outChannel">
                <xs:simpleType>
                    <xs:restriction base="xs:string">
                         <xs:enumeration value="fullssl"/>
                         <xs:enumeration value="noencssl"/>
                         <xs:enumeration value="plain"/>
                    </xs:restriction>
                </xs:simpleType>
            </xs:attribute>
            <xs:attribute name="outEvtChannel">
                <xs:simpleType>
                    <xs:restriction base="xs:string">
                         <xs:enumeration value="fullssl"/>
                         <xs:enumeration value="noencssl"/>
                         <xs:enumeration value="plain"/>
                    </xs:restriction>
                </xs:simpleType>
            </xs:attribute>
            <xs:attribute name="outSessionId">
                <xs:simpleType>
                    <xs:restriction base="xs:string">
                         <xs:minLength value="0"/>
                         <xs:maxLength value="32"/>
                    </xs:restriction>
                </xs:simpleType>
            </xs:attribute>
            <xs:attribute name="outVersion" type="xs:string"/>
            <xs:attribute name="cookie" type="xs:string"/>
            <xs:attribute name="response" type="YesOrNo"/>
            <xs:attribute name="errorCode" type="xs:unsignedInt"/>
            <xs:attribute name="errorDescr" type="xs:string"/>
            <xs:attribute name="invocationResult" type="xs:string"/>
        </xs:complexType>
```
## **Examples**

#### Request

```
<aaaTokenLogin
    inName="admin"
    inToken="80278502964410805791351" />
```

```
<aaaTokenLogin cookie=""
   response="yes"
   outCookie="<real_cookie>"
   outRefreshPeriod="600"
```

```
outPriv="admin, read-only"
   outDomains=""
   outChannel="noencssl"
   outEvtChannel="noencssl"
   outSessionId="web_49374_A"
   outVersion="1.4(0.61490)">
</aaaTokenLogin>
```
## <span id="page-17-0"></span>**aaaTokenRefresh**

The aaaTokenRefresh method refreshes the current TokenLogin session.

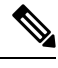

When the password expiry feature is enabled and of if the user password is expired, the aaaTokenRefresh API indicates the expiry of password in the failure XML API response. **Note**

## **Request Syntax**

```
<xs:element name="aaaTokenRefresh" type="aaaTokenRefresh"
substitutionGroup="externalMethod"/>
        <xs:complexType name="aaaTokenRefresh" mixed="true">
            <xs:attribute name="inName">
                <xs:simpleType>
                    <xs:restriction base="xs:string">
                         <xs:pattern value="[\-\.:_a-zA-Z0-9]{0,16}"/>
                    </xs:restriction>
                </xs:simpleType>
            </xs:attribute>
            <xs:attribute name="inCookie" type="xs:string"/>
            <xs:attribute name="cookie" type="xs:string"/>
            <xs:attribute name="response" type="YesOrNo"/>
        </xs:complexType>
```
## **Response Syntax**

```
<xs:element name="aaaTokenRefresh" type="aaaTokenRefresh"
substitutionGroup="externalMethod"/>
        <xs:complexType name="aaaTokenRefresh" mixed="true">
            <xs:attribute name="outCookie" type="xs:string"/>
            <xs:attribute name="outRefreshPeriod" type="xs:unsignedInt"/>
            <xs:attribute name="outPriv">
            <xs:simpleType>
                <xs:restriction base="xs:string">
                    <xs:pattern
value="((ext-lan-policy|pn-maintenance|ls-security-policy|pod-security|pn-equipment|ls-con
fig-policy|ext-san-policy|ls-security|aaa|power-mgmt|read-only|ext-lan-security|ls-config|
ls-server-policy|pod-qos|pn-policy|ls-storage-policy|admin|ext-san-security|pod-config|ls-
```
server|ext-lan-qos|ls-storage|ls-qos-policy|operations|ext-lan-config|pn-security|ls-netwo rk-policy|pod-policy|ext-san-qos|ls-qos|ls-server-oper|ext-san-config|ls-network|ls-ext-ac cess|fault),){0,35}(ext-lan-policy|pn-maintenance|ls-security-policy|pod-security|pn-equip ment|ls-config-policy|ext-san-policy|ls-security|aaa|power-mgmt|read-only|ext-lan-security |ls-config|ls-server-policy|pod-qos|pn-policy|ls-storage-policy|admin|ext-san-security|pod -config|ls-server|ext-lan-qos|ls-storage|ls-qos-policy|operations|ext-lan-config|pn-securi ty|ls-network-policy|pod-policy|ext-san-qos|ls-qos|ls-server-oper|ext-san-config|ls-networ

```
k|ls-ext-access|fault){0,1}"/>
                </xs:restriction>
            </xs:simpleType>
            </xs:attribute>
            <xs:attribute name="outDomains" type="xs:string"/>
            <xs:attribute name="outChannel">
                <xs:simpleType>
                    <xs:restriction base="xs:string">
                         <xs:enumeration value="fullssl"/>
                         <xs:enumeration value="noencssl"/>
                         <xs:enumeration value="plain"/>
                    </xs:restriction>
                </xs:simpleType>
            </xs:attribute>
            <xs:attribute name="outEvtChannel">
                <xs:simpleType>
                    <xs:restriction base="xs:string">
                         <xs:enumeration value="fullssl"/>
                         <xs:enumeration value="noencssl"/>
                         <xs:enumeration value="plain"/>
                    </xs:restriction>
                </xs:simpleType>
            </xs:attribute>
            <xs:attribute name="cookie" type="xs:string"/>
            <xs:attribute name="response" type="YesOrNo"/>
            <xs:attribute name="errorCode" type="xs:unsignedInt"/>
            <xs:attribute name="errorDescr" type="xs:string"/>
            <xs:attribute name="invocationResult" type="xs:string"/>
        </xs:complexType>
```
#### **Examples**

Request

```
<aaaTokenRefresh
    inName="admin"
   inCookie="<real_cookie>" />
```
#### Response

```
<aaaTokenRefresh
   cookie=""
   response="yes"
   outCookie="<real_cookie>"
   outRefreshPeriod="600"
   outPriv="admin, read-only"
   outDomains=""
   outChannel="noencssl"
   outEvtChannel="noencssl">
</aaaTokenRefresh>
```
## <span id="page-18-0"></span>**configCheckConformance**

The configCheckConformance method checks if the given distributable (firmware package) can be used against the running Cisco UCS Manager version.

## **Request Syntax**

```
<xs:element name="configCheckConformance" type="configCheckConformance"
substitutionGroup="externalMethod"/>
        <xs:complexType name="configCheckConformance" mixed="true">
            <xs:attribute name="cookie" type="xs:string"/>
            <xs:attribute name="response" type="YesOrNo"/>
            <xs:attribute name="dn" type="referenceObject"/>
        </xs:complexType>
```
## **Response Syntax**

```
<xs:element name="configCheckConformance" type="configCheckConformance"
substitutionGroup="externalMethod"/>
        <xs:complexType name="configCheckConformance" mixed="true">
            <xs:all>
                <xs:element name="outConfDns" type="dnSet" minOccurs="0"/>
                <xs:element name="outToResetDns" type="dnSet" minOccurs="0"/>
                <xs:element name="outNonConfDns" type="dnSet" minOccurs="0"/>
                <xs:element name="outInProgressDns" type="dnSet" minOccurs="0"/>
                <xs:element name="outNonUpgradableDns" type="dnSet" minOccurs="0"/>
            \langle xs: \text{all}\rangle<xs:attribute name="cookie" type="xs:string"/>
            <xs:attribute name="response" type="YesOrNo"/>
            <xs:attribute name="errorCode" type="xs:unsignedInt"/>
            <xs:attribute name="errorDescr" type="xs:string"/>
            <xs:attribute name="invocationResult" type="xs:string"/>
            <xs:attribute name="dn" type="referenceObject"/>
        </xs:complexType>
```
## **Examples**

#### Request

```
<configCheckConformance
   dn="sys/fw-catalogue/distrib-ucs-k9-bundle-b-series.2.0.0.528.gbin"
    cookie="<real_cookie>">
</configCheckConformance>
```

```
<configCheckConformance
   dn="sys/fw-catalogue/distrib-ucs-k9-bundle-b-series.2.0.0.528.gbin"
    cookie="<real_cookie>"
   response="yes"
    errorCode="0"
    errorDescr="">
    <outConfDns>
       <dn value="sys/chassis-1/blade-5/mgmt/fw-system"/>
       <dn value="sys/chassis-1/blade-5/bios/fw-boot-loader"/>
       <dn value="sys/chassis-1/blade-3/boardController/mgmt/fw-system"/>
    </outConfDns>
    <outToResetDns>
    </outToResetDns>
    <outNonConfDns>
       <dn value="sys/chassis-1/blade-1/mgmt/fw-system"/>
```

```
<dn value="sys/chassis-1/blade-3/mgmt/fw-system"/>
      <dn value="sys/chassis-1/blade-1/bios/fw-boot-loader"/>
      <dn value="sys/chassis-1/blade-3/bios/fw-boot-loader"/>
      <dn value="sys/chassis-1/blade-3/adaptor-1/mgmt/fw-system"/>
      <dn value="sys/chassis-1/blade-1/adaptor-2/mgmt/fw-system"/>
      <dn value="sys/chassis-1/blade-1/adaptor-1/mgmt/fw-system"/>
      <dn value="sys/chassis-1/blade-3/adaptor-2/mgmt/fw-system"/>
      <dn value="sys/chassis-1/blade-5/adaptor-1/mgmt/fw-system"/>
      <dn value="sys/chassis-1/blade-3/board/storage-SAS-1/fw-system"/>
   </outNonConfDns>
   <outInProgressDns>
   </outInProgressDns>
   <outNonUpgradableDns>
   </outNonUpgradableDns>
</configCheckConformance>
```
#### <span id="page-20-0"></span>**configCheckFirmwareUpdatable**

The configCheckFirmwareUpdatable method checks if firmware in certain components can be updated or activated. The method is triggered every time a user initiates an update or activate process.

For example, if a user tries to update the firmware version of an endpoint for which a firmware policy is specified as part of a service profile (either a host firmware pack or management firmware pack), the operation is disallowed. This method performs the validation.

## **Request Syntax**

```
<xs:element name="configCheckFirmwareUpdatable" type="configCheckFirmwareUpdatable"
substitutionGroup="externalMethod"/>
        <xs:complexType name="configCheckFirmwareUpdatable" mixed="true">
            <xs:all>
                <xs:element name="inUpdatableDns" type="dnSet" minOccurs="0"/>
            \langle xs: \text{all}\rangle<xs:attribute name="cookie" type="xs:string"/>
            <xs:attribute name="response" type="YesOrNo"/>
        </xs:complexType>
```
## **Response Syntax**

```
<xs:element name="configCheckFirmwareUpdatable" type="configCheckFirmwareUpdatable"
substitutionGroup="externalMethod"/>
       <xs:complexType name="configCheckFirmwareUpdatable" mixed="true">
            <xs:all>
                <xs:element name="outPassDns" type="dnSet" minOccurs="0"/>
                <xs:element name="outFailDns" type="dnSet" minOccurs="0"/>
                <xs:element name="outInvalidDns" type="dnSet" minOccurs="0"/>
            \langle xs: \text{all}\rangle<xs:attribute name="cookie" type="xs:string"/>
            <xs:attribute name="response" type="YesOrNo"/>
            <xs:attribute name="errorCode" type="xs:unsignedInt"/>
            <xs:attribute name="errorDescr" type="xs:string"/>
            <xs:attribute name="invocationResult" type="xs:string"/>
        </xs:complexType>
```
#### **Examples**

## Request

```
<configCheckFirmwareUpdatable
   cookie="<real_cookie>">
    <inUpdatableDns>
       <dn value="sys/chassis-1/blade-5/mgmt/fw-updatable"/>
       <dn value="sys/chassis-1/blade-5/adaptor-2/mgmt/fw-updatable"/>
       <dn value="sys/chassis-1/blade-2/mgmt/fw-updatable"/>
       <dn value="sys/chassis-1/blade-2/adaptor-1/mgmt/fw-updatable"/>
       <dn value="sys/chassis-1/blade-1/mgmt/fw-updatable"/>
       <dn value="sys/chassis-1/blade-3/mgmt/fw-updatable"/>
       <dn value="sys/chassis-1/blade-3/adaptor-2/mgmt/fw-updatable"/>
       <dn value="sys/chassis-1/blade-1/adaptor-1/mgmt/fw-updatable"/>
    </inUpdatableDns>
</configCheckFirmwareUpdatable>
```
#### Response

```
<configCheckFirmwareUpdatable
   cookie="<real_cookie>"
    response="yes">
    <outPassDns>
       <dn value="sys/chassis-1/blade-1/mgmt/fw-updatable"/>
       <dn value="sys/chassis-1/bla de-2/mgmt/fw-updatable"/>
       <dn value="sys/chassis-1/blade-3/mgmt/fw-updatable"/>
       <dn value="sys/chassis-1/blade-5/mgmt/fw-updatable"/>
    </outPassDns>
    <outFailDns>
       <dn value="sys/chassis-1/blade-5/adaptor-2/mgmt/fw-updatable"/>
       <dn value="sys/chassis-1/blade-2/adaptor-1/mgmt/fw-updatable"/>
       <dn value="sys/chassis-1/blade- 1/adaptor-1/mgmt/fw-updatable"/>
       <dn value="sys/chassis-1/blade-3/adaptor-2/mgmt/fw-updatable"/>
    </outFailDns>
    <outInvalidDns>
    </outInvalidDns>
</configCheckFirmwareUpdatable>
```
#### <span id="page-21-0"></span>**configConfFiltered**

The configConfFiltered method limits data and activity according to the configured policies.

## **Request Syntax**

```
<xs:element name="configConfFiltered" type="configConfFiltered"
substitutionGroup="externalMethod"/>
        <xs:complexType name="configConfFiltered" mixed="true">
            <xs:all>
                <xs:element name="inFilter" type="filterFilter" minOccurs="0"/>
                <xs:element name="inConfig" type="configConfig" minOccurs="0"/>
            \langle/xs:all>
            <xs:attribute name="inHierarchical">
                <xs:simpleType>
                    <xs:union memberTypes="xs:boolean">
```

```
<xs:simpleType>
                     <xs:restriction base="xs:string">
                         <xs:enumeration value="no"/>
                         <xs:enumeration value="yes"/>
                     </xs:restriction>
                 </xs:simpleType>
            </xs:union>
        </xs:simpleType>
    </xs:attribute>
    <xs:attribute name="cookie" type="xs:string"/>
    <xs:attribute name="response" type="YesOrNo"/>
    <xs:attribute name="classId" type="namingClassId"/>
</xs:complexType>
```
## **Response Syntax**

```
<xs:element name="configConfFiltered" type="configConfFiltered"
substitutionGroup="externalMethod"/>
        <xs:complexType name="configConfFiltered" mixed="true">
            <xs:all>
                <xs:element name="outConfigs" type="configSet" minOccurs="0"/>
            \langle xs: \text{all}\rangle<xs:attribute name="cookie" type="xs:string"/>
            <xs:attribute name="response" type="YesOrNo"/>
            <xs:attribute name="errorCode" type="xs:unsignedInt"/>
            <xs:attribute name="errorDescr" type="xs:string"/>
            <xs:attribute name="invocationResult" type="xs:string"/>
            <xs:attribute name="classId" type="namingClassId"/>
        </xs:complexType>
```
## **Examples**

Request

```
<configConfFiltered
     cookie="<real_cookie>"
     inHierarchical="false"
     classId="orgOrg">
     <inFilter>
           <eq class="orgOrg"
           property="name"
           value="root" />
      </inFilter>
</configConfFiltered>
```

```
<configConfFiltered
   cookie="<real_cookie>"
   commCookie="5/15/0/617"
   srcExtSys="10.193.33.206"
   destExtSys="10.193.33.206"
   srcSvc="sam_extXMLApi"
   destSvc="resource-mgr_dme"
   response="yes"
   classId="orgOrg">
   <outConfigs>
       <orgDatacenter
```

```
descr="HR (Human Resources- new Descr)"
       dn="org-root/org-Cisco/org-HR"
       fltAggr="0"
       level="2"
       name="HR"
       status="modified"/>
    </outConfigs>
</configConfFiltered>
```
## <span id="page-23-0"></span>**configConfMo**

The configConfMo method configures the specified managed object in a single subtree (for example, DN).

## **Request Syntax**

```
<xs:element name="configConfMo" type="configConfMo" substitutionGroup="externalMethod"/>
        <xs:complexType name="configConfMo" mixed="true">
            <xs:all>
                <xs:element name="inConfig" type="configConfig" minOccurs="0"/>
            \langle/xs:all>
            <xs:attribute name="inHierarchical">
                <xs:simpleType>
                    <xs:union memberTypes="xs:boolean">
                         <xs:simpleType>
                             <xs:restriction base="xs:string">
                                 <xs:enumeration value="no"/>
                                 <xs:enumeration value="yes"/>
                             </xs:restriction>
                         </xs:simpleType>
                    </xs:union>
                </xs:simpleType>
            </xs:attribute>
            <xs:attribute name="cookie" type="xs:string"/>
            <xs:attribute name="response" type="YesOrNo"/>
            <xs:attribute name="dn" type="referenceObject"/>
        </xs:complexType>
```
## **Response Syntax**

```
<xs:element name="configConfMo" type="configConfMo" substitutionGroup="externalMethod"/>
        <xs:complexType name="configConfMo" mixed="true">
           <xs:all>
                <xs:element name="outConfig" type="configConfig" minOccurs="0"/>
            \langle/xs:all>
            <xs:attribute name="cookie" type="xs:string"/>
            <xs:attribute name="response" type="YesOrNo"/>
            <xs:attribute name="errorCode" type="xs:unsignedInt"/>
            <xs:attribute name="errorDescr" type="xs:string"/>
            <xs:attribute name="invocationResult" type="xs:string"/>
           <xs:attribute name="dn" type="referenceObject"/>
        </xs:complexType>
```
## **Examples**

## Request

```
<configConfMo
   dn=""
    cookie="<real_cookie>"
    inHierarchical="false">
    <inConfig>
       <sub>aaaL</sub>dapEp</sub>
          attribute="CiscoAvPair"
          basedn="dc=pasadena,dc=cisco,dc=com"
          descr=""
          dn="sys/ldap-ext"
          filter="sAMAccountName=$userid"
          retries="1"
          status="modified"
          timeout="30"/>
    </inConfig>
</configConfMo>
```

```
<configConfMo
   dn=""
   cookie="<real_cookie>"
   commCookie="11/15/0/28"
   srcExtSys="10.193.33.101"
   destExtSys="10.193.33.101"
   srcSvc="sam_extXMLApi"
   destSvc="mgmt-controller_dme"
   response="yes">
   <outConfig>
       <aaaLdapEp
         attribute="CiscoAvPair"
         basedn="dc=pasadena,dc=cisco,dc=com"
          childAction="deleteNonPresent"
          descr=""
          dn="sys/ldap-ext"
          filter="sAMAccountName=$userid"
          fsmDescr=""
          fsmPrev="updateEpSuccess"
         fsmProgr="100"
          fsmStageDescr=""
          fsmStamp="2010-11-22T23:41:01.826"
          fsmStatus="nop"
          fsmTry="0"
          intId="10027"
         name=""
          retries="1"
          status="modified"
          timeout="30"/>
    </outConfig>
</configConfMo>
```
#### <span id="page-25-0"></span>**configConfMoGroup**

The configConfMoGroup method configures groups of managed objects based upon the configured policies.

## **Request Syntax**

```
<xs:element name="configConfMoGroup" type="configConfMoGroup"
substitutionGroup="externalMethod"/>
        <xs:complexType name="configConfMoGroup" mixed="true">
            <xs:all>
                 <xs:element name="inDns" type="dnSet" minOccurs="0"/>
                 <xs:element name="inConfig" type="configConfig" minOccurs="0"/>
            \langle x \rangles: all\langle x \rangle<xs:attribute name="inHierarchical">
                 <xs:simpleType>
                     <xs:union memberTypes="xs:boolean">
                          <xs:simpleType>
                              <xs:restriction base="xs:string">
                                  <xs:enumeration value="no"/>
                                   <xs:enumeration value="yes"/>
                              </xs:restriction>
                          </xs:simpleType>
                     </xs:union>
                 </xs:simpleType>
            </xs:attribute>
            <xs:attribute name="cookie" type="xs:string"/>
            <xs:attribute name="response" type="YesOrNo"/>
        </xs:complexType>
```
## **Response Syntax**

```
<xs:element name="configConfMoGroup" type="configConfMoGroup"
substitutionGroup="externalMethod"/>
        <xs:complexType name="configConfMoGroup" mixed="true">
            <xs:all>
                <xs:element name="outConfigs" type="configSet" minOccurs="0"/>
            \langle/xs:all>
            <xs:attribute name="cookie" type="xs:string"/>
            <xs:attribute name="response" type="YesOrNo"/>
            <xs:attribute name="errorCode" type="xs:unsignedInt"/>
            <xs:attribute name="errorDescr" type="xs:string"/>
            <xs:attribute name="invocationResult" type="xs:string"/>
        </xs:complexType>
```
## **Examples**

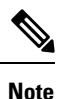

The descr property of orgDataCenter (under org-root/org-Cisco and org-root/org-Soda) is modified. Because the descr property is not implicit, it can be modified. If implicit, the modification does not apply and a new orgDataCenter is created.

## Request

```
<configConfMoGroup
   cookie="<real_cookie>"
   inHierarchical="false">
   <inDns>
       <dn value="org-root/org-Cisco" />
       <dn value="org-root/org-Soda" />
    </inDns>
    <inConfig>
      <orgDatacenter dn="org-HR" descr="HR (Human Resources)"/>
    </inConfig>
</configConfMoGroup>
```
#### Response

```
<configConfMoGroup
   cookie="<real_cookie>"
    commCookie="5/15/0/600"
    srcExtSys="10.193.33.206"
   destExtSys="10.193.33.206"
   srcSvc="sam_extXMLApi"
   destSvc="resource-mgr_dme"
   response="yes">
    <outConfigs>
       <orgDatacenter
         descr="HR (Human Resources)"
         dn="org-root/org-Soda/org-HR"
         fltAggr="0"
          level="2"
         name="HR"
          status="modified"/>
       <orgDatacenter
          descr="HR (Human Resources)"
          dn="org-root/org-Cisco/org-HR"
          fltAggr="0"
         level="2"
         name="HR"
          status="modified"/>
    </outConfigs>
</configConfMoGroup>
```
## <span id="page-26-0"></span>**configConfMos**

The configConfMos method configures managed objects in multiple subtrees using DNs.

## **Request Syntax**

```
<xs:element name="configConfMos" type="configConfMos" substitutionGroup="externalMethod"/>
       <xs:complexType name="configConfMos" mixed="true">
           <xs:all>
                <xs:element name="inConfigs" type="configMap" minOccurs="0">
                    <xs:unique name="unique_map_key_2">
                        <xs:selector xpath="pair"/>
                        <xs:field xpath="@key"/>
                    </xs:unique>
                </xs:element>
```

```
\langle/xs:all>
    <xs:attribute name="inHierarchical">
        <xs:simpleType>
            <xs:union memberTypes="xs:boolean">
                 <xs:simpleType>
                     <xs:restriction base="xs:string">
                         <xs:enumeration value="no"/>
                         <xs:enumeration value="yes"/>
                     </xs:restriction>
                 </xs:simpleType>
            </xs:union>
        </xs:simpleType>
    </xs:attribute>
    <xs:attribute name="cookie" type="xs:string"/>
    <xs:attribute name="response" type="YesOrNo"/>
</xs:complexType>
```
## **Response Syntax**

```
<xs:element name="configConfMos" type="configConfMos" substitutionGroup="externalMethod"/>
        <xs:complexType name="configConfMos" mixed="true">
            <xs:all>
                <xs:element name="outConfigs" type="configMap" minOccurs="0">
                    <xs:unique name="unique_map_key_5">
                         <xs:selector xpath="pair"/>
                         <xs:field xpath="@key"/>
                    </xs:unique>
                </xs:element>
            \langle/xs:all>
            <xs:attribute name="cookie" type="xs:string"/>
            <xs:attribute name="response" type="YesOrNo"/>
            <xs:attribute name="errorCode" type="xs:unsignedInt"/>
            <xs:attribute name="errorDescr" type="xs:string"/>
            <xs:attribute name="invocationResult" type="xs:string"/>
        </xs:complexType>
```
## **Examples**

#### Request

```
<configConfMos
   cookie="<real_cookie>">
    <inConfigs>
       <pair key="org-root/logprof-default">
          <policyLogProfile dn="org-root/logprof-default"
         name="default"
          level="debug1"
          size="10000000"
          backupCount="4"/>
       </pair>
 <!-- Update Controller Device Profile -->
       <pair key="org-root/controller-profile-default">
            <policyControllerDeviceProfile
               dn="org-root/controller-profile-default"
               adminState="enabled">
               .
                <commDnsProvider hostip="171.70.168.183" order="1"/>
                <commDnsProvider hostip="171.68.226.120" order="2"/>
```

```
<commDnsProvider hostip="64.102.6.247" order="3"/>
            </policyControllerDeviceProfile>
       </pair>
    </inConfigs>
</configConfMos>
```
#### Response

```
<configConfMos
   cookie="<real_cookie>"
    commCookie="7/15/0/1a74"
    srcExtSys="10.193.34.70"
   destExtSys="10.193.34.70"
    srcSvc="sam_extXMLApi"
   destSvc="policy-mgr_dme"
    response="yes">
    <outConfigs>
       <pair key="org-root/logprof-default">
          <policyLogProfile
             adminState="enabled"
             backupCount="4"
             descr="the log level for every process"
             dn="org-root/logprof-default"
             intId="10065"
             level="debug1"
             name="default"
             size="10000000"/>
       </pair>
       <pair key="org-root/controller-profile-default">
          .
          ./></pair>
    </outConfigs>
</configConfMos>
```
#### <span id="page-28-0"></span>**configConfRename**

The configConfRename method is used to rename a service or chassis profile.

## **Request Syntax**

```
<xs:element name="configConfRename" type="configConfRename"
substitutionGroup="externalMethod"/>
      <xs:complexType name="configConfRename" mixed="true">
           <xs:attribute name="inNewName" type="xs:string"/>
           <xs:attribute name="inHierarchical">
                <xs:simpleType>
                     <xs:union memberTypes="xs:boolean">
                          <xs:simpleType>
                               <xs:restriction base="xs:string">
                                    <xs:enumeration value="no"/>
                                    <xs:enumeration value="yes"/>
                               </xs:restriction>
                          </xs:simpleType>
                     </xs:union>
                </xs:simpleType>
          </xs:attribute>
          <xs:attribute name="cookie" type="xs:string"/>
          <xs:attribute name="response" type="YesOrNo"/>
```

```
<xs:attribute name="dn" type="referenceObject"/>
</xs:complexType>
```
## **Response Syntax**

```
<xs:element name="configConfRename" type="configConfRename"
substitutionGroup="externalMethod"/>
      <xs:complexType name="configConfRename" mixed="true">
           <xs:all>
                <xs:element name="outConfig" type="configConfig" minOccurs="0"/>
           \langle xs: \text{all}\rangle<xs:attribute name="cookie" type="xs:string"/>
           <xs:attribute name="response" type="YesOrNo"/>
           <xs:attribute name="errorCode" type="xs:unsignedInt"/>
           <xs:attribute name="errorDescr" type="xs:string"/>
           <xs:attribute name="invocationResult" type="xs:string"/>
           <xs:attribute name="dn" type="referenceObject"/>
      </xs:complexType>
```
## **Examples**

#### Request

```
<configConfRename
dn="org-root/cp-TestnewName"
cookie="<real_cookie>"
inNewName="testCP">
</configConfRename>
```
#### Response

```
<configConfRename dn="org-root/cp-TestnewName"
cookie="<real_cookie>" response="yes">
<outConfig>
<equipmentChassisProfile assignState="unassigned" assocState="unassociated"
chassisDn="" chassisFwPolicyName="" configQualifier="" configState="not-applied"
descr="" diskZoningPolicyName="" dn="org-root/cp-testCP" fltAggr="0" fsmDescr=""
fsmFlags="" fsmPrev="ConfigureSuccess" fsmProgr="100" fsmRmtInvErrCode="none"
fsmRmtInvErrDescr="" fsmRmtInvRslt="" fsmStageDescr="" fsmStamp="2016-08-31T21:33:09.959"
fsmStatus="nop" fsmTry="0" intId="6090789" maintPolicyName="" name="testCP"
operChassisFwPolicyName="org-root/fw-chassis-pack-default"
operDiskZoningPolicyName="org-root/disk-zoning-policy-default"
operMaintPolicyName="org-root/chassis-profile-maint-default" operSrcTemplName=""
operState="unassociated" owner="management" policyLevel="0" policyOwner="local"
propAcl="0" resolveRemote="yes" srcTemplName="" status="created" type="instance"
usrLbl="" uuid="00000000-0000-0000-0000-000000000000"/>
</outConfig>
</configConfRename>
```
#### <span id="page-29-0"></span>**configCountClass**

The configCountClass method is used to know the number of instances of a class with or without a filter.

#### **Request Syntax**

```
<xs:element name="configCountClass" type="configCountClass"
substitutionGroup="externalMethod"/>
```

```
<xs:complexType name="configCountClass" mixed="true">
     <xs:all>
          <xs:element name="inFilter" type="filterFilter" minOccurs="0"/>
     \langle x s : a 1 1 \rangle<xs:attribute name="inHierarchical">
          <xs:simpleType>
               <xs:union memberTypes="xs:boolean">
                    <xs:simpleType>
                          <xs:restriction base="xs:string">
                               <xs:enumeration value="no"/>
                               <xs:enumeration value="yes"/>
                          </xs:restriction>
                    </xs:simpleType>
               </xs:union>
          </xs:simpleType>
     </xs:attribute>
     <xs:attribute name="cookie" type="xs:string"/>
     <xs:attribute name="response" type="YesOrNo"/>
     <xs:attribute name="classId" type="namingClassId"/>
</xs:complexType>
```
## **Response Syntax**

```
<xs:element name="configCountClass" type="configCountClass"
substitutionGroup="externalMethod"/>
      <xs:complexType name="configCountClass" mixed="true">
           <xs:attribute name="outCount" type="xs:unsignedLong"/>
           <xs:attribute name="cookie" type="xs:string"/>
           <xs:attribute name="response" type="YesOrNo"/>
           <xs:attribute name="errorCode" type="xs:unsignedInt"/>
           <xs:attribute name="errorDescr" type="xs:string"/>
           <xs:attribute name="invocationResult" type="xs:string"/>
           <xs:attribute name="classId" type="namingClassId"/>
      </xs:complexType>
```
## **Examples**

## Request

```
<configCountClass
classId="computeItem"
cookie="<real cookie>">
 </configCountClass>
```
#### Response

```
<configCountClass cookie="<real cookie>"
response="yes"
classId="computeItem"
outCount="2">
</configCountClass>
```
## <span id="page-30-0"></span>**configEstimateConfMos**

The configEstimateConfMos method

## **Request Syntax**

```
<xs:element name="configEstimateConfMos" type="configEstimateConfMos"
substitutionGroup="externalMethod"/>
      <xs:complexType name="configEstimateConfMos" mixed="true">
           <xs:all>
                 <xs:element name="inConfigs" type="configMap" minOccurs="0">
                      <xs:unique name="unique_map_key_2">
                          <xs:selector xpath="pair"/>
                           <xs:field xpath="@key"/>
                      </xs:unique>
                </xs:element>
           \langle xs: \text{all}\rangle<xs:attribute name="inHierarchical">
                <xs:simpleType>
                      <xs:union memberTypes="xs:boolean">
                          <xs:simpleType>
                                <xs:restriction base="xs:string">
                                     <xs:enumeration value="no"/>
                                     <xs:enumeration value="yes"/>
                                </xs:restriction>
                           </xs:simpleType>
                      </xs:union>
                 </xs:simpleType>
           </xs:attribute>
           <xs:attribute name="cookie" type="xs:string"/>
           <xs:attribute name="response" type="YesOrNo"/>
      </xs:complexType>
```
## **Response Syntax**

```
<xs:element name="configEstimateConfMos" type="configEstimateConfMos"
substitutionGroup="externalMethod"/>
      <xs:complexType name="configEstimateConfMos" mixed="true">
           <xs:all>
                <xs:element name="outConfigs" type="configMap" minOccurs="0">
                      <xs:unique name="unique_map_key_6">
                           <xs:selector xpath="pair"/>
                           <xs:field xpath="@key"/>
                     </xs:unique>
                </xs:element>
           \langle xs: \text{all}\rangle<xs:attribute name="cookie" type="xs:string"/>
           <xs:attribute name="response" type="YesOrNo"/>
           <xs:attribute name="errorCode" type="xs:unsignedInt"/>
           <xs:attribute name="errorDescr" type="xs:string"/>
           <xs:attribute name="invocationResult" type="xs:string"/>
      </xs:complexType>
```
## **Examples**

Request

#### <span id="page-32-0"></span>**configEstimateImpact**

The configEstimateImpact method estimates the impact of a set of managed objects modifications in terms of disruption of running services.For example, modifying the UUID pool used by an updating template might require rebooting servers associated to service profiles instantiated from the template.

User can estimate the impact of a change set by passing the set to the method and inspecting the output parameters. Output parameters are a set of affected service profiles (before and after the changes) and the corresponding ack object for each service profile.

Ack objects contain the following information:

- Whether the changes are disruptive (for example, require reboot of the server associated to the service profile).
- Summary of changes.
- When changes are applied (immediately, after user ack, during scheduled occurrence of a maintenance window).
- Date and time at which such changes were made and by whom.

Cisco UCS returns the ack objects before and after the changes are applied. This information helps determine whether some changes were already pending on the service profile. This condition can occur when maintenance policies are used.

The parameters are defined as:

- configs—Set of changes to be evaluated (add, delete, or modify managed objects).
- affected—Affected service profiles after the changes have been applied (not hierarchical).
- oldAffected—Affected service profiles before applying changes (not hierarchical).
- ackables—Content of the ack object associated to the service profiles, after applying the changes.
- oldAckables—Content of the ack object associated to the service profiles, before applying the changes.

## **Request Syntax**

```
<xs:element name="configEstimateImpact" type="configEstimateImpact"
substitutionGroup="externalMethod"/>
        <xs:complexType name="configEstimateImpact" mixed="true">
            <xs:all>
                <xs:element name="inConfigs" type="configMap" minOccurs="0">
                     <xs:unique name="unique_map_key_3">
                          <xs:selector xpath="pair"/>
                          <xs:field xpath="@key"/>
                     </xs:unique>
                </xs:element>
            \langle xs: \text{all}\rangle<xs:attribute name="cookie" type="xs:string"/>
            <xs:attribute name="response" type="YesOrNo"/>
        </xs:complexType>
```
## **Response Syntax**

```
<xs:element name="configEstimateImpact" type="configEstimateImpact"
substitutionGroup="externalMethod"/>
        <xs:complexType name="configEstimateImpact" mixed="true">
            <xs:all>
                <xs:element name="outAckables" type="configMap" minOccurs="0">
                    <xs:unique name="unique_map_key_6">
                         <xs:selector xpath="pair"/>
                         <xs:field xpath="@key"/>
                    </xs:unique>
                </xs:element>
                <xs:element name="outOldAckables" type="configMap" minOccurs="0">
                    <xs:unique name="unique_map_key_7">
                         <xs:selector xpath="pair"/>
                         <xs:field xpath="@key"/>
                    </xs:unique>
                </xs:element>
                <xs:element name="outAffected" type="configMap" minOccurs="0">
                    <xs:unique name="unique_map_key_8">
                         <xs:selector xpath="pair"/>
                         <xs:field xpath="@key"/>
                    </xs:unique>
                </xs:element>
                <xs:element name="outOldAffected" type="configMap" minOccurs="0">
                    <xs:unique name="unique_map_key_9">
                         <xs:selector xpath="pair"/>
                         <xs:field xpath="@key"/>
                    </xs:unique>
                </xs:element>
            \langle xs:all\rangle<xs:attribute name="cookie" type="xs:string"/>
            <xs:attribute name="response" type="YesOrNo"/>
            <xs:attribute name="errorCode" type="xs:unsignedInt"/>
            <xs:attribute name="errorDescr" type="xs:string"/>
            <xs:attribute name="invocationResult" type="xs:string"/>
        </xs:complexType>
```
## **Examples**

## Request

```
<configEstimateImpact
   cookie="<real_cookie>">
    <inConfigs>
       <pair key="org-root/ls-template-3">
          <lsServer
             agentPolicyName=""
             biosProfileName=""
             bootPolicyName=""
             descr=""
             dn="org-root/ls-template-3"
             dynamicConPolicyName=""
             extIPState="none"
             hostFwPolicyName=""
             identPoolName="default"
             localDiskPolicyName=""
             maintPolicyName=""
             mgmtAccessPolicyName=""
             mgmtFwPolicyName=""
```

```
name="template-3"
             powerPolicyName="default"
             scrubPolicyName=""
             solPolicyName=""
            srcTemplName=""
             statsPolicyName="default"
             status="created"
             type="updating-template"
             usrLbl=""
             uuid="derived"
             vconProfileName=""/>
       </pair>
    </inConfigs>
</configEstimateImpact>
```

```
<configEstimateImpact
   cookie="<real_cookie>"
   response="yes"
   errorCode="0"
   errorDescr="">
   <outAckables>
   </outAckables>
   <outOldAckables>
   </outOldAckables>
   <outAffected>
       <pair key="org-root/ls-template-3">
          <lsServer
            agentPolicyName=""
            assignState="unassigned"
            assocState="unassociated"
            biosProfileName=""
            bootPolicyName=""
            configQualifier=""
            configState="not-applied"
            descr=""
            dn="org-root/ls-template-3"
            dynamicConPolicyName=""
            extIPState="none"
            fltAggr="0"
            hostFwPolicyName=""
            identPoolName="default"
             intId="52359"
            localDiskPolicyName=""
            maintPolicyName=""
            mgmtAccessPolicyName=""
            mgmtFwPolicyName=""
            name="template-3"
            operBiosProfileName=""
            operBootPolicyName="org-root/boot-policy-default"
            operDynamicConPolicyName=""
             operHostFwPolicyName=""
             operIdentPoolName="org-root/uuid-pool-default"
             operLocalDiskPolicyName="org-root/local-disk-config-default"
             operMaintPolicyName="org-root/maint-default"
             operMgmtAccessPolicyName=""
             operMgmtFwPolicyName=""
             operPowerPolicyName="org-root/power-policy-default"
             operScrubPolicyName="org-root/scrub-default"
             operSolPolicyName=""
             operSrcTemplName=""
             operState="unassociated"
```

```
operStatsPolicyName="org-root/thr-policy-default"
             operVconProfileName=""
             owner="management"
             pnDn=""
             powerPolicyName="default"
             scrubPolicyName=""
             solPolicyName=""
             srcTemplName=""
             statsPolicyName="default"
             status="created"
             type="updating-template"
             usrLbl=""
             uuid="derived"
             uuidSuffix="0000-000000000000"
             vconProfileName=""/>
       </pair>
    </outAffected>
    <outOldAffected>
       <pair key="org-root/ls-template-3">
          <lsServer
           .
          ./>
       </pair>
    </outOldAffected>
</configEstimateImpact>
```
## <span id="page-35-0"></span>**configFindDependencies**

The configFindDependencies method returns the device policy details for a specified policy.

## **Request Syntax**

```
<xs:element name="configFindDependencies" type="configFindDependencies"
substitutionGroup="externalMethod"/>
        <xs:complexType name="configFindDependencies" mixed="true">
           <xs:attribute name="inReturnConfigs">
                <xs:simpleType>
                    <xs:union memberTypes="xs:boolean">
                         <xs:simpleType>
                             <xs:restriction base="xs:string">
                                 <xs:enumeration value="no"/>
                                 <xs:enumeration value="yes"/>
                             </xs:restriction>
                         </xs:simpleType>
                    </xs:union>
                </xs:simpleType>
            </xs:attribute>
            <xs:attribute name="cookie" type="xs:string"/>
            <xs:attribute name="response" type="YesOrNo"/>
            <xs:attribute name="dn" type="referenceObject"/>
        </xs:complexType>
```
## **Response Syntax**

```
<xs:element name="configFindDependencies" type="configFindDependencies"
substitutionGroup="externalMethod"/>
        <xs:complexType name="configFindDependencies" mixed="true">
```
```
<xs:all>
        <xs:element name="outConfigs" type="configSet" minOccurs="0"/>
    \langle xs: \text{all}\rangle<xs:attribute name="outHasDep">
        <xs:simpleType>
            <xs:union memberTypes="xs:boolean">
                 <xs:simpleType>
                     <xs:restriction base="xs:string">
                          <xs:enumeration value="no"/>
                          <xs:enumeration value="yes"/>
                     </xs:restriction>
                 </xs:simpleType>
            </xs:union>
        </xs:simpleType>
    </xs:attribute>
    <xs:attribute name="cookie" type="xs:string"/>
    <xs:attribute name="response" type="YesOrNo"/>
    <xs:attribute name="errorCode" type="xs:unsignedInt"/>
   <xs:attribute name="errorDescr" type="xs:string"/>
   <xs:attribute name="invocationResult" type="xs:string"/>
   <xs:attribute name="dn" type="referenceObject"/>
</xs:complexType>
```
## **Examples**

Request

```
<configFindDependencies
   dn="org-root/fw-host-pack-host-pack-6625"
   cookie="<real_cookie>"
   inReturnConfigs="yes">
</configFindDependencies>
```

```
<configFindDependencies
   dn="org-root/fw-host-pack-host-pack-6625"
   cookie="<real_cookie>"
   response="yes"
   errorCode="0"
   errorDescr=""
   outHasDep="yes">
    <outConfigs>
       <lsServer
         agentPolicyName=""
          assignState="assigned"
         assocState="associated"
         biosProfileName=""
         bootPolicyName=""
         configQualifier=""
          configState="applied"
         descr=""
         dn="org-root/ls-service-profile-5"
         dynamicConPolicyName=""
         extIPState="none"
          fltAggr="0"
          fsmDescr=""
          fsmFlags=""
          fsmPrev="ConfigureSuccess"
          fsmProgr="100"
```

```
fsmRmtInvErrCode="none"
          fsmRmtInvErrDescr=""
          fsmRmtInvRslt=""
          fsmStageDescr=""
          fsmStamp="2011-01-10T23:51:28.310"
          fsmStatus="nop"
          fsmTry="0"
          hostFwPolicyName="host-pack-6625"
          identPoolName=""
          intId="29191" localDiskPolicyName=""
         maintPolicyName=""
         mgmtAccessPolicyName=""
         mgmtFwPolicyName="m-firmware-1"
          name="service-profile-5"
          operBiosProfileName=""
          operBootPolicyName="org-root/boot-policy-default"
          operDynamicConPolicyName=""
          operHostFwPolicyName="org-root/fw-host-pack-host-pack-6625"
          operIdentPoolName="org-root/uuid-pool-default"
          operLocalDiskPolicyName="org-root/local-disk-config-default"
          operMaintPolicyName="org-root/maint-default"
          operMgmtAccessPolicyName=""
          operMgmtFwPolicyName="org-root/fw-mgmt-pack-m-firmware-1"
          operPowerPolicyName="org-root/power-policy-default"
          operScrubPolicyName="org-root/scrub-default"
          operSolPolicyName=""
          operSrcTemplName=""
          operState="ok"
          operStatsPolicyName="org-root/thr-policy-default"
          operVconProfileName=""
          owner="management"
          pnDn="sys/chassis-1/blade-5"
          powerPolicyName="default"
          scrubPolicyName=""
          solPolicyName=""
          srcTemplName=""
          statsPolicyName="default"
          type="instance"
          usrLbl=""
          uuid="derived"
          uuidSuffix="0000-000000000000"
         vconProfileName=""/>
    </outConfigs>
</configFindDependencies>
```
### **configFindDnsByClassId**

The configFindDnsByClassId method finds distinguished names and returns them sorted by class ID.

```
<xs:element name="configFindDnsByClassId" type="configFindDnsByClassId"
substitutionGroup="externalMethod"/>
        <xs:complexType name="configFindDnsByClassId" mixed="true">
            <xs:all>
                <xs:element name="inFilter" type="filterFilter" minOccurs="0"/>
            \langle xs: a11 \rangle<xs:attribute name="cookie" type="xs:string"/>
            <xs:attribute name="response" type="YesOrNo"/>
```
<xs:attribute name="classId" type="namingClassId"/> </xs:complexType>

## **Response Syntax**

```
<xs:element name="configFindDnsByClassId" type="configFindDnsByClassId"
substitutionGroup="externalMethod"/>
        <xs:complexType name="configFindDnsByClassId" mixed="true">
            <xs:all>
                <xs:element name="outDns" type="dnSet" minOccurs="0"/>
            \langle xs: \text{all}\rangle<xs:attribute name="cookie" type="xs:string"/>
            <xs:attribute name="response" type="YesOrNo"/>
            <xs:attribute name="errorCode" type="xs:unsignedInt"/>
            <xs:attribute name="errorDescr" type="xs:string"/>
            <xs:attribute name="invocationResult" type="xs:string"/>
            <xs:attribute name="classId" type="namingClassId"/>
        </xs:complexType>
```
## **Examples**

## Request

```
<configFindDnsByClassId
   classId="computeItem"
   cookie="<real_cookie>" />
```
### Response

```
<configFindDnsByClassId
   cookie="<real_cookie>"
    response="yes"
   classId="computeItem">
    <outDns>
       <dn value="sys/chassis-1/blade-7"/>
       <dn value="sys/chassis-1/blade-5"/>
       <dn value="sys/chassis-1/blade-3"/>
       <dn value="sys/chassis-1/blade-1"/>
    </outDns>
</configFindDnsByClassId>
```
## **configFindHostPackDependencies**

The configFindHostPackDependencies method is used to find the policies or profiles referring to the host packs.

```
<xs:element name="configFindHostPackDependencies"
type="configFindHostPackDependencies" substitutionGroup="externalMethod"/>
     <xs:complexType name="configFindHostPackDependencies" mixed="true">
          <xs:all>
                <xs:element name="inHostPackDns" type="dnSet" minOccurs="0"/>
```

```
\langle xs: \text{all}\rangle<xs:attribute name="cookie" type="xs:string"/>
     <xs:attribute name="response" type="YesOrNo"/>
     <xs:attribute name="dn" type="referenceObject"/>
</xs:complexType>
```

```
<xs:element name="configFindHostPackDependencies"
type="configFindHostPackDependencies" substitutionGroup="externalMethod"/>
      <xs:complexType name="configFindHostPackDependencies" mixed="true">
           <xs:all>
                <xs:element name="outConfigSet" type="configSet" minOccurs="0"/>
           \langle xs: \text{all}\rangle<xs:attribute name="cookie" type="xs:string"/>
           <xs:attribute name="response" type="YesOrNo"/>
           <xs:attribute name="errorCode" type="xs:unsignedInt"/>
           <xs:attribute name="errorDescr" type="xs:string"/>
           <xs:attribute name="invocationResult" type="xs:string"/>
           <xs:attribute name="dn" type="referenceObject"/>
      </xs:complexType>
```
## **Examples**

## Request

```
<configFindHostPackDependencies
dn="sys/fw-catalogue/distrib-ucs-k9-bundle-b-series.2.0.0.528.gbin"
cookie="<real cookie>">
</configFindHostPackDependencies>
```
#### Response

```
<configFindHostPackDependencies
dn="sys/fw-catalogue/distrib-ucs-k9-bundle-b-series.2.0.0.528.gbin"
cookie="<real cookie>"
response="yes"> <outConfigSet>
</outConfigSet>
</configFindHostPackDependencies>
```
#### **configFindPermitted**

The configFindPermitted method finds the managed objects of a specific org and class ID.

```
<xs:element name="configFindPermitted" type="configFindPermitted"
substitutionGroup="externalMethod"/>
      <xs:complexType name="configFindPermitted" mixed="true">
           <xs:all>
                <xs:element name="inFilter" type="filterFilter" minOccurs="0"/>
           \langle xs: \text{all}\rangle<xs:attribute name="inClassId" type="namingClassId"/>
           <xs:attribute name="inHierarchical">
                <xs:simpleType>
                      <xs:union memberTypes="xs:boolean">
                           <xs:simpleType>
                                <xs:restriction base="xs:string">
                                      <xs:enumeration value="no"/>
```

```
<xs:enumeration value="yes"/>
                         </xs:restriction>
                    </xs:simpleType>
               </xs:union>
          </xs:simpleType>
     </xs:attribute>
     <xs:attribute name="cookie" type="xs:string"/>
    <xs:attribute name="response" type="YesOrNo"/>
    <xs:attribute name="dn" type="referenceObject"/>
</xs:complexType>
```

```
<xs:element name="configFindPermitted" type="configFindPermitted"
substitutionGroup="externalMethod"/>
      <xs:complexType name="configFindPermitted" mixed="true">
           \langle x \cdot a \cdot 1 \rangle<xs:element name="outConfigSet" type="configSet" minOccurs="0"/>
           \langle xs: \text{all}\rangle<xs:attribute name="cookie" type="xs:string"/>
           <xs:attribute name="response" type="YesOrNo"/>
           <xs:attribute name="errorCode" type="xs:unsignedInt"/>
           <xs:attribute name="errorDescr" type="xs:string"/>
           <xs:attribute name="invocationResult" type="xs:string"/>
           <xs:attribute name="dn" type="referenceObject"/>
      </xs:complexType>
```
## **Examples**

#### Request

<configFindPermitted dn="org-root" cookie="<real cookie>"> </configFindPermitted>

#### Response

```
<configFindPermitted
dn="org-root"
cookie="real cookie" response="yes">
<outConfigSet>
</outConfigSet>
</configFindPermitted>
```
## **configGetRemotePolicies**

The configGetRemotePolicies method finds the list of policies from the policy manager of UCS central.

```
<xs:element name="configGetRemotePolicies" type="configGetRemotePolicies"
substitutionGroup="externalMethod"/>
     <xs:complexType name="configGetRemotePolicies" mixed="true">
         <xs:all>
               <xs:element name="inPolicyDigests" type="configSet" minOccurs="0"/>
          \langle xs:all\rangle<xs:attribute name="inContext" type="referenceObject"/>
```

```
<xs:attribute name="inStimulusId" type="xs:unsignedLong"/>
     <xs:attribute name="cookie" type="xs:string"/>
     <xs:attribute name="response" type="YesOrNo"/>
</xs:complexType>
```

```
<xs:element name="configGetRemotePolicies" type="configGetRemotePolicies"
substitutionGroup="externalMethod"/>
     <xs:complexType name="configGetRemotePolicies" mixed="true">
          <xs:all>
               <xs:element name="outPolicies" type="configSet" minOccurs="0"/>
          \langle xs: \text{all}\rangle<xs:attribute name="outStimulusId" type="xs:unsignedLong"/>
          <xs:attribute name="cookie" type="xs:string"/>
          <xs:attribute name="response" type="YesOrNo"/>
          <xs:attribute name="errorCode" type="xs:unsignedInt"/>
          <xs:attribute name="errorDescr" type="xs:string"/>
          <xs:attribute name="invocationResult" type="xs:string"/>
     </xs:complexType>
```
## **Examples**

## Request

```
<configGetRemotePolicies
cookie="<real cookie>">
</configGetRemotePolicies>
```
#### Response

```
<configGetRemotePolicies
cookie="<real cookie>"
response="yes"
outStimulusId="0">
<outPolicies> </outPolicies>
</configGetRemotePolicies>
```
### **configInstallAllImpact**

The configInstallAllImpact method is used to display a confirmation message about the impacts while applying a policy.

```
<xs:element name="configInstallAllImpact" type="configInstallAllImpact"
substitutionGroup="externalMethod"/>
     <xs:complexType name="configInstallAllImpact" mixed="true">
          <xs:all>
               <xs:element name="inHostPackDns" type="dnSet" minOccurs="0"/>
          \langle xs:all\rangle<xs:attribute name="inInfraPackVersion">
               <xs:simpleType>
                    <xs:restriction base="xs:string">
                         <xs:minLength value="0"/>
                          <xs:maxLength value="510"/>
                    </xs:restriction>
               </xs:simpleType>
```

```
</xs:attribute>
     <xs:attribute name="inBladePackVersion">
          <xs:simpleType>
               <xs:restriction base="xs:string">
                    <xs:minLength value="0"/>
                    <xs:maxLength value="510"/>
               </xs:restriction>
          </xs:simpleType>
     </xs:attribute>
     <xs:attribute name="inRackPackVersion">
          <xs:simpleType>
               <xs:restriction base="xs:string">
                    <xs:minLength value="0"/>
                    <xs:maxLength value="510"/>
               </xs:restriction>
          </xs:simpleType>
     </xs:attribute>
     <xs:attribute name="inMSeriesPackVersion">
          <xs:simpleType>
               <xs:restriction base="xs:string">
                    <xs:minLength value="0"/>
                    <xs:maxLength value="510"/>
               </xs:restriction>
          </xs:simpleType>
     </xs:attribute>
     <xs:attribute name="cookie" type="xs:string"/>
     <xs:attribute name="response" type="YesOrNo"/>
     <xs:attribute name="dn" type="referenceObject"/>
</xs:complexType>
```

```
<xs:element name="configInstallAllImpact" type="configInstallAllImpact"
substitutionGroup="externalMethod"/>
     <xs:complexType name="configInstallAllImpact" mixed="true">
          <xs:all>
               <xs:element name="outConfigSet" type="configSet" minOccurs="0"/>
          \langle xs: \text{all}\rangle<xs:attribute name="cookie" type="xs:string"/>
          <xs:attribute name="response" type="YesOrNo"/>
          <xs:attribute name="errorCode" type="xs:unsignedInt"/>
          <xs:attribute name="errorDescr" type="xs:string"/>
          <xs:attribute name="invocationResult" type="xs:string"/>
          <xs:attribute name="dn" type="referenceObject"/>
     </xs:complexType>
```
## **Examples**

### Request

```
<configInstallAllImpact
cookie="<real cookie>">
</configInstallAllImpact>
```

```
<configInstallAllImpact
dn="" cookie="<real cookie>"
response="yes"
errorCode="552"
invocationResult="service-unavailable"
errorDescr="Authorization required">
</configInstallAllImpact>
```
#### **configMoChangeEvent**

The configMoChangeEvent method provides event details from Cisco UCS as a result of event subscription. The status property indicates the action that caused the event (indicated by inEid) to be generated. This is a request sent from Cisco UCS to the subscribers. There is no response.

## **Request Syntax**

```
<xs:element name="configMoChangeEvent" type="configMoChangeEvent"
substitutionGroup="externalMethod"/>
        <xs:complexType name="configMoChangeEvent" mixed="true">
            <xs:all>
                <xs:element name="inConfig" type="configConfig" minOccurs="0"/>
            \langle x s : a 1 1 \rangle<xs:attribute name="inEid" type="xs:unsignedLong"/>
            <xs:attribute name="cookie" type="xs:string"/>
            <xs:attribute name="response" type="YesOrNo"/>
        </xs:complexType>
```
## **Response Syntax**

```
<xs:element name="configMoChangeEvent" type="configMoChangeEvent"
substitutionGroup="externalMethod"/>
        <xs:complexType name="configMoChangeEvent" mixed="true">
           <xs:attribute name="cookie" type="xs:string"/>
           <xs:attribute name="response" type="YesOrNo"/>
           <xs:attribute name="errorCode" type="xs:unsignedInt"/>
           <xs:attribute name="errorDescr" type="xs:string"/>
           <xs:attribute name="invocationResult" type="xs:string"/>
        </xs:complexType>
```
# **Examples**

### Request

```
<configMoChangeEvent
   cookie="<real_cookie>"
   inEid="174712">
   <inConfig>
      <callhomeEp
          dn="call-home"
          fsmPrev="configCallhomeSetLocal"
          fsmStamp="2008-10-16T17:59:25"
         fsmTry="11"
         status="modified"/>
    </inConfig>
</configMoChangeEvent>
<configMoChangeEvent
   cookie="<real_cookie>"
    inEid="174713">
   <inConfig>
      <mgmtIf
          dn="sys/switch-A/mgmt/if-1"
```

```
fsmPrev="SwMgmtOobIfConfigSwitch"
          fsmStamp="2008-10-16T17:59:25"
          fsmTry="9"
          status="modified"/>
    </inConfig>
</configMoChangeEvent>
<configMoChangeEvent
   cookie="<real_cookie>"
   inEid="174714">
   <inConfig>
       <eventRecord
         affected="sys/sysdebug/file-export"
         cause="transition"
         created="2008-10-16T17:59:25"
         descr="[FSM:STAGE:RETRY:8]: configuring automatic core file export service on
           local"
          dn="event-log/54344"
          id="54344"
         ind="state-transition"
         severity="info"
          status="created"
          trig="special"
          txId="24839"
         user="internal"/>
    </inConfig>
</configMoChangeEvent>
```
## Response

There is no response to this method.

# **configRefreshIdentity**

The configRefreshIdentity method

```
<xs:element name="configRefreshIdentity" type="configRefreshIdentity"
substitutionGroup="externalMethod"/>
     <xs:complexType name="configRefreshIdentity" mixed="true">
          <xs:attribute name="inIdType">
               <xs:simpleType>
                    <xs:restriction base="xs:string">
                         <xs:enumeration value="mac"/>
                         <xs:enumeration value="wwnn"/>
                         <xs:enumeration value="wwpn"/>
                         <xs:enumeration value="uuid"/>
                         <xs:enumeration value="vlan"/>
                         <xs:enumeration value="ipV4"/>
                         <xs:enumeration value="ipV6"/>
                         <xs:enumeration value="iqn"/>
                    </xs:restriction>
               </xs:simpleType>
          </xs:attribute>
          <xs:attribute name="inHierarchical">
               <xs:simpleType>
                    <xs:union memberTypes="xs:boolean">
                         <xs:simpleType>
                              <xs:restriction base="xs:string">
```

```
<xs:enumeration value="no"/>
                              <xs:enumeration value="yes"/>
                         </xs:restriction>
                    </xs:simpleType>
               </xs:union>
          </xs:simpleType>
     </xs:attribute>
     <xs:attribute name="inIsDiscardMode">
          <xs:simpleType>
               <xs:union memberTypes="xs:boolean">
                    <xs:simpleType>
                         <xs:restriction base="xs:string">
                              <xs:enumeration value="no"/>
                              <xs:enumeration value="yes"/>
                         </xs:restriction>
                    </xs:simpleType>
               </xs:union>
          </xs:simpleType>
     </xs:attribute>
     <xs:attribute name="cookie" type="xs:string"/>
     <xs:attribute name="response" type="YesOrNo"/>
     <xs:attribute name="dn" type="referenceObject"/>
</xs:complexType>
```

```
<xs:element name="configRefreshIdentity" type="configRefreshIdentity"
substitutionGroup="externalMethod"/>
     <xs:complexType name="configRefreshIdentity" mixed="true">
          <xs:all>
               <xs:element name="outConfig" type="configConfig" minOccurs="0"/>
               <xs:element name="outAckables" type="configMap" minOccurs="0">
                    <xs:unique name="unique_map_key_11">
                         <xs:selector xpath="pair"/>
                         <xs:field xpath="@key"/>
                    </xs:unique>
               </xs:element>
               <xs:element name="outOldAckables" type="configMap" minOccurs="0">
                    <xs:unique name="unique_map_key_12">
                         <xs:selector xpath="pair"/>
                         <xs:field xpath="@key"/>
                    </xs:unique>
               </xs:element>
               <xs:element name="outAffected" type="configMap" minOccurs="0">
                    <xs:unique name="unique_map_key_13">
                         <xs:selector xpath="pair"/>
                         <xs:field xpath="@key"/>
                    </xs:unique>
               </xs:element>
               <xs:element name="outOldAffected" type="configMap" minOccurs="0">
                    <xs:unique name="unique_map_key_14">
                         <xs:selector xpath="pair"/>
                         <xs:field xpath="@key"/>
                    </xs:unique>
               </xs:element>
          \langle x s : a 1 1 \rangle<xs:attribute name="outRetry" type="xs:unsignedShort"/>
          <xs:attribute name="cookie" type="xs:string"/>
          <xs:attribute name="response" type="YesOrNo"/>
          <xs:attribute name="errorCode" type="xs:unsignedInt"/>
          <xs:attribute name="errorDescr" type="xs:string"/>
          <xs:attribute name="invocationResult" type="xs:string"/>
          <xs:attribute name="dn" type="referenceObject"/>
     </xs:complexType>
```
#### **Examples**

Request

Response

### **configReleaseResolveContext**

The configReleaseResolveContext method resolves the next results for the current context.

## **Request Syntax**

```
<xs:element name="configReleaseResolveContext" type="configReleaseResolveContext"
substitutionGroup="externalMethod"/>
     <xs:complexType name="configReleaseResolveContext" mixed="true">
          <xs:attribute name="inContext" type="xs:unsignedLong"/>
          <xs:attribute name="cookie" type="xs:string"/>
          <xs:attribute name="response" type="YesOrNo"/>
     </xs:complexType>
```
## **Response Syntax**

```
<xs:element name="configReleaseResolveContext" type="configReleaseResolveContext"
substitutionGroup="externalMethod"/>
     <xs:complexType name="configReleaseResolveContext" mixed="true">
          <xs:attribute name="cookie" type="xs:string"/>
          <xs:attribute name="response" type="YesOrNo"/>
          <xs:attribute name="errorCode" type="xs:unsignedInt"/>
          <xs:attribute name="errorDescr" type="xs:string"/>
          <xs:attribute name="invocationResult" type="xs:string"/>
     </xs:complexType>
```
# **Examples**

#### Request

```
<configReleaseResolveContext
inContext=1
cookie="<real cookie>">
</configReleaseResolveContext>
```

```
<configReleaseResolveContext
cookie="<real cookie>"
response="yes">
</configReleaseResolveContext>
```
#### **configRenewResolveContext**

The configRenewResolveContext method renews an active resolve context. This method returns a new context

### **Request Syntax**

```
<xs:element name="configRenewResolveContext" type="configRenewResolveContext"
substitutionGroup="externalMethod"/>
     <xs:complexType name="configRenewResolveContext" mixed="true">
          <xs:attribute name="inContext" type="xs:unsignedLong"/>
          <xs:attribute name="cookie" type="xs:string"/>
          <xs:attribute name="response" type="YesOrNo"/>
     </xs:complexType>
```
## **Response Syntax**

```
<xs:element name="configRenewResolveContext" type="configRenewResolveContext"
substitutionGroup="externalMethod"/>
     <xs:complexType name="configRenewResolveContext" mixed="true">
          <xs:attribute name="outContext" type="xs:unsignedLong"/>
          <xs:attribute name="cookie" type="xs:string"/>
          <xs:attribute name="response" type="YesOrNo"/>
          <xs:attribute name="errorCode" type="xs:unsignedInt"/>
          <xs:attribute name="errorDescr" type="xs:string"/>
         <xs:attribute name="invocationResult" type="xs:string"/>
     </xs:complexType>
```
## **Examples**

### Request

```
<configRenewResolveContext
inContext=1
cookie="<real cookie>">
</configRenewResolveContext>
```
#### Response

```
<configRenewResolveContext
cookie="<real cookie>"
response="yes" outContext="0">
</configRenewResolveContext>
```
#### **configResolveChildren**

The configResolveChildren method retrieves children of managed objects under a specific DN in the managed information tree. A filter can be used to reduce the number of children being returned.

```
<xs:element name="configResolveChildren" type="configResolveChildren"
substitutionGroup="externalMethod"/>
        <xs:complexType name="configResolveChildren" mixed="true">
            <xs:all>
```

```
<xs:element name="inFilter" type="filterFilter" minOccurs="0"/>
    \langle x\sin 11\rangle<xs:attribute name="inDn" type="referenceObject"/>
    <xs:attribute name="inHierarchical">
       <xs:simpleType>
            <xs:union memberTypes="xs:boolean">
                 <xs:simpleType>
                     <xs:restriction base="xs:string">
                         <xs:enumeration value="no"/>
                         <xs:enumeration value="yes"/>
                     </xs:restriction>
                 </xs:simpleType>
            </xs:union>
        </xs:simpleType>
    </xs:attribute>
    <xs:attribute name="cookie" type="xs:string"/>
    <xs:attribute name="response" type="YesOrNo"/>
    <xs:attribute name="classId" type="namingClassId"/>
</xs:complexType>
```

```
<xs:element name="configResolveChildren" type="configResolveChildren"
substitutionGroup="externalMethod"/>
        <xs:complexType name="configResolveChildren" mixed="true">
            <xs:all>
                <xs:element name="outConfigs" type="configSet" minOccurs="0"/>
            \langle xs:all\rangle<xs:attribute name="cookie" type="xs:string"/>
            <xs:attribute name="response" type="YesOrNo"/>
            <xs:attribute name="errorCode" type="xs:unsignedInt"/>
            <xs:attribute name="errorDescr" type="xs:string"/>
           <xs:attribute name="invocationResult" type="xs:string"/>
            <xs:attribute name="classId" type="namingClassId"/>
        </xs:complexType>
```
## **Examples**

### Request

```
<configResolveChildren
   cookie="<real_cookie>"
    classId="aaaUser"
    inDn="sys/user-ext"
   inHierarchical="false">
    <inFilter>
    </inFilter>
</configResolveChildren>
```

```
<configResolveChildren
   cookie="<real_cookie>"
   commCookie="11/15/0/2a59"srcExtSys="10.193.33.120"
   destExtSys="10.193.33.120"
   srcSvc="sam_extXMLApi"
```

```
destSvc="mgmt-controller_dme"
    response="yes"
   classId="aaaUser">
    <outConfig>
      <aaaUser descr="" dn="sys/user-ext/user-chambers"
          email="" expiration="never" expires="no" firstName="John" intId="12716"
          lastName="Chambers" name="chambers" phone="" priv="admin, read-only"
         pwdSet="yes"/>
      <aaaUser descr="" dn="sys/user-ext/user-jackson" email="" expiration="never"
          expires="no" firstName="Andrew" intId="12734" lastName="Jackson"
          name="jackson" phone=""
          priv="fault,operations,policy,read-only,res-config,tenant" pwdSet="yes"/>
      <aaaUser descr="" dn="sys/user-ext/user-admin" email="" expiration="never"
          expires="no" firstName="" intId="10052" lastName="" name="admin" phone=""
          priv="admin,read-only" pwdSet="yes"/>
      <aaaUser descr="" dn="sys/user-ext/user-bama" email="" expiration="never"
          expires="no" firstName="Rak" intId="12711" lastName="Bama" name="bama"
          phone="" priv="fault, operations, policy, read-only, res-config, tenant"
          pwdSet="yes"/>
      <aaaUser descr="" dn="sys/user-ext/user-fuld" email="" expiration="never"
          expires="no" firstName="Richard" intId="12708" lastName="Fuld" name="fuld"
          phone="" priv="read-only" pwdSet="yes"/>
      <aaaUser descr="testuser" dn="sys/user-ext/user-aaa" email=""
          expiration="never" expires="no" firstName="a" intId="10620" lastName="aa"
         name="aaa" phone="" priv="aaa, read-only" pwdSet="no"/>
    </outConfig>
</configResolveChildren>
```
### **configResolveChildrenSorted**

The configResolveChildrenSorted method finds the MO in the sorted order using the specified filter.

```
<xs:element name="configResolveChildrenSorted" type="configResolveChildrenSorted"
substitutionGroup="externalMethod"/>
     <xs:complexType name="configResolveChildrenSorted" mixed="true">
          <xs:all>
               <xs:element name="inFilter" type="filterFilter" minOccurs="0"/>
          \langle x s: a 1 1 \rangle<xs:attribute name="inDn" type="referenceObject"/>
          <xs:attribute name="inHierarchical">
               <xs:simpleType>
                    <xs:union memberTypes="xs:boolean">
                         <xs:simpleType>
                               <xs:restriction base="xs:string">
                                    <xs:enumeration value="no"/>
                                    <xs:enumeration value="yes"/>
                               </xs:restriction>
                         </xs:simpleType>
                    </xs:union>
               </xs:simpleType>
          </xs:attribute>
          <xs:attribute name="inSize" type="xs:unsignedShort"/>
          <xs:attribute name="cookie" type="xs:string"/>
          <xs:attribute name="response" type="YesOrNo"/>
          <xs:attribute name="classId" type="namingClassId"/>
     </xs:complexType>
```

```
<xs:element name="configResolveChildrenSorted" type="configResolveChildrenSorted"
substitutionGroup="externalMethod"/>
     <xs:complexType name="configResolveChildrenSorted" mixed="true">
          <sub>x</sub> s·a11/></sub>
          <xs:attribute name="outTotalSize" type="xs:unsignedInt"/>
          <xs:attribute name="outContext" type="xs:unsignedLong"/>
          <xs:attribute name="cookie" type="xs:string"/>
          <xs:attribute name="response" type="YesOrNo"/>
          <xs:attribute name="errorCode" type="xs:unsignedInt"/>
          <xs:attribute name="errorDescr" type="xs:string"/>
          <xs:attribute name="invocationResult" type="xs:string"/>
          <xs:attribute name="classId" type="namingClassId"/>
     </xs:complexType>
```
## **Examples**

#### Request

```
<configResolveChildrenSorted
cookie="<real cookie>">
</configResolveChildrenSorted>
```

```
<configResolveChildrenSorted
cookie="<real cookie>" response="yes" outTotalSize="32"
outContext="0">
<outConfigs>
<syntheticFileSystem dn="FS-"/>
 <aaaLog dn="aaa-log" maxSize="10000" purgeWindow="100" size="6394"/>
 <apeManager dn="ape" statsUpdateId="1"/>
 <callhomeEp adminState="off" alertThrottlingAdminState="on" configState="ok" descr=""
dn="call-home" fsmDescr="" fsmPrev="configCallhomeSuccess" fsmProgr="100"
fsmRmtInvErrCode="none" fsmRmtInvErrDescr="" fsmRmtInvRslt="" fsmStageDescr=""
fsmStamp="2016-08-26T00:03:23.370" fsmStatus="nop" fsmTry="0" intId="10004" name=""
policyLevel="0" policyOwner="local"/>
 <capabilityCatalogue dn="capabilities" fileParseFailures="0" filesParsed="47"
fsmDescr="" fsmPrev="nop" fsmProgr="100" fsmRmtInvErrCode="none" fsmRmtInvErrDescr=""
fsmRmtInvRslt="" fsmStageDescr="" fsmStamp="never" fsmStatus="nop" fsmTry="0"
loadErrors="0" loadWarnings="0" providerLoadFailures="0" providersLoaded="1412"
version="1.0(0.1)T"/>
 <computeDefaults dn="compute-defaults"/>
<dhcpInst dn="dhcp"/>
<eventHolder dn="event" name=""/>
 <eventLog dn="event-log" maxSize="10000" purgeWindow="100" size="9969"/>
 <extpolEp dn="extpol" fsmDescr="" fsmPrev="RegisterFsmSuccess" fsmProgr="100"
fsmRmtInvErrCode="none" fsmRmtInvErrDescr="" fsmRmtInvRslt="" fsmStageDescr=""
fsmStamp="2016-08-03T02:22:43.737" fsmStatus="nop" fsmTry="0"/>
 <fabricEp dn="fabric"/>
 <faultHolder dn="fault" isPinningCleared="yes" lastPinTime="2016-08-25T23:55:23.301"
name="" totalFaults="564169724198922"/>
 <gmetaEp dn="gmeta"/>
 <ippoolUniverse dn="ip"/>
 <iqnpoolUniverse dn="iqn"/>
 <macpoolUniverse dn="mac"/>
 <topMetaInf dn="meta" ecode="" name=""/>
 <identMetaVerse dn="metaverse"/>
 <nfsEp dn="nfs-ep"/>
<observeObservedCont dn="observe" idCount="0"/>
 <orgOrg descr="" dn="org-root" fltAggr="1185410973700" level="root" name="root"
permAccess="yes"/>
 <policyPolicyEp dn="policy-ep"/>
```

```
<procManager dn="proc-info"/>
 <statsHolder dn="stats" name=""/>
<storageDomainEp dn="storage-ep"/>
<topSystem address="10.xx.xxx.xx" currentTime="2016-08-29T19:43:45.181" descr=""
dn="sys" ipv6Addr="::" mode="cluster" name="bgl-col02" owner="" site=""
systemUpTime="03:19:59:58"/>
 <topSysDefaults dn="sys-defaults"/>
 <clitestTypeTest achar="0" adate="1970-01-01T05:30:00.000"
adatetime="1970-01-01T05:30:00.000" afloat="0.000000" amac="00:00:00:00:00:00"
anenum="up" anipv4="0.0.0.0" anipv6="::" ansbyte="0" ansint16="0" ansint32="0"
ansint64="0" apassword="" arange="0" arcstring="" arxstring="redyellow" astring=""
atime="00:00:00:00.000" aubyte="0" auint16="0" auint32="0" auint64="0"
awwn="00:00:00:00:00:00:00:00" dn="tt-"/>
<clitestTypeTest2 aPartialEnum="untagged" abitmask="up" acharbuf="" dn="tt2-"
fileDir="" fileHost="" fileName="" filePasswd="" filePath="" filePort="0"
fileProto="none" fileUser=""/>
 <uuidpoolUniverse dn="uuid"/>
 <vmEp dn="vmm"/>
 <fcpoolUniverse dn="wwn"/>
 </outConfigs>
 </configResolveChildrenSorted>
```
#### **configResolveClass**

The configResolveClass method returns requested managed object in a given class. If inHierarchical=true, the results contain children.

### **Request Syntax**

```
<xs:element name="configResolveClass" type="configResolveClass"
substitutionGroup="externalMethod"/>
        <xs:complexType name="configResolveClass" mixed="true">
            <xs:all>
                <xs:element name="inFilter" type="filterFilter" minOccurs="0"/>
            \langle/xs:all>
            <xs:attribute name="inHierarchical">
                <xs:simpleType>
                    <xs:union memberTypes="xs:boolean">
                         <xs:simpleType>
                             <xs:restriction base="xs:string">
                                 <xs:enumeration value="no"/>
                                 <xs:enumeration value="yes"/>
                             </xs:restriction>
                         </xs:simpleType>
                    </xs:union>
                </xs:simpleType>
            </xs:attribute>
            <xs:attribute name="cookie" type="xs:string"/>
            <xs:attribute name="response" type="YesOrNo"/>
            <xs:attribute name="classId" type="namingClassId"/>
        </xs:complexType>
```
## **Response Syntax**

```
<xs:element name="configResolveClass" type="configResolveClass"
substitutionGroup="externalMethod"/>
        <xs:complexType name="configResolveClass" mixed="true">
```

```
<xs:all>
        <xs:element name="outConfigs" type="configSet" minOccurs="0"/>
    \langle xs:all\rangle<xs:attribute name="cookie" type="xs:string"/>
    <xs:attribute name="response" type="YesOrNo"/>
    <xs:attribute name="errorCode" type="xs:unsignedInt"/>
    <xs:attribute name="errorDescr" type="xs:string"/>
    <xs:attribute name="invocationResult" type="xs:string"/>
    <xs:attribute name="classId" type="namingClassId"/>
</xs:complexType>
```
# **Examples**

## Request

```
<configResolveClass
   cookie="<real_cookie>"
   classId="pkiEp"
   inHierarchical="false">
    <inFilter>
    </inFilter>
</configResolveClass>
```
## Response

```
<configResolveClass
   cookie="<real_cookie>"
   commCookie="11/15/0/2a5b"srcExtSys="10.193.33.120"
   destExtSys="10.193.33.120"
   srcSvc="sam_extXMLApi"
   destSvc="mgmt-controller_dme"
   response="yes"
   classId="pkiEp">
   <outConfig>
       <pkiEp descr=""
         dn="sys/pki-ext"
         intId="10037"
         name=""/>
   </outConfig>
</configResolveClass>
```
## **configResolveClasses**

The configResolveClasses method returns requested managed objects in several classes. If inHierarchical=true, the results contain children.

```
<xs:element name="configResolveClasses" type="configResolveClasses"
substitutionGroup="externalMethod"/>
        <xs:complexType name="configResolveClasses" mixed="true">
            <xs:all>
                <xs:element name="inIds" type="classIdSet" minOccurs="0"/>
            \langle/xs:all>
```

```
<xs:attribute name="inHierarchical">
        <xs:simpleType>
            <xs:union memberTypes="xs:boolean">
                 <xs:simpleType>
                     <xs:restriction base="xs:string">
                         <xs:enumeration value="no"/>
                         <xs:enumeration value="yes"/>
                     </xs:restriction>
                 </xs:simpleType>
            </xs:union>
        </xs:simpleType>
    </xs:attribute>
    <xs:attribute name="cookie" type="xs:string"/>
   <xs:attribute name="response" type="YesOrNo"/>
</xs:complexType>
```

```
<xs:element name="configResolveClasses" type="configResolveClasses"
substitutionGroup="externalMethod"/>
        <xs:complexType name="configResolveClasses" mixed="true">
            <xs:all>
                <xs:element name="outConfigs" type="configSet" minOccurs="0"/>
            \langle/xs:all>
            <xs:attribute name="cookie" type="xs:string"/>
            <xs:attribute name="response" type="YesOrNo"/>
            <xs:attribute name="errorCode" type="xs:unsignedInt"/>
            <xs:attribute name="errorDescr" type="xs:string"/>
            <xs:attribute name="invocationResult" type="xs:string"/>
        </xs:complexType>
```
## **Examples**

#### Request

```
<configResolveClasses
   cookie="<real_cookie>"
    inHierarchical="false">
    <inIds>
      <Id value="computeItem"/>
       <Id value="equipmentChassis"/>
    </inIds>
</configResolveClasses>
```
## Response

(This is an abbreviated response.)

```
<configResolveClasses
   cookie="<real_cookie>"
   response="yes">
    <outConfigs>
       <computeItem
         adminPower="policy"
          adminState="in-service"
         dn="sys/chassis-1/blade-1"
          .
```

```
./>
       <computeItem
          adminPower="policy"
          adminState="in-service"
          dn="sys/chassis-1/blade-3"
          .
          ./>
       <computeItem
          adminPower="policy"
          adminState="in-service"
          dn="sys/chassis-1/blade-5"
          .
          . / ><computeItem
          adminState="acknowledged"
          configState="ok"
          .
          ./>
    </outConfigs>
</configResolveClasses>
```
#### **configResolveClassesSorted**

The configResolveClassesSorted method returns MO instances of the specified class IDs in sorted order, satisfying the filter constraints. This method returns MOs of the specified class as well as subclasses. If true, this method returns the requested Managed Object and all of the contained children, recursively. If false, this method returns the requested Managed Object, without any contained children.

### **Request Syntax**

```
<xs:element name="configResolveClassesSorted" type="configResolveClassesSorted"
substitutionGroup="externalMethod"/>
     <xs:complexType name="configResolveClassesSorted" mixed="true">
          <xs:all>
               <xs:element name="inIds" type="classIdSet" minOccurs="0"/>
          \langle x \rangles:all\rangle<xs:attribute name="inHierarchical">
               <xs:simpleType>
                    <xs:union memberTypes="xs:boolean">
                         <xs:simpleType>
                               <xs:restriction base="xs:string">
                                   <xs:enumeration value="no"/>
                                    <xs:enumeration value="yes"/>
                               </xs:restriction>
                         </xs:simpleType>
                    </xs:union>
               </xs:simpleType>
          </xs:attribute>
          <xs:attribute name="inSize" type="xs:unsignedShort"/>
          <xs:attribute name="cookie" type="xs:string"/>
          <xs:attribute name="response" type="YesOrNo"/>
     </xs:complexType>
```
## **Response Syntax**

```
<xs:element name="configResolveClassesSorted" type="configResolveClassesSorted"
substitutionGroup="externalMethod"/>
    <xs:complexType name="configResolveClassesSorted" mixed="true">
          < x s : a 11/
```

```
<xs:attribute name="outTotalSize" type="xs:unsignedInt"/>
     <xs:attribute name="outContext" type="xs:unsignedLong"/>
     <xs:attribute name="cookie" type="xs:string"/>
     <xs:attribute name="response" type="YesOrNo"/>
     <xs:attribute name="errorCode" type="xs:unsignedInt"/>
     <xs:attribute name="errorDescr" type="xs:string"/>
     <xs:attribute name="invocationResult" type="xs:string"/>
</xs:complexType>
```
## **Examples**

#### Request

```
<configResolveClassesSorted
classId="computeItem"
cookie="<real cookie>">
</configResolveClassesSorted>
```
### Response

```
<configResolveClassesSorted
cookie="<real cookie>"
response="yes" outTotalSize="0" outContext="0">
<outConfigs>
</outConfigs>
</configResolveClassesSorted>
```
### **configResolveClassSorted**

The configResolveClassSorted method returns MO instances of the specified class ID in sorted order, satisfying the filter constraints. This method returns MOs of the specified class and subclasses. If true, this method returns the requested Managed Object and all of contained children, recursively. If false, this method returns the requested Managed Object, without any contained children.

```
<xs:element name="configResolveClassSorted" type="configResolveClassSorted"
substitutionGroup="externalMethod"/>
     <xs:complexType name="configResolveClassSorted" mixed="true">
          <xs:all>
               <xs:element name="inFilter" type="filterFilter" minOccurs="0"/>
          \langle/xs:all>
          <xs:attribute name="inHierarchical">
               <xs:simpleType>
                    <xs:union memberTypes="xs:boolean">
                         <xs:simpleType>
                              <xs:restriction base="xs:string">
                                   <xs:enumeration value="no"/>
                                   <xs:enumeration value="yes"/>
                              </xs:restriction>
                         </xs:simpleType>
                    </xs:union>
               </xs:simpleType>
          </xs:attribute>
          <xs:attribute name="inSize" type="xs:unsignedShort"/>
          <xs:attribute name="cookie" type="xs:string"/>
          <xs:attribute name="response" type="YesOrNo"/>
          <xs:attribute name="classId" type="namingClassId"/>
     </xs:complexType>
```

```
<xs:element name="configResolveClassSorted" type="configResolveClassSorted"
substitutionGroup="externalMethod"/>
     <xs:complexType name="configResolveClassSorted" mixed="true">
          \langle x \cdot a 1 1 \rangle<xs:attribute name="outTotalSize" type="xs:unsignedInt"/>
          <xs:attribute name="outContext" type="xs:unsignedLong"/>
          <xs:attribute name="cookie" type="xs:string"/>
          <xs:attribute name="response" type="YesOrNo"/>
          <xs:attribute name="errorCode" type="xs:unsignedInt"/>
          <xs:attribute name="errorDescr" type="xs:string"/>
          <xs:attribute name="invocationResult" type="xs:string"/>
          <xs:attribute name="classId" type="namingClassId"/>
     </xs:complexType>
```
## **Examples**

#### Request

```
<configResolveClassSorted
inSize=1
cookie="<real cookie>">
</configResolveClassSorted>
```
#### Response

```
<configResolveClassSorted
cookie="<real cookie>"
response="yes" outTotalSize="33" outContext="1472480453517">
<outConfigs>
<syntheticFileSystem dn="FS-"/>
</outConfigs>
</configResolveClassSorted>
```
### **configResolveContext**

The configResolveContext method specifies how many objects should be returned. If 0, return all objects

## **Request Syntax**

```
<xs:element name="configResolveContext" type="configResolveContext"
substitutionGroup="externalMethod"/>
    <xs:complexType name="configResolveContext" mixed="true">
          <xs:attribute name="inContext" type="xs:unsignedLong"/>
          <xs:attribute name="inSize" type="xs:unsignedShort"/>
         <xs:attribute name="cookie" type="xs:string"/>
          <xs:attribute name="response" type="YesOrNo"/>
    </xs:complexType>
```
## **Response Syntax**

```
<xs:element name="configResolveContext" type="configResolveContext"
substitutionGroup="externalMethod"/>
     <xs:complexType name="configResolveContext" mixed="true">
          < x s : a 11 / ><xs:attribute name="outContext" type="xs:unsignedLong"/>
          <xs:attribute name="cookie" type="xs:string"/>
```

```
<xs:attribute name="response" type="YesOrNo"/>
     <xs:attribute name="errorCode" type="xs:unsignedInt"/>
     <xs:attribute name="errorDescr" type="xs:string"/>
     <xs:attribute name="invocationResult" type="xs:string"/>
</xs:complexType>
```
# **Examples**

## Request

```
<configResolveContext
cookie="<real cookie>"
response="Yes"
inSize="1">
</configResolveContext>
```
#### Response

```
<configResolveContext
cookie="<real cookie>"
response="yes" errorCode="150" invocationResult="unidentified-fail"
errorDescr="Invalid context: 0">
</configResolveContext>
```
#### **configResolveDn**

The configResolveDn method retrieves a single managed object for a specified DN.

## **Request Syntax**

```
<xs:element name="configResolveDn" type="configResolveDn"
substitutionGroup="externalMethod"/>
        <xs:complexType name="configResolveDn" mixed="true">
            <xs:attribute name="inHierarchical">
                <xs:simpleType>
                    <xs:union memberTypes="xs:boolean">
                         <xs:simpleType>
                             <xs:restriction base="xs:string">
                                 <xs:enumeration value="no"/>
                                 <xs:enumeration value="yes"/>
                             </xs:restriction>
                         </xs:simpleType>
                    </xs:union>
                </xs:simpleType>
            </xs:attribute>
            <xs:attribute name="cookie" type="xs:string"/>
            <xs:attribute name="response" type="YesOrNo"/>
           <xs:attribute name="dn" type="referenceObject"/>
        </xs:complexType>
```
## **Response Syntax**

```
<xs:element name="configResolveDn" type="configResolveDn"
substitutionGroup="externalMethod"/>
        <xs:complexType name="configResolveDn" mixed="true">
            <xs:all>
```

```
<xs:element name="outConfig" type="configConfig" minOccurs="0"/>
    \langle x\sin 11\rangle<xs:attribute name="cookie" type="xs:string"/>
    <xs:attribute name="response" type="YesOrNo"/>
    <xs:attribute name="errorCode" type="xs:unsignedInt"/>
    <xs:attribute name="errorDescr" type="xs:string"/>
    <xs:attribute name="invocationResult" type="xs:string"/>
   <xs:attribute name="dn" type="referenceObject"/>
</xs:complexType>
```
## **Examples**

### Request

```
<configResolveDn
   cookie="<real_cookie>"
   dn="vmmEp/vm-mgr-vcenter1" />
```

```
<configResolveDn dn="vmmEp/vm-mgr-vcenter1"
   cookie="<real_cookie>"
   commCookie="9/15/0/1c0d"
   srcExtSys="10.193.34.70"
   destExtSys="10.193.34.70"
   srcSvc="sam_extXMLApi"
   destSvc="vm-mgr_dme"
   response="yes">
    <outConfig>
      <vmManager
         adminState="enable"
          descr=""
         dn="vmmEp/vm-mgr-vcenter1"
          fltAggr="0"
          fsmDescr="AG registration with
             vCenter(FSM:sam:dme:VmManagerRegisterWithVCenter)"
          fsmPrev="RegisterWithVCenterRegistering"
          fsmProgr="13"
          fsmRmtInvErrCode="none"
          fsmRmtInvErrDescr=""
          fsmRmtInvRslt=""
          fsmStageDescr="AG registration with
            vCenter(FSM-STAGE:sam:dme:VmManagerRegisterWithVCenter:Registering)"
          fsmStamp="2010-11-11T21:37:15.696"
          fsmStatus="RegisterWithVCenterRegistering"
          fsmTry="1"
         hostName="savbu-vpod-dev-31.cisco.com"
          intId="21959"
         name="vcenter1"
         operState="unknown"
          stateQual=""
          type="vmware"
         version=""/>
    </outConfig>
</configResolveDn>
```
#### **configResolveDns**

The configResolveDns method retrieves the managed objects for a list of DNs.

## **Request Syntax**

```
<xs:element name="configResolveDns" type="configResolveDns"
substitutionGroup="externalMethod"/>
        <xs:complexType name="configResolveDns" mixed="true">
            <xs:all>
                 <xs:element name="inDns" type="dnSet" minOccurs="0"/>
            \langle xs: \text{all}\rangle<xs:attribute name="inHierarchical">
                <xs:simpleType>
                    <xs:union memberTypes="xs:boolean">
                          <xs:simpleType>
                              <xs:restriction base="xs:string">
                                  <xs:enumeration value="no"/>
                                  <xs:enumeration value="yes"/>
                              </xs:restriction>
                          </xs:simpleType>
                     </xs:union>
                </xs:simpleType>
            </xs:attribute>
            <xs:attribute name="cookie" type="xs:string"/>
            <xs:attribute name="response" type="YesOrNo"/>
        </xs:complexType>
```
## **Response Syntax**

```
<xs:element name="configResolveDns" type="configResolveDns"
substitutionGroup="externalMethod"/>
        <xs:complexType name="configResolveDns" mixed="true">
            <xs:all>
                <xs:element name="outConfigs" type="configSet" minOccurs="0"/>
                <xs:element name="outUnresolved" type="dnSet" minOccurs="0"/>
            \langle xs: \text{all}\rangle<xs:attribute name="cookie" type="xs:string"/>
            <xs:attribute name="response" type="YesOrNo"/>
            <xs:attribute name="errorCode" type="xs:unsignedInt"/>
            <xs:attribute name="errorDescr" type="xs:string"/>
            <xs:attribute name="invocationResult" type="xs:string"/>
        </xs:complexType>
```
### **Examples**

Request

```
<configResolveDns
   cookie="<real_cookie>"
   inHierarchical="false">
   <inDns>
      <dn value="sys/chassis-1" />
      <dn value="sys/chassis-1/blade-1/board/cpu-1" />
      <dn value="sys/chassis-1/blade-1/board/t-stats" />
```
</inDns> </configResolveDns>

### Response

```
<configResolveDns
   cookie="<real_cookie>"
   response="yes">
   <outConfigs>
      <processorUnit
          arch="Xeon"
         cores="4"
         dn="sys/chassis-1/blade-1/board/cpu-1"
          id="1"model="Intel(R) Xeon(R) CPU E5520 @ 2.27GHz"
          operState="operable"
          operability="operable"
         perf="not-supported"
         power="not-supported"
         presence="equipped"
          revision="0"
          serial=""
          socketDesignation="CPU1"
          speed="2.266000"
          stepping="5"
          thermal="ok"
          threads="8"
          vendor="Intel(R) Corporation"
          voltage="ok"/>
       <equipmentChassis
       .
       .>
    </outConfigs>
    <outUnresolved>
       <dn value="sys/chassis-1/blade-1/board/t-stats"/>
    </outUnresolved>
</configResolveDns>
```
## **configResolveParent**

For a specified DN, the configResolveParent method retrieves the parent of the managed object.

```
<xs:element name="configResolveParent" type="configResolveParent"
substitutionGroup="externalMethod"/>
        <xs:complexType name="configResolveParent" mixed="true">
            <xs:attribute name="inHierarchical">
                <xs:simpleType>
                    <xs:union memberTypes="xs:boolean">
                         <xs:simpleType>
                             <xs:restriction base="xs:string">
                                 <xs:enumeration value="no"/>
                                 <xs:enumeration value="yes"/>
                             </xs:restriction>
                         </xs:simpleType>
                    </xs:union>
                </xs:simpleType>
```

```
</xs:attribute>
    <xs:attribute name="cookie" type="xs:string"/>
   <xs:attribute name="response" type="YesOrNo"/>
   <xs:attribute name="dn" type="referenceObject"/>
</xs:complexType>
```

```
<xs:element name="configResolveParent" type="configResolveParent"
substitutionGroup="externalMethod"/>
        <xs:complexType name="configResolveParent" mixed="true">
            <xs:all>
                <xs:element name="outConfig" type="configConfig" minOccurs="0"/>
            \langle xs:all\rangle<xs:attribute name="cookie" type="xs:string"/>
            <xs:attribute name="response" type="YesOrNo"/>
            <xs:attribute name="errorCode" type="xs:unsignedInt"/>
            <xs:attribute name="errorDescr" type="xs:string"/>
            <xs:attribute name="invocationResult" type="xs:string"/>
            <xs:attribute name="dn" type="referenceObject"/>
        </xs:complexType>
```
# **Examples**

## Request

```
<configResolveParent
   cookie="<real_cookie>"
   inHierarchical="false"
   dn="sys/chassis-1/blade-1/adaptor-1">
</configResolveParent>
```

```
<configResolveParent
   dn="sys/chassis-1/blade-1/adaptor-1"
    cookie="<real_cookie>"
   response="yes">
    <outConfig>
      <computeItem
         adminPower="policy"
         adminState="in-service"
         assignedToDn=""
         association="none"
         availability="available"
          availableMemory="10240"
          chassisId="1"
          checkPoint="discovered"
          connPath="A,B"
         connStatus="A,B"
          descr=""
          diagnostics="complete"
          discovery="complete"
          dn="sys/chassis-1/blade-1"
          fltAggr="0"
          fsmDescr=""
          fsmFlags=""
```

```
fsmPrev="DiscoverSuccess"
          fsmProgr="100"
          fsmRmtInvErrCode="none"
          fsmRmtInvErrDescr=""
          fsmRmtInvRslt=""
          fsmStageDescr=""
          fsmStamp="2009-09-23T23:44:30"
          fsmStatus="nop"
         fsmTry="0"
         intId="768052"
         lc="discovered"
          lcTs="1969-12-31T16:00:00"
         managingInst="B"
         model="N20-B6620-1"
         name=""
         numOfAdaptors="1"
         numOfCores="8"
         numOfCpus="2"
         numOfEthHostIfs="2"
         numOfFcHostIfs="0"
         numOfThreads="16"
         operPower="off"
         operQualifier=""
         operState="unassociated"
         operability="operable"
         originalUuid="e3516842-d0a4-11dd-baad-000bab01bfd6"
         presence="equipped"
          revision="0"
          serial="QCI12520024"
          slotId="1"
          totalMemory="10240"
          uuid="e3516842-d0a4-11dd-baad-000bab01bfd6"
         vendor="Cisco Systems Inc"/>
    </outConfig>
</configResolveParent>
```
### **configScope**

The configscope method returns managed objects and details about their configuration.

```
<xs:element name="configScope" type="configScope" substitutionGroup="externalMethod"/>
        <xs:complexType name="configScope" mixed="true">
            <xs:all>
                <xs:element name="inFilter" type="filterFilter" minOccurs="0"/>
            \langle x s : a 1 1 \rangle<xs:attribute name="inClass" type="namingClassId"/>
            <xs:attribute name="inHierarchical">
                <xs:simpleType>
                    <xs:union memberTypes="xs:boolean">
                         <xs:simpleType>
                              <xs:restriction base="xs:string">
                                  <xs:enumeration value="no"/>
                                  <xs:enumeration value="yes"/>
                              </xs:restriction>
                          </xs:simpleType>
                    </xs:union>
                </xs:simpleType>
```

```
</xs:attribute>
   <xs:attribute name="inRecursive">
       <xs:simpleType>
           <xs:union memberTypes="xs:boolean">
                <xs:simpleType>
                     <xs:restriction base="xs:string">
                         <xs:enumeration value="no"/>
                         <xs:enumeration value="yes"/>
                     </xs:restriction>
                 </xs:simpleType>
            </xs:union>
       </xs:simpleType>
   </xs:attribute>
   <xs:attribute name="cookie" type="xs:string"/>
   <xs:attribute name="response" type="YesOrNo"/>
   <xs:attribute name="dn" type="referenceObject"/>
</xs:complexType>
```

```
<xs:element name="configScope" type="configScope" substitutionGroup="externalMethod"/>
        <xs:complexType name="configScope" mixed="true">
            <xs:all>
                <xs:element name="outConfigs" type="configSet" minOccurs="0"/>
            \langle xs: \text{all}\rangle<xs:attribute name="cookie" type="xs:string"/>
            <xs:attribute name="response" type="YesOrNo"/>
            <xs:attribute name="errorCode" type="xs:unsignedInt"/>
            <xs:attribute name="errorDescr" type="xs:string"/>
            <xs:attribute name="invocationResult" type="xs:string"/>
            <xs:attribute name="dn" type="referenceObject"/>
        </xs:complexType>
```
## **Examples**

### Request

```
<configScope
    dn="org-root"
    cookie="<real_cookie>"
    inClass="orgOrgRes"
    inHierarchical="false"
    inRecursive="false">
    <inFilter>
    </inFilter>
</configScope>
```

```
<configScope dn="org-root"
   cookie="<real_cookie>"
   commCookie="2/15/0/2a53"
    srcExtSys="10.193.33.120"
   destExtSys="10.193.33.120"
   srcSvc="sam_extXMLApi"
   destSvc="service-reg_dme"
   response="yes">
```

```
<outConfigs>
       <orgOrgCaps dn="org-root/org-caps" org="512" tenant="64"/>
       <orgOrgCounts dn="org-root/org-counter" org="36" tenant="7"/>
   </outConfigs>
</configScope>
```
#### **equipmentClone**

The equipmentClone method is used to clone a chassis profile template.

### **Request Syntax**

```
<xs:element name="equipmentClone" type="equipmentClone"
substitutionGroup="externalMethod"/>
    <xs:complexType name="equipmentClone" mixed="true">
          <xs:attribute name="inTargetOrg" type="referenceObject"/>
          <xs:attribute name="inChassisProfileName">
               <xs:simpleType>
                    <xs:restriction base="xs:string">
                         <xs:pattern value="[\-\.:_a-zA-Z0-9]{0,16}"/>
                    </xs:restriction>
               </xs:simpleType>
          </xs:attribute>
          <xs:attribute name="inHierarchical">
               <xs:simpleType>
                    <xs:union memberTypes="xs:boolean">
                         <xs:simpleType>
                              <xs:restriction base="xs:string">
                                   <xs:enumeration value="no"/>
                                   <xs:enumeration value="yes"/>
                              </xs:restriction>
                         </xs:simpleType>
                    </xs:union>
               </xs:simpleType>
          </xs:attribute>
          <xs:attribute name="cookie" type="xs:string"/>
          <xs:attribute name="response" type="YesOrNo"/>
          <xs:attribute name="dn" type="referenceObject"/>
    </xs:complexType>
```
## **Response Syntax**

```
<xs:element name="equipmentClone" type="equipmentClone"
substitutionGroup="externalMethod"/>
     <xs:complexType name="equipmentClone" mixed="true">
          < x s : a 11<xs:element name="outConfig" type="configConfig" minOccurs="0"/>
          \langle xs: \text{all}\rangle<xs:attribute name="cookie" type="xs:string"/>
          <xs:attribute name="response" type="YesOrNo"/>
          <xs:attribute name="errorCode" type="xs:unsignedInt"/>
          <xs:attribute name="errorDescr" type="xs:string"/>
          <xs:attribute name="invocationResult" type="xs:string"/>
          <xs:attribute name="dn" type="referenceObject"/>
     </xs:complexType>
```
### **Examples**

#### Request

<equipmentClone dn="org-root/cp-testTemplate" cookie="<real cookie>" inTargetOrg="org-root" inChassisProfileName="TestCP" inHierarchical="no"> </equipmentClone>

### Response

```
<equipmentClone dn="org-root/cp-testTemplate"
cookie="<real cookie>" response="yes">
<outConfig>
<equipmentChassisProfile assignState="unassigned" assocState="unassociated"
chassisDn="" chassisFwPolicyName="" configQualifier="" configState="not-applied"
descr="" diskZoningPolicyName="default" dn="org-root/cp-TestCP" fltAggr="0"
fsmDescr="" fsmFlags="" fsmPrev="nop" fsmProgr="100" fsmRmtInvErrCode="none"
fsmRmtInvErrDescr="" fsmRmtInvRslt="" fsmStageDescr="" fsmStamp="never" fsmStatus="nop"
fsmTry="0" intId="6090680" maintPolicyName="" name="TestCP" operChassisFwPolicyName=""
operDiskZoningPolicyName="" operMaintPolicyName="" operSrcTemplName=""
operState="unassociated" owner="management" policyLevel="0" policyOwner="local"
propAcl="0" resolveRemote="yes" srcTemplName="" status="created" type="initial-template"
usrLbl="" uuid="00000000-0000-0000-0000-000000000000"/>
</outConfig>
</equipmentClone>
```
### **equipmentInstantiateNNamedTemplate**

The equipmentInstantiateNNamedTemplate method takes the specified service profile template and instantiates the desired number of service profiles.

```
<xs:element name="equipmentInstantiateNNamedTemplate"
type="equipmentInstantiateNNamedTemplate" substitutionGroup="externalMethod"/>
     <xs:complexType name="equipmentInstantiateNNamedTemplate" mixed="true">
          <xs:all>
               <xs:element name="inNameSet" type="dnSet" minOccurs="0"/>
          \langle xs: \text{all}\rangle<xs:attribute name="inTargetOrg" type="referenceObject"/>
          <xs:attribute name="inHierarchical">
               <xs:simpleType>
                    <xs:union memberTypes="xs:boolean">
                          <xs:simpleType>
                               <xs:restriction base="xs:string">
                                    <xs:enumeration value="no"/>
                                    <xs:enumeration value="yes"/>
                               </xs:restriction>
                          </xs:simpleType>
                    </xs:union>
               </xs:simpleType>
          </xs:attribute>
          <xs:attribute name="inErrorOnExisting">
               <xs:simpleType>
                    <xs:union memberTypes="xs:boolean">
```

```
<xs:simpleType>
                         <xs:restriction base="xs:string">
                              <xs:enumeration value="no"/>
                              <xs:enumeration value="yes"/>
                         </xs:restriction>
                    </xs:simpleType>
               </xs:union>
         </xs:simpleType>
     </xs:attribute>
    <xs:attribute name="cookie" type="xs:string"/>
     <xs:attribute name="response" type="YesOrNo"/>
     <xs:attribute name="dn" type="referenceObject"/>
</xs:complexType>
```

```
<xs:element name="equipmentInstantiateNNamedTemplate"
type="equipmentInstantiateNNamedTemplate" substitutionGroup="externalMethod"/>
     <xs:complexType name="equipmentInstantiateNNamedTemplate" mixed="true">
          <xs:all>
               <xs:element name="outConfigs" type="configSet" minOccurs="0"/>
          \langle xs: \text{all}\rangle<xs:attribute name="cookie" type="xs:string"/>
          <xs:attribute name="response" type="YesOrNo"/>
          <xs:attribute name="errorCode" type="xs:unsignedInt"/>
          <xs:attribute name="errorDescr" type="xs:string"/>
          <xs:attribute name="invocationResult" type="xs:string"/>
          <xs:attribute name="dn" type="referenceObject"/>
     </xs:complexType>
```
## **Examples**

#### Request

```
<equipmentInstantiateNNamedTemplate
dn="org-root/cp-testTemplate"
cookie="<real cookie>"
inTargetOrg="org-root"
inHierarchical="no">
<inNameSet>
<dn value="mycp"/>
</inNameSet>
</equipmentInstantiateNNamedTemplate>
```

```
<equipmentInstantiateNNamedTemplate
dn="org-root/cp-testTemplate"
cookie="<real cookie>" response="yes">
<outConfigs>
<equipmentChassisProfile assignState="assigned" assocState="associated"
chassisDn="sys/chassis-1" chassisFwPolicyName="" configQualifier=""
configState="applied" descr="" diskZoningPolicyName="default" dn="org-root/cp-mycp"
fltAggr="0" fsmDescr="" fsmFlags="" fsmPrev="ConfigureSuccess" fsmProgr="100"
fsmRmtInvErrCode="none" fsmRmtInvErrDescr="" fsmRmtInvRslt="" fsmStageDescr=""
fsmStamp="2016-08-25T23:52:22.480" fsmStatus="nop" fsmTry="0" intId="5437252"
maintPolicyName="" name="mycp" operChassisFwPolicyName="org-root/fw-chassis-pack-default"
operDiskZoningPolicyName="org-root/disk-zoning-policy-default"
operMaintPolicyName="org-root/chassis-profile-maint-default" operSrcTemplName=""
operState="ok" owner="management" policyLevel="0" policyOwner="local" propAcl="0"
resolveRemote="yes" srcTemplName="testTemplate" status="modified" type="instance"
usrLbl="" uuid="00000000-0000-0000-0000-000000000000"/>
```
</outConfigs> </equipmentInstantiateNNamedTemplate>

### **equipmentInstantiateNTemplate**

The equipmentInstantiateNTemplate method creates a number (N) of service profiles from a template.

### **Request Syntax**

```
<xs:element name="equipmentInstantiateNTemplate"
type="equipmentInstantiateNTemplate" substitutionGroup="externalMethod"/>
     <xs:complexType name="equipmentInstantiateNTemplate" mixed="true">
          <xs:attribute name="inTargetOrg" type="referenceObject"/>
          <xs:attribute name="inChassisProfileNamePrefixOrEmpty">
               <xs:simpleType>
                    <xs:restriction base="xs:string">
                        <xs:pattern value="[\-\.:_a-zA-Z0-9]{0,16}"/>
                    </xs:restriction>
               </xs:simpleType>
          </xs:attribute>
          <xs:attribute name="inNumberOf" type="xs:unsignedByte"/>
          <xs:attribute name="inHierarchical">
               <xs:simpleType>
                    <xs:union memberTypes="xs:boolean">
                        <xs:simpleType>
                              <xs:restriction base="xs:string">
                                   <xs:enumeration value="no"/>
                                   <xs:enumeration value="yes"/>
                              </xs:restriction>
                         </xs:simpleType>
                    </xs:union>
               </xs:simpleType>
          </xs:attribute>
          <xs:attribute name="cookie" type="xs:string"/>
          <xs:attribute name="response" type="YesOrNo"/>
          <xs:attribute name="dn" type="referenceObject"/>
     </xs:complexType>
```
## **Response Syntax**

```
<xs:element name="equipmentInstantiateNTemplate"
type="equipmentInstantiateNTemplate" substitutionGroup="externalMethod"/>
     <xs:complexType name="equipmentInstantiateNTemplate" mixed="true">
          <xs:all>
               <xs:element name="outConfigs" type="configSet" minOccurs="0"/>
          \langle xs: \text{all}\rangle<xs:attribute name="cookie" type="xs:string"/>
          <xs:attribute name="response" type="YesOrNo"/>
          <xs:attribute name="errorCode" type="xs:unsignedInt"/>
          <xs:attribute name="errorDescr" type="xs:string"/>
          <xs:attribute name="invocationResult" type="xs:string"/>
          <xs:attribute name="dn" type="referenceObject"/>
     </xs:complexType>
```
# **Examples**

Request

```
<equipmentInstantiateNTemplate
dn="org-root/cp-testTemplate"
cookie="1472654892/884439e6-4824-4697-9bb5-f00d96bafe9b"
inTargetOrg="org-root"
inChassisProfileNamePrefixOrEmpty="TestCP"
inNumberOf="2"
inHierarchical="no">
</equipmentInstantiateNTemplate>
```
#### Response

```
<equipmentInstantiateNTemplate
dn="org-root/cp-testTemplate"
cookie="1472654892/884439e6-4824-4697-9bb5-f00d96bafe9b" response="yes">
<outConfigs>
<equipmentChassisProfile assignState="unassigned" assocState="unassociated"
chassisDn="" chassisFwPolicyName="" configQualifier="" configState="not-applied"
descr="" diskZoningPolicyName="default" dn="org-root/cp-TestCP1" fltAggr="0" fsmDescr=""
fsmFlags="" fsmPrev="nop" fsmProgr="100" fsmRmtInvErrCode="none" fsmRmtInvErrDescr=""
fsmRmtInvRslt="" fsmStageDescr="" fsmStamp="never" fsmStatus="nop" fsmTry="0"
intId="6090568" maintPolicyName="" name="TestCP1" operChassisFwPolicyName=""
operDiskZoningPolicyName="" operMaintPolicyName="" operSrcTemplName=""
operState="unassociated" owner="management" policyLevel="0" policyOwner="local"
propAcl="0" resolveRemote="yes" srcTemplName="testTemplate" status="created"
type="instance" usrLbl="" uuid="00000000-0000-0000-0000-000000000000"/>
<equipmentChassisProfile assignState="unassigned" assocState="unassociated"
chassisDn="" chassisFwPolicyName="" configQualifier="" configState="not-applied"
descr="" diskZoningPolicyName="default" dn="org-root/cp-TestCP2" fltAggr="0"
fsmDescr="" fsmFlags="" fsmPrev="nop" fsmProgr="100" fsmRmtInvErrCode="none"
fsmRmtInvErrDescr="" fsmRmtInvRslt="" fsmStageDescr="" fsmStamp="never" fsmStatus="nop"
fsmTry="0" intId="6090571" maintPolicyName="" name="TestCP2" operChassisFwPolicyName=""
operDiskZoningPolicyName="" operMaintPolicyName="" operSrcTemplName=""
operState="unassociated" owner="management" policyLevel="0" policyOwner="local"
propAcl="0" resolveRemote="yes" srcTemplName="testTemplate" status="created"
type="instance" usrLbl="" uuid="00000000-0000-0000-0000-000000000000"/>
</outConfigs>
</equipmentInstantiateNTemplate>
```
#### **equipmentInstantiateTemplate**

The equipmentInstantiateTemplate method creates one chassis profile from a specified template.

```
<xs:element name="equipmentInstantiateTemplate"
type="equipmentInstantiateTemplate" substitutionGroup="externalMethod"/>
     <xs:complexType name="equipmentInstantiateTemplate" mixed="true">
          <xs:attribute name="inTargetOrg" type="referenceObject"/>
          <xs:attribute name="inChassisProfileName">
               <xs:simpleType>
                    <xs:restriction base="xs:string">
                         \langle xs:pattern value="[\-\.: a-zA-Z0-9]{0,16}"/>
                    </xs:restriction>
               </xs:simpleType>
          </xs:attribute>
          <xs:attribute name="inHierarchical">
               <xs:simpleType>
                    <xs:union memberTypes="xs:boolean">
                         <xs:simpleType>
                              <xs:restriction base="xs:string">
                                   <xs:enumeration value="no"/>
```

```
<xs:enumeration value="yes"/>
                         </xs:restriction>
                    </xs:simpleType>
               </xs:union>
          </xs:simpleType>
     </xs:attribute>
     <xs:attribute name="inErrorOnExisting">
          <xs:simpleType>
               <xs:union memberTypes="xs:boolean">
                    <xs:simpleType>
                         <xs:restriction base="xs:string">
                              <xs:enumeration value="no"/>
                              <xs:enumeration value="yes"/>
                         </xs:restriction>
                    </xs:simpleType>
               </xs:union>
          </xs:simpleType>
     </xs:attribute>
     <xs:attribute name="cookie" type="xs:string"/>
     <xs:attribute name="response" type="YesOrNo"/>
     <xs:attribute name="dn" type="referenceObject"/>
</xs:complexType>
```

```
<xs:element name="equipmentInstantiateTemplate"
type="equipmentInstantiateTemplate" substitutionGroup="externalMethod"/>
     <xs:complexType name="equipmentInstantiateTemplate" mixed="true">
          <xs:all>
               <xs:element name="outConfig" type="configConfig" minOccurs="0"/>
          \langle/xs:all>
          <xs:attribute name="cookie" type="xs:string"/>
          <xs:attribute name="response" type="YesOrNo"/>
          <xs:attribute name="errorCode" type="xs:unsignedInt"/>
          <xs:attribute name="errorDescr" type="xs:string"/>
          <xs:attribute name="invocationResult" type="xs:string"/>
          <xs:attribute name="dn" type="referenceObject"/>
     </xs:complexType>
```
## **Examples**

### Request

```
<equipmentInstantiateTemplate
dn="org-root/cp-testTemplate"
cookie="<real_cookie>"
inTargetOrg="org-root"
inChassisProfileName="CP1"
inHierarchical="no">
</equipmentInstantiateTemplate>
```

```
<equipmentInstantiateTemplate
dn="org-root/cp-testTemplate"
cookie="<real_cookie>" response="yes">
<outConfig>
<equipmentChassisProfile assignState="unassigned" assocState="unassociated"
chassisDn="" chassisFwPolicyName="" configQualifier="" configState="not-applied"
descr="" diskZoningPolicyName="default" dn="org-root/cp-CP1" fltAggr="0" fsmDescr=""
fsmFlags="" fsmPrev="nop" fsmProgr="100" fsmRmtInvErrCode="none" fsmRmtInvErrDescr=""
fsmRmtInvRslt="" fsmStageDescr="" fsmStamp="never" fsmStatus="nop" fsmTry="0"
intId="6090685" maintPolicyName="" name="CP1" operChassisFwPolicyName=""
```

```
operDiskZoningPolicyName="" operMaintPolicyName="" operSrcTemplName=""
operState="unassociated" owner="management" policyLevel="0" policyOwner="local"
propAcl="0" resolveRemote="yes" srcTemplName="testTemplate" status="created"
type="instance" usrLbl="" uuid="00000000-0000-0000-0000-000000000000"/>
</outConfig>
</equipmentInstantiateTemplate>
```
### **equipmentResolveTemplates**

The equipmentResolveTemplates method retrieves the chassis profile templates from the specified organization, which is matched hierarchically.

```
<xs:element name="equipmentResolveTemplates" type="equipmentResolveTemplates"
substitutionGroup="externalMethod"/>
     <xs:complexType name="equipmentResolveTemplates" mixed="true">
          <xs:all>
               <xs:element name="inFilter" type="filterFilter" minOccurs="0"/>
          \langle x\sin 11\rangle<xs:attribute name="inExcludeIfBound">
               <xs:simpleType>
                    <xs:union memberTypes="xs:boolean">
                         <xs:simpleType>
                              <xs:restriction base="xs:string">
                                   <xs:enumeration value="no"/>
                                    <xs:enumeration value="yes"/>
                              </xs:restriction>
                         </xs:simpleType>
                    </xs:union>
               </xs:simpleType>
          </xs:attribute>
          <xs:attribute name="inType">
               <xs:simpleType>
                    <xs:restriction base="xs:string">
                         <xs:enumeration value="initial-template"/>
                         <xs:enumeration value="updating-template"/>
                         <xs:enumeration value="all"/>
                    </xs:restriction>
               </xs:simpleType>
          </xs:attribute>
          <xs:attribute name="inHierarchical">
               <xs:simpleType>
                    <xs:union memberTypes="xs:boolean">
                         <xs:simpleType>
                              <xs:restriction base="xs:string">
                                   <xs:enumeration value="no"/>
                                   <xs:enumeration value="yes"/>
                              </xs:restriction>
                         </xs:simpleType>
                    </xs:union>
               </xs:simpleType>
          </xs:attribute>
          <xs:attribute name="cookie" type="xs:string"/>
          <xs:attribute name="response" type="YesOrNo"/>
          <xs:attribute name="dn" type="referenceObject"/>
     </xs:complexType>
```

```
<xs:element name="equipmentResolveTemplates" type="equipmentResolveTemplates"
substitutionGroup="externalMethod"/>
     <xs:complexType name="equipmentResolveTemplates" mixed="true">
          \langle x \times 11 \rangle<xs:element name="outConfigs" type="configMap" minOccurs="0">
                     <xs:unique name="unique_map_key_15">
                          <xs:selector xpath="pair"/>
                          <xs:field xpath="@key"/>
                     </xs:unique>
                </xs:element>
          \langle xs: \text{all}\rangle<xs:attribute name="cookie" type="xs:string"/>
          <xs:attribute name="response" type="YesOrNo"/>
          <xs:attribute name="errorCode" type="xs:unsignedInt"/>
          <xs:attribute name="errorDescr" type="xs:string"/>
          <xs:attribute name="invocationResult" type="xs:string"/>
          <xs:attribute name="dn" type="referenceObject"/>
     </xs:complexType>
```
## **Examples**

#### Request

```
<equipmentResolveTemplates
dn="org-root"
cookie="<real_cookie>"
inExcludeIfBound="false"
inType="initial-template"
inHierarchical="no">
</equipmentResolveTemplates>
```
#### Response

```
<equipmentResolveTemplates dn="org-root"
cookie="<real_cookie>" response="yes">
<outConfigs>
<pair key="cp-testTemplate">
<equipmentChassisProfile assignState="unassigned" assocState="unassociated"
chassisDn="" chassisFwPolicyName="" configQualifier="" configState="not-applied"
descr="" diskZoningPolicyName="default" dn="org-root/cp-testTemplate" fltAggr="0"
fsmDescr="" fsmFlags="" fsmPrev="nop" fsmProgr="100" fsmRmtInvErrCode="none"
fsmRmtInvErrDescr="" fsmRmtInvRslt="" fsmStageDescr="" fsmStamp="never" fsmStatus="nop"
fsmTry="0" intId="6090461" maintPolicyName="" name="testTemplate"
operChassisFwPolicyName="org-root/fw-chassis-pack-default"
operDiskZoningPolicyName="org-root/disk-zoning-policy-default"
operMaintPolicyName="org-root/chassis-profile-maint-default"
operSrcTemplName="" operState="unassociated" owner="management" policyLevel="0"
policyOwner="local" propAcl="0" resolveRemote="yes" srcTemplName=""
type="initial-template" usrLbl="" uuid="00000000-0000-0000-0000-000000000000"/>
</pair>
</outConfigs>
</equipmentResolveTemplates>
```
### **equipmentTemplatise**

The equipmentTemplatise method creates a template from a specified chassis profile.
### **Request Syntax**

```
<xs:element name="equipmentTemplatise" type="equipmentTemplatise"
substitutionGroup="externalMethod"/>
     <xs:complexType name="equipmentTemplatise" mixed="true">
          <xs:attribute name="inTargetOrg" type="referenceObject"/>
          <xs:attribute name="inTemplateName">
               <xs:simpleType>
                    <xs:restriction base="xs:string">
                         <xs:pattern value="[\-\.:_a-zA-Z0-9]{0,16}"/>
                    </xs:restriction>
               </xs:simpleType>
          </xs:attribute>
          <xs:attribute name="inTemplateType">
               <xs:simpleType>
                    <xs:restriction base="xs:string">
                         <xs:enumeration value="instance"/>
                         <xs:enumeration value="initial-template"/>
                         <xs:enumeration value="updating-template"/>
                    </xs:restriction>
               </xs:simpleType>
          </xs:attribute>
          <xs:attribute name="inHierarchical">
               <xs:simpleType>
                    <xs:union memberTypes="xs:boolean">
                         <xs:simpleType>
                              <xs:restriction base="xs:string">
                                   <xs:enumeration value="no"/>
                                   <xs:enumeration value="yes"/>
                              </xs:restriction>
                         </xs:simpleType>
                    </xs:union>
               </xs:simpleType>
          </xs:attribute>
          <xs:attribute name="cookie" type="xs:string"/>
          <xs:attribute name="response" type="YesOrNo"/>
          <xs:attribute name="dn" type="referenceObject"/>
     </xs:complexType>
```
## **Response Syntax**

```
<xs:element name="equipmentTemplatise" type="equipmentTemplatise"
substitutionGroup="externalMethod"/>
     <xs:complexType name="equipmentTemplatise" mixed="true">
          <xs:all>
               <xs:element name="outConfig" type="configConfig" minOccurs="0"/>
          \langle/xs:all>
          <xs:attribute name="cookie" type="xs:string"/>
          <xs:attribute name="response" type="YesOrNo"/>
          <xs:attribute name="errorCode" type="xs:unsignedInt"/>
          <xs:attribute name="errorDescr" type="xs:string"/>
          <xs:attribute name="invocationResult" type="xs:string"/>
          <xs:attribute name="dn" type="referenceObject"/>
     </xs:complexType>
```
#### **Examples**

Request

Response

#### **eventSendHeartbeat**

The event SendHeartbeat method allows clients to retrieve any missed event. Each event has a unique event ID. These event IDs operate as counters and are included in all method responses.

Each time an event is generated, the event ID counter increases and the new event is assigned a new event ID. This enables the subscriber to track the events. If an event is missed by the client, the client can use the eventSendEvent method to retrieve the missed event.

## **Request Syntax**

```
<xs:element name="eventSendHeartbeat" type="eventSendHeartbeat"
substitutionGroup="externalMethod"/>
        <xs:complexType name="eventSendHeartbeat" mixed="true">
           <xs:attribute name="cookie" type="xs:string"/>
           <xs:attribute name="response" type="YesOrNo"/>
        </xs:complexType>
```
# **Response Syntax**

```
<xs:element name="eventSendHeartbeat" type="eventSendHeartbeat"
substitutionGroup="externalMethod"/>
        <xs:complexType name="eventSendHeartbeat" mixed="true">
           <xs:attribute name="outSystemTime" type="dateTime"/>
            <xs:attribute name="cookie" type="xs:string"/>
            <xs:attribute name="response" type="YesOrNo"/>
            <xs:attribute name="errorCode" type="xs:unsignedInt"/>
           <xs:attribute name="errorDescr" type="xs:string"/>
           <xs:attribute name="invocationResult" type="xs:string"/>
        </xs:complexType>
```
# **Examples**

Request

When the client application subscribes to an event or events by using event Subscribe, Cisco UCS sends eventSendHeartbeat periodically (default 120 seconds).

```
<eventSendHeartbeat
   cookie="<real_cookie>"
   commCookie=""
   srcExtSys="0.0.0.0"
   destExtSys="0.0.0.0"
   srcSvc=""
   destSvc=""
   response="yes"
```

```
outSystemTime="2010-11-12T20:38:19.630">
</eventSendHeartbeat>
```
## **eventSubscribe**

П

The eventSubscribe method allows a client to subscribe to asynchronous events generated by Cisco UCS, including all object changes in the system (created, changed, or deleted).

Event subscription allows a client application to register for event notification from Cisco UCS. When an event occurs, Cisco UCS informs the client application of the event and its type. Only the actual change information is sent. The object's unaffected attributes are not included.

Use eventSubscribe to register for events as shown in the following example:

```
<eventSubscribe
   cookie="<real_cookie>">
</eventSubscribe>
```
# **Request Syntax**

```
<xs:element name="eventSubscribe" type="eventSubscribe"
           substitutionGroup="externalMethod"/>
        <xs:complexType name="eventSubscribe" mixed="true">
            <xs:all>
                <xs:element name="inFilter" type="filterFilter" minOccurs="0"/>
            \langle xs: \text{all}\rangle<xs:attribute name="cookie" type="xs:string"/>
            <xs:attribute name="response" type="YesOrNo"/>
        </xs:complexType>
```
## **Response Syntax**

```
<xs:element name="eventSubscribe" type="eventSubscribe"
substitutionGroup="externalMethod"/>
       <xs:complexType name="eventSubscribe" mixed="true">
            <xs:attribute name="cookie" type="xs:string"/>
            <xs:attribute name="response" type="YesOrNo"/>
           <xs:attribute name="errorCode" type="xs:unsignedInt"/>
           <xs:attribute name="errorDescr" type="xs:string"/>
           <xs:attribute name="invocationResult" type="xs:string"/>
        </xs:complexType>
```
## **Examples**

Request

```
<eventSubscribe
   cookie="<real_cookie>">
   <inFilter>
    </inFilter>
</eventSubscribe>
```
### Response

NO RESPONSE OR ACKNOWLEDGMENT.

## **eventUnsubscribe**

The eventUnsubscribe method allows a client to unsubscribe from asynchronous events generated by Cisco UCS, reversing event subscriptions that resulted from eventSubscribe.

Use eventUnsubscribe to unsubscribe from events as shown in the following example:

```
<eventUnsubscribe
   cookie="<real_cookie>">
</eventUnsubscribe>
```
## **Request Syntax**

```
<xs:element name="eventUnsubscribe" type="eventUnsubscribe"
            substitutionGroup="externalMethod"/>
        <xs:complexType name="eventUnsubscribe" mixed="true">
            <xs:all>
                 <xs:element name="inFilter" type="filterFilter" minOccurs="0"/>
            \langle xs: \text{all}\rangle<xs:attribute name="cookie" type="xs:string"/>
            <xs:attribute name="response" type="YesOrNo"/>
        </xs:complexType>
```
# **Response Syntax**

```
<xs:element name="eventUnsubscribe" type="eventUnsubscribe"
substitutionGroup="externalMethod"/>
        <xs:complexType name="eventUnsubscribe" mixed="true">
           <xs:attribute name="cookie" type="xs:string"/>
           <xs:attribute name="response" type="YesOrNo"/>
           <xs:attribute name="errorCode" type="xs:unsignedInt"/>
           <xs:attribute name="errorDescr" type="xs:string"/>
           <xs:attribute name="invocationResult" type="xs:string"/>
        </xs:complexType>
```
# **Examples**

Request

```
<eventUnsubscribe
   cookie="<real_cookie>">
    <inFilter>
   </inFilter>
</eventUnsubscribe>
```
NO RESPONSE OR ACKNOWLEDGMENT.

# **faultAckFault**

The faultAckFault method acknowledges a fault. The acknowledgment response marks the fault severity as cleared. Faults categorized as auto-cleared do not require acknowledgment.

### **Request Syntax**

```
<xs:element name="faultAckFault" type="faultAckFault" substitutionGroup="externalMethod"/>
       <xs:complexType name="faultAckFault" mixed="true">
           <xs:attribute name="inId" type="xs:unsignedLong"/>
           <xs:attribute name="cookie" type="xs:string"/>
            <xs:attribute name="response" type="YesOrNo"/>
       </xs:complexType>
```
## **Response Syntax**

```
<xs:element name="faultAckFault" type="faultAckFault" substitutionGroup="externalMethod"/>
       <xs:complexType name="faultAckFault" mixed="true">
           <xs:attribute name="cookie" type="xs:string"/>
           <xs:attribute name="response" type="YesOrNo"/>
           <xs:attribute name="errorCode" type="xs:unsignedInt"/>
           <xs:attribute name="errorDescr" type="xs:string"/>
           <xs:attribute name="invocationResult" type="xs:string"/>
       </xs:complexType>
```
## **Examples**

## Request

```
<faultAckFault
   inHierarchical="false"
   cookie="<real_cookie>"
   inId="10120" />
```

```
<faultAckFault
   cookie="<real_cookie>"
   commCookie="5/15/0/6c"
   srcExtSys="10.193.33.214"
   destExtSys="10.193.33.214"
   srcSvc="sam_extXMLApi"
   destSvc="resource-mgr_dme"
   response="yes">
</faultAckFault>
```
## **faultAckFaults**

The faultAckFaults method acknowledges multiple faults. The acknowledgment response marks the fault severity as cleared. Faults categorized as auto-cleared do not require acknowledgment.

## **Request Syntax**

```
<xs:element name="faultAckFaults" type="faultAckFaults"
substitutionGroup="externalMethod"/>
        <xs:complexType name="faultAckFaults" mixed="true">
            <xs:all>
                 <xs:element name="inIds" type="idSet" minOccurs="0"/>
            \langle xs: \text{all}\rangle<xs:attribute name="cookie" type="xs:string"/>
            <xs:attribute name="response" type="YesOrNo"/>
        </xs:complexType>
```
# **Response Syntax**

```
<xs:element name="faultAckFaults" type="faultAckFaults"
substitutionGroup="externalMethod"/>
        <xs:complexType name="faultAckFaults" mixed="true">
           <xs:attribute name="cookie" type="xs:string"/>
           <xs:attribute name="response" type="YesOrNo"/>
           <xs:attribute name="errorCode" type="xs:unsignedInt"/>
           <xs:attribute name="errorDescr" type="xs:string"/>
           <xs:attribute name="invocationResult" type="xs:string"/>
        </xs:complexType>
```
# **Examples**

Request

```
<faultAckFaults
   cookie="<real_cookie>">
    <inIds>
      <id value="10656"/>
      <id value="10660"/>
    </inIds>
</faultAckFaults>
```

```
<faultAckFaults
   cookie="<real_cookie>"
   commCookie="11/15/0/505"
   srcExtSys="10.193.34.70"
   destExtSys="10.193.34.70"
   srcSvc="sam_extXMLApi"
   destSvc="mgmt-controller_dme"
   response="yes">
</faultAckFaults>
```
## **faultResolveFault**

The faultResolveFault method sends a response when a fault has been resolved.

### **Request Syntax**

```
<xs:element name="faultResolveFault" type="faultResolveFault"
substitutionGroup="externalMethod"/>
        <xs:complexType name="faultResolveFault" mixed="true">
            <xs:attribute name="inId" type="xs:unsignedLong"/>
            <xs:attribute name="cookie" type="xs:string"/>
           <xs:attribute name="response" type="YesOrNo"/>
        </xs:complexType>
```
# **Response Syntax**

```
<xs:element name="faultResolveFault" type="faultResolveFault"
substitutionGroup="externalMethod"/>
        <xs:complexType name="faultResolveFault" mixed="true">
            <xs:all>
                <xs:element name="outFault" type="configConfig" minOccurs="0"/>
            \langle xs: \text{all}\rangle<xs:attribute name="cookie" type="xs:string"/>
            <xs:attribute name="response" type="YesOrNo"/>
            <xs:attribute name="errorCode" type="xs:unsignedInt"/>
            <xs:attribute name="errorDescr" type="xs:string"/>
            <xs:attribute name="invocationResult" type="xs:string"/>
        </xs:complexType>
```
## **Examples**

## Request

```
<faultResolveFault
   inHierarchical="false"
   cookie="<real_cookie>"
    inId="10120" />
```

```
<faultResolveFault
   cookie="<real_cookie>"
   commCookie="5/15/0/6a"
   srcExtSys="10.193.33.214"
   destExtSys="10.193.33.214"
   srcSvc="sam_extXMLApi"
   destSvc="resource-mgr_dme"
   response="yes">
    <outFault>
      <faultInst
         ack="yes"
          cause="empty-pool"
          changeSet=""
```

```
code="F0135"
          created="2010-11-19T11:02:41.568"
          descr="Virtual Security Gateway pool default is empty"
          dn="org-root/fwpool-default/fault-F0135"
          highestSeverity="minor"
          id="10120"
          lastTransition="2010-11-19T11:02:41.568"
          \log 10occur="1"
          origSeverity="minor"
          prevSeverity="minor"
          rule="fw-pool-empty"
          severity="minor"
          tags=""
          type="equipment"/>
    </outFault>
</faultResolveFault>
```
#### **lsClone**

The  $lsC$ lone method clones a service profile or a service profile template.

# **Request Syntax**

```
<xs:element name="lsClone" type="lsClone" substitutionGroup="externalMethod"/>
        <xs:complexType name="lsClone" mixed="true">
            <xs:attribute name="inTargetOrg" type="referenceObject"/>
            <xs:attribute name="inServerName">
                <xs:simpleType>
                    <xs:restriction base="xs:string">
                         <xs:pattern value="[\-\.:_a-zA-Z0-9]{0,16}"/>
                    </xs:restriction>
                </xs:simpleType>
            </xs:attribute>
            <xs:attribute name="inHierarchical">
                <xs:simpleType>
                    <xs:union memberTypes="xs:boolean">
                         <xs:simpleType>
                             <xs:restriction base="xs:string">
                                 <xs:enumeration value="no"/>
                                 <xs:enumeration value="yes"/>
                             </xs:restriction>
                         </xs:simpleType>
                    </xs:union>
                </xs:simpleType>
            </xs:attribute>
            <xs:attribute name="cookie" type="xs:string"/>
            <xs:attribute name="response" type="YesOrNo"/>
            <xs:attribute name="dn" type="referenceObject"/>
        </xs:complexType>
```
### **Response Syntax**

```
<xs:element name="lsClone" type="lsClone" substitutionGroup="externalMethod"/>
       <xs:complexType name="lsClone" mixed="true">
           <xs:all>
               <xs:element name="outConfig" type="configConfig" minOccurs="0"/>
```

```
\langle xs:all\rangle<xs:attribute name="cookie" type="xs:string"/>
    <xs:attribute name="response" type="YesOrNo"/>
    <xs:attribute name="errorCode" type="xs:unsignedInt"/>
    <xs:attribute name="errorDescr" type="xs:string"/>
    <xs:attribute name="invocationResult" type="xs:string"/>
    <xs:attribute name="dn" type="referenceObject"/>
</xs:complexType>
```
# **Examples**

Two examples are provided: cloning a service profile and closing a service profile template.

Request (service profile)

```
<lsClone
   dn="org-root/ls-SP1"
   cookie="<real_cookie>"
   inTargetOrg="org-root"
   inServerName="CP-1"
   inHierarchical="no">
</lsClone>
```
## Response (service profile)

```
<lsClone
   dn="org-root/ls-SP1"
   cookie="<real_cookie>"
   response="yes"
   errorCode="0"
   errorDescr="">
   <outConfig>
       <lsServer
         agentPolicyName=""
         assignState="unassigned"
         assocState="unassociated"
         biosProfileName=""
         bootPolicyName=""
          configQualifier=""
         configState="not-applied"
         descr=""
         dn="org-root/ls-CP-1"
         dynamicConPolicyName=""
          extIPState="none"
         fltAggr="0"
         hostFwPolicyName=""
          identPoolName="default"
          intId="52365"
          localDiskPolicyName="default"
          maintPolicyName=""
         mgmtAccessPolicyName=""
         mgmtFwPolicyName=""
         name="CP-1"
         operBiosProfileName=""
          operBootPolicyName=""
          operDynamicConPolicyName=""
         operHostFwPolicyName=""
          operIdentPoolName=""
          operLocalDiskPolicyName=""
          operMaintPolicyName=""
```

```
operMgmtAccessPolicyName=""
          operMgmtFwPolicyName=""
          operPowerPolicyName=""
          operScrubPolicyName=""
          operSolPolicyName=""
          operSrcTemplName=""
          operState="unassociated"
          operStatsPolicyName=""
          operVconProfileName=""
          owner="management"
          pnDn=""
          powerPolicyName="default"
          scrubPolicyName=""
          solPolicyName=""
          srcTemplName="service-templ-001"
          statsPolicyName="default"
          status="created"
          type="instance"
          usrLbl=""
          uuid="derived"
          uuidSuffix="0000-000000000000"
          vconProfileName=""/>
    </outConfig>
</lsClone>
```
## Request (service profile template)

```
<lsClone
   dn="org-root/ls-template-3"
   cookie="<real_cookie>"
   inTargetOrg="org-root"
   inServerName="CT-1"
    inHierarchical="no">
</lsClone>
```
### Response (service profile template)

```
<lsClone
   dn="org-root/ls-template-3"
    cookie="<real_cookie>"
    response="yes"
    errorCode="0"
    errorDescr="">
    <outConfig>
       <lsServer
          agentPolicyName=""
          assignState="unassigned"
          assocState="unassociated"
          biosProfileName=""
          bootPolicyName=""
          configQualifier=""
          configState="not-applied"
          descr=""
          dn="org-root/ls-CT-1"
          dynamicConPolicyName=""
          extIPState="none"
          fltAggr="0"
          hostFwPolicyName=""
          identPoolName="default"
          intId="52389"
          localDiskPolicyName=""
```
П

maintPolicyName="" mgmtAccessPolicyName="" mgmtFwPolicyName="" name="CT-1" operBiosProfileName="" operBootPolicyName="" operDynamicConPolicyName="" operHostFwPolicyName="" operIdentPoolName="" operLocalDiskPolicyName="" operMaintPolicyName="" operMgmtAccessPolicyName="" operMgmtFwPolicyName="" operPowerPolicyName="" operScrubPolicyName="" operSolPolicyName="" operSrcTemplName="" operState="unassociated" operStatsPolicyName="" operVconProfileName="" owner="management" pnDn="" powerPolicyName="default" scrubPolicyName="" solPolicyName="" srcTemplName="" statsPolicyName="default" status="created" type="updating-template" usrLbl="" uuid="derived" uuidSuffix="0000-000000000000" vconProfileName=""/> </outConfig> </lsClone>

### **lsInstantiateNNamedTemplate**

The lsInstantiateNNamedTemplate method takes the specified service profile template and instantiates the desired number of service profiles. This method uses the following parameters:

- dn—Specifies the service template used to instantiate the new service profiles.
- nameSet—Contains the names of the service profiles to be instantiated.
- targetOrg—Specifies the organization under which these service profiles are instantiated.

# **Request Syntax**

```
<xs:element name="lsInstantiateNNamedTemplate" type="lsInstantiateNNamedTemplate"
substitutionGroup="externalMethod"/>
        <xs:complexType name="lsInstantiateNNamedTemplate" mixed="true">
            <xs:all>
                <xs:element name="inNameSet" type="dnSet" minOccurs="0"/>
            \langle x\sin 11\rangle<xs:attribute name="inTargetOrg" type="referenceObject"/>
            <xs:attribute name="inHierarchical">
                <xs:simpleType>
```

```
<xs:union memberTypes="xs:boolean">
                 <xs:simpleType>
                     <xs:restriction base="xs:string">
                         <xs:enumeration value="no"/>
                         <xs:enumeration value="yes"/>
                     </xs:restriction>
                 </xs:simpleType>
           </xs:union>
        </xs:simpleType>
   </xs:attribute>
   <xs:attribute name="cookie" type="xs:string"/>
   <xs:attribute name="response" type="YesOrNo"/>
   <xs:attribute name="dn" type="referenceObject"/>
</xs:complexType>
```
# **Response Syntax**

```
<xs:element name="lsInstantiateNNamedTemplate" type="lsInstantiateNNamedTemplate"
substitutionGroup="externalMethod"/>
        <xs:complexType name="lsInstantiateNNamedTemplate" mixed="true">
            <xs:all>
                <xs:element name="outConfigs" type="configSet" minOccurs="0"/>
            \langle xs: \text{all}\rangle<xs:attribute name="cookie" type="xs:string"/>
            <xs:attribute name="response" type="YesOrNo"/>
            <xs:attribute name="errorCode" type="xs:unsignedInt"/>
            <xs:attribute name="errorDescr" type="xs:string"/>
            <xs:attribute name="invocationResult" type="xs:string"/>
            <xs:attribute name="dn" type="referenceObject"/>
        </xs:complexType>
```
### **Examples**

#### Request

```
<lsInstantiateNNamedTemplate
   dn="org-root/ls-service-template-001"
   cookie="<real_cookie>"
   inTargetOrg="org-root"
   inHierarchical="no">
    <inNameSet>
       <dn value="service-profile-A"/>
       <dn value="service-profile-B"/>
       <dn value="service-profile-C"/>
    </inNameSet>
</lsInstantiateNNamedTemplate>
```

```
<lsInstantiateNNamedTemplate
   dn="org-root/ls-service-template-001"
   cookie="<real_cookie>"
    response="yes"
    errorCode="0"
   errorDescr="">
    <outConfigs>
      <lsServer
```

```
agentPolicyName=""
          assignState="unassigned"
         assocState="unassociated"
         biosProfileName=""
         bootPolicyName=""
          configQualifier=""
          configState="not-applied"
          descr=""
          dn="org-root/ls-service-profile-A "
          dynamicConPolicyName=""
          .
          .
          status="created"
          type="instance"
          usrLbl=""
         uuid="derived"
          uuidSuffix="0000-000000000000"
          vconProfileName=""/>
       <lsServer
          .
       ./>
       <lsServer
          .
       ./>
    </outConfigs>
</lsInstantiateNNamedTemplate>
```
## **lsInstantiateNTemplate**

The lsInstantiateNTemplate method creates a number (N) of service profiles from a template.

# **Request Syntax**

```
<xs:element name="lsInstantiateNTemplate" type="lsInstantiateNTemplate"
substitutionGroup="externalMethod"/>
       <xs:complexType name="lsInstantiateNTemplate" mixed="true">
            <xs:attribute name="inTargetOrg" type="referenceObject"/>
            <xs:attribute name="inServerNamePrefixOrEmpty">
                <xs:simpleType>
                    <xs:restriction base="xs:string">
                         <xs:pattern value="[\-\.:_a-zA-Z0-9]{0,16}"/>
                    </xs:restriction>
                </xs:simpleType>
            </xs:attribute>
            <xs:attribute name="inNumberOf" type="xs:unsignedByte"/>
            <xs:attribute name="inHierarchical">
                <xs:simpleType>
                    <xs:union memberTypes="xs:boolean">
                         <xs:simpleType>
                             <xs:restriction base="xs:string">
                                 <xs:enumeration value="no"/>
                                 <xs:enumeration value="yes"/>
                             </xs:restriction>
                         </xs:simpleType>
                    </xs:union>
                </xs:simpleType>
            </xs:attribute>
            <xs:attribute name="cookie" type="xs:string"/>
            <xs:attribute name="response" type="YesOrNo"/>
```

```
<xs:attribute name="dn" type="referenceObject"/>
</xs:complexType>
```
### **Response Syntax**

```
<xs:element name="lsInstantiateNTemplate" type="lsInstantiateNTemplate"
substitutionGroup="externalMethod"/>
        <xs:complexType name="lsInstantiateNTemplate" mixed="true">
            <xs:all>
               <xs:element name="outConfigs" type="configSet" minOccurs="0"/>
            \langle xs: \text{all}\rangle<xs:attribute name="cookie" type="xs:string"/>
            <xs:attribute name="response" type="YesOrNo"/>
            <xs:attribute name="errorCode" type="xs:unsignedInt"/>
            <xs:attribute name="errorDescr" type="xs:string"/>
            <xs:attribute name="invocationResult" type="xs:string"/>
            <xs:attribute name="dn" type="referenceObject"/>
        </xs:complexType>
```
## **Examples**

# Request

```
<lsInstantiateNTemplate
   dn="org-root/ls-service-templ-001"
   cookie="<real_cookie>"
    inTargetOrg="org-root"
   inServerNamePrefixOrEmpty="SP"
   inNumberOf="2"
   inHierarchical="no">
</lsInstantiateNTemplate>
```

```
<lsInstantiateNTemplate
   dn="org-root/ls-service-templ-001"
    cookie="<real_cookie>"
   response="yes"
   errorCode="0"
   errorDescr="">
    <outConfigs>
      <lsServer
          agentPolicyName=""
         assignState="unassigned"
         assocState="unassociated"
         biosProfileName=""
         bootPolicyName=""
          configQualifier=""
         configState="not-applied"
         descr=""
          dn="org-root/ls-SP1"
          dynamicConPolicyName=""
          extIPState="none"
          fltAggr="0"
         hostFwPolicyName=""
          identPoolName="default"
          intId="52227"
```
localDiskPolicyName="default" maintPolicyName="" mgmtAccessPolicyName="" mgmtFwPolicyName="" name="SP1" operBiosProfileName="" operBootPolicyName="" operDynamicConPolicyName="" operHostFwPolicyName="" operIdentPoolName="" operLocalDiskPolicyName="" operMaintPolicyName="" operMgmtAccessPolicyName="" operMgmtFwPolicyName="" operPowerPolicyName="" operScrubPolicyName="" operSolPolicyName="" operSrcTemplName="" operState="unassociated" operStatsPolicyName="" operVconProfileName="" owner="management" pnDn="" powerPolicyName="default" scrubPolicyName="" solPolicyName="" srcTemplName="service-templ-001" statsPolicyName="default" status="created" type="instance" usrLbl="" uuid="derived" uuidSuffix="0000-000000000000" vconProfileName=""/> <lsServer . ./> </outConfigs> </lsInstantiateNTemplate>

## **lsInstantiateTemplate**

The lsInstantiateTemplate method creates one service profile from a specified template.

## **Request Syntax**

```
<xs:element name="lsInstantiateTemplate" type="lsInstantiateTemplate"
substitutionGroup="externalMethod"/>
       <xs:complexType name="lsInstantiateTemplate" mixed="true">
           <xs:attribute name="inTargetOrg" type="referenceObject"/>
            <xs:attribute name="inServerName">
                <xs:simpleType>
                   <xs:restriction base="xs:string">
                        <xs:pattern value="[\-\.:_a-zA-Z0-9]{0,16}"/>
                   </xs:restriction>
                </xs:simpleType>
            </xs:attribute>
            <xs:attribute name="inHierarchical">
```

```
<xs:simpleType>
            <xs:union memberTypes="xs:boolean">
                 <xs:simpleType>
                     <xs:restriction base="xs:string">
                        <xs:enumeration value="no"/>
                         <xs:enumeration value="yes"/>
                     </xs:restriction>
                 </xs:simpleType>
            </xs:union>
        </xs:simpleType>
    </xs:attribute>
    <xs:attribute name="cookie" type="xs:string"/>
    <xs:attribute name="response" type="YesOrNo"/>
   <xs:attribute name="dn" type="referenceObject"/>
</xs:complexType>
```
# **Response Syntax**

```
<xs:element name="lsInstantiateTemplate" type="lsInstantiateTemplate"
substitutionGroup="externalMethod"/>
       <xs:complexType name="lsInstantiateTemplate" mixed="true">
            <xs:all>
                <xs:element name="outConfig" type="configConfig" minOccurs="0"/>
            \langle/xs:all>
            <xs:attribute name="cookie" type="xs:string"/>
            <xs:attribute name="response" type="YesOrNo"/>
           <xs:attribute name="errorCode" type="xs:unsignedInt"/>
           <xs:attribute name="errorDescr" type="xs:string"/>
            <xs:attribute name="invocationResult" type="xs:string"/>
            <xs:attribute name="dn" type="referenceObject"/>
        </xs:complexType>
```
## **Examples**

# Request

```
<lsInstantiateTemplate
   dn="org-root/ls-service-templ-001"
   cookie="<real_cookie>"
   inTargetOrg="org-root"
   inServerName="SP1"
   inHierarchical="no">
 </lsInstantiateTemplate>
```

```
<lsInstantiateTemplate
   dn="org-root/ls-service-templ-001"
   cookie="<real_cookie>"
   response="yes"
   errorCode="0"
   errorDescr="">
   <outConfigs>
      <lsServer
         agentPolicyName=""
         assignState="unassigned"
         assocState="unassociated"
```
**lsInstantiateTemplate**

biosProfileName="" bootPolicyName="" configQualifier="" configState="not-applied" descr="" dn="org-root/ls-SP1" dynamicConPolicyName="" extIPState="none" fltAggr="0" fsmDescr="" fsmFlags="" fsmPrev="nop" fsmProgr="100" fsmRmtInvErrCode="none" fsmRmtInvErrDescr="" fsmRmtInvRslt="" fsmStageDescr="" fsmStamp="never" fsmStatus="nop" fsmTry="0" hostFwPolicyName="" identPoolName="default" intId="52227" localDiskPolicyName="default" maintPolicyName="" mgmtAccessPolicyName="" mgmtFwPolicyName="" name="SP1" operBiosProfileName="" operBootPolicyName="" operDynamicConPolicyName="" operHostFwPolicyName="" operIdentPoolName="" operLocalDiskPolicyName="" operMaintPolicyName="" operMgmtAccessPolicyName="" operMgmtFwPolicyName="" operPowerPolicyName="" operScrubPolicyName="" operSolPolicyName="" operSrcTemplName="" operState="unassociated" operStatsPolicyName="" operVconProfileName="" owner="management" pnDn="" powerPolicyName="default" scrubPolicyName="" solPolicyName="" srcTemplName="service-templ-001" statsPolicyName="default" status="created" type="instance" usrLbl="" uuid="derived" uuidSuffix="0000-000000000000" vconProfileName=""/> </outConfigs> </lsInstantiateTemplate>

#### **lsResolveTemplates**

The lsResolveTemplates method retrieves the service profile templates from the specified organization, which is matched hierarchically. The search can be further refined by providing standard querying filters in addition to querying by template type (initial-template or updating-template) and the exclude-if-bounded flag.

# **Request Syntax**

```
<xs:element name="lsResolveTemplates" type="lsResolveTemplates"
substitutionGroup="externalMethod"/>
        <xs:complexType name="lsResolveTemplates" mixed="true">
            <xs:all>
                <xs:element name="inFilter" type="filterFilter" minOccurs="0"/>
            \langle xs:all\rangle<xs:attribute name="inExcludeIfBound">
                <xs:simpleType>
                    <xs:union memberTypes="xs:boolean">
                         <xs:simpleType>
                             <xs:restriction base="xs:string">
                                 <xs:enumeration value="no"/>
                                 <xs:enumeration value="yes"/>
                             </xs:restriction>
                         </xs:simpleType>
                    </xs:union>
                </xs:simpleType>
            </xs:attribute>
            <xs:attribute name="inType">
                <xs:simpleType>
                    <xs:restriction base="xs:string">
                         <xs:enumeration value="initial-template"/>
                         <xs:enumeration value="updating-template"/>
                         <xs:enumeration value="all"/>
                    </xs:restriction>
                </xs:simpleType>
            </xs:attribute>
            <xs:attribute name="inHierarchical">
                <xs:simpleType>
                    <xs:union memberTypes="xs:boolean">
                         <xs:simpleType>
                             <xs:restriction base="xs:string">
                                 <xs:enumeration value="no"/>
                                 <xs:enumeration value="yes"/>
                             </xs:restriction>
                         </xs:simpleType>
                    </xs:union>
                </xs:simpleType>
            </xs:attribute>
            <xs:attribute name="cookie" type="xs:string"/>
            <xs:attribute name="response" type="YesOrNo"/>
            <xs:attribute name="dn" type="referenceObject"/>
        </xs:complexType>
```
## **Response Syntax**

```
<xs:element name="lsResolveTemplates" type="lsResolveTemplates"
substitutionGroup="externalMethod"/>
```

```
<xs:complexType name="lsResolveTemplates" mixed="true">
    <xs:all>
        <xs:element name="outConfigs" type="configMap" minOccurs="0">
            <xs:unique name="unique_map_key_10">
                 <xs:selector xpath="pair"/>
                 <xs:field xpath="@key"/>
            </xs:unique>
        </xs:element>
    \langle xs:all\rangle<xs:attribute name="cookie" type="xs:string"/>
    <xs:attribute name="response" type="YesOrNo"/>
    <xs:attribute name="errorCode" type="xs:unsignedInt"/>
    <xs:attribute name="errorDescr" type="xs:string"/>
    <xs:attribute name="invocationResult" type="xs:string"/>
   <xs:attribute name="dn" type="referenceObject"/>
</xs:complexType>
```
# **Examples**

## Request

```
<lsResolveTemplates
   dn="org-root/org-level1"
   cookie="<real_cookie>"
    inExcludeIfBound="false"
   inType="initial-template"
   inHierarchical="no">
</lsResolveTemplates>
```

```
<lsResolveTemplates
   dn="org-root/org-level1"
   cookie="<real_cookie>"
    response="yes">
    <outConfigs>
       <pair key="ls-service-template-001">
          <lsServer agentPolicyName=""
            assignState="unassigned"
             assocState="unassociated"
             biosProfileName=""
            bootPolicyName=""
             configQualifier=""
             configState="not-applied"
             descr=""
             dn="org-root/ls-service-template-001"
            type="initial-template"
             usrLbl=""
             uuid="derived"
             uuidSuffix="0000-000000000000"
             vconProfileName=""/>
       </pair>
    </outConfigs>
</lsResolveTemplates>
```
#### **lsTemplatise**

The lsTemplatise method creates a template from a specified service profile.

## **Request Syntax**

```
<xs:element name="lsTemplatise" type="lsTemplatise" substitutionGroup="externalMethod"/>
       <xs:complexType name="lsTemplatise" mixed="true">
           <xs:attribute name="inTargetOrg" type="referenceObject"/>
            <xs:attribute name="inTemplateName">
                <xs:simpleType>
                    <xs:restriction base="xs:string">
                        <xs:pattern value="[\-\.:_a-zA-Z0-9]{0,16}"/>
                   </xs:restriction>
                </xs:simpleType>
           </xs:attribute>
            <xs:attribute name="inTemplateType">
                <xs:simpleType>
                    <xs:restriction base="xs:string">
                         <xs:enumeration value="instance"/>
                         <xs:enumeration value="initial-template"/>
                         <xs:enumeration value="updating-template"/>
                    </xs:restriction>
                </xs:simpleType>
            </xs:attribute>
            <xs:attribute name="inHierarchical">
                <xs:simpleType>
                    <xs:union memberTypes="xs:boolean">
                         <xs:simpleType>
                             <xs:restriction base="xs:string">
                                 <xs:enumeration value="no"/>
                                 <xs:enumeration value="yes"/>
                             </xs:restriction>
                         </xs:simpleType>
                    </xs:union>
                </xs:simpleType>
            </xs:attribute>
            <xs:attribute name="cookie" type="xs:string"/>
           <xs:attribute name="response" type="YesOrNo"/>
           <xs:attribute name="dn" type="referenceObject"/>
        </xs:complexType>
```
# **Response Syntax**

```
<xs:element name="lsTemplatise" type="lsTemplatise" substitutionGroup="externalMethod"/>
        <xs:complexType name="lsTemplatise" mixed="true">
            <xs:all>
                <xs:element name="outConfig" type="configConfig" minOccurs="0"/>
            \langle/xs:all>
            <xs:attribute name="cookie" type="xs:string"/>
            <xs:attribute name="response" type="YesOrNo"/>
            <xs:attribute name="errorCode" type="xs:unsignedInt"/>
           <xs:attribute name="errorDescr" type="xs:string"/>
           <xs:attribute name="invocationResult" type="xs:string"/>
            <xs:attribute name="dn" type="referenceObject"/>
        </xs:complexType>
```
## **Examples**

## Request

```
<lsTemplatise
   dn="org-root/ls-SP1"
   cookie="<real_cookie>"
    inTargetOrg="org-root"
   inTemplateName="tempate-2"
   inTemplateType="initial-template"
    inHierarchical="no">
</lsTemplatise>
```

```
<lsTemplatise
   dn="org-root/ls-SP1"
   cookie="<real_cookie>"
   response="yes"
   errorCode="0"
   errorDescr="">
   <outConfig>
      <lsServer
         agentPolicyName=""
         assignState="unassigned"
         assocState="unassociated"
         biosProfileName=""
         bootPolicyName=""
         configQualifier=""
         configState="not-applied"
         descr=""
         dn="org-root/ls-tempate-2"
         dynamicConPolicyName=""
          extIPState="none"
          fltAggr="0"
         hostFwPolicyName=""
          identPoolName="default"
          intId="52339"
          localDiskPolicyName="default"
         maintPolicyName=""
         mgmtAccessPolicyName=""
         mgmtFwPolicyName=""
         name="tempate-2"
          operBiosProfileName=""
          operBootPolicyName=""
          operDynamicConPolicyName=""
          operHostFwPolicyName=""
          operIdentPoolName=""
          operLocalDiskPolicyName=""
          operMaintPolicyName=""
          operMgmtAccessPolicyName=""
          operMgmtFwPolicyName=""
          operPowerPolicyName=""
          operScrubPolicyName=""
          operSolPolicyName=""
          operSrcTemplName=""
          operState="unassociated"
          operStatsPolicyName=""
          operVconProfileName=""
          owner="management"
```

```
pnDn=""
          powerPolicyName="default"
         scrubPolicyName=""
         solPolicyName=""
          srcTemplName="service-templ-001"
          statsPolicyName="default"
          status="created"
          type="initial-template"
          usrLbl=""
          uuid="derived"
          uuidSuffix="0000-000000000000"
          vconProfileName=""/>
    </outConfig>
</lsTemplatise>
```
#### **lstorageCreateZoningFromInv**

The lstorageCreateZoningFromInv method is used to create zoning policy from inventory chassis.

# **Request Syntax**

```
<xs:element name="lstorageCreateZoningFromInv" type="lstorageCreateZoningFromInv"
substitutionGroup="externalMethod"/>
    <xs:complexType name="lstorageCreateZoningFromInv" mixed="true">
         <xs:attribute name="inChassisDn" type="referenceObject"/>
         <xs:attribute name="inTargetOrg" type="referenceObject"/>
         <xs:attribute name="inDiskZoningPolicyName">
              <xs:simpleType>
                   <xs:restriction base="xs:string">
                        <xs:pattern value="[\-\.:_a-zA-Z0-9]{0,16}"/>
                   </xs:restriction>
              </xs:simpleType>
         </xs:attribute>
         <xs:attribute name="cookie" type="xs:string"/>
         <xs:attribute name="response" type="YesOrNo"/>
    </xs:complexType>
```
### **Response Syntax**

```
<xs:element name="lstorageCreateZoningFromInv" type="lstorageCreateZoningFromInv"
substitutionGroup="externalMethod"/>
     <xs:complexType name="lstorageCreateZoningFromInv" mixed="true">
          <xs:all>
               <xs:element name="outConfig" type="configConfig" minOccurs="0"/>
          \langle xs: \text{all}\rangle<xs:attribute name="cookie" type="xs:string"/>
          <xs:attribute name="response" type="YesOrNo"/>
          <xs:attribute name="errorCode" type="xs:unsignedInt"/>
          <xs:attribute name="errorDescr" type="xs:string"/>
          <xs:attribute name="invocationResult" type="xs:string"/>
     </xs:complexType>
```
### **Examples**

#### Request

```
<lstorageCreateZoningFromInv
cookie="<real cookie>">
</lstorageCreateZoningFromInv>
```
### Response

```
<lstorageCreateZoningFromInv
cookie="<real cookie>"
response="yes" errorCode="102" invocationResult="unidentified-fail"
errorDescr="chassis profile is unresolvable">
</lstorageCreateZoningFromInv>
```
#### **methodResolveVessel**

The methodResolveVessel method is used to send single request for multiple retrieval methods.

### **Request Syntax**

```
<xs:element name="methodResolveVessel" type="methodResolveVessel"
substitutionGroup="externalMethod"/>
     <xs:complexType name="methodResolveVessel" mixed="true">
          <xs:all>
               <xs:element name="inStimuli" type="MethodSet" minOccurs="0"/>
          \langle xs:all\rangle<xs:attribute name="cookie" type="xs:string"/>
          <xs:attribute name="response" type="YesOrNo"/>
     </xs:complexType>
```
## **Response Syntax**

```
<xs:element name="methodResolveVessel" type="methodResolveVessel"
substitutionGroup="externalMethod"/>
     <xs:complexType name="methodResolveVessel" mixed="true">
          <xs:all>
               <xs:element name="outStimuli" type="MethodSet" minOccurs="0"/>
          \langle xs: \text{all}\rangle<xs:attribute name="cookie" type="xs:string"/>
          <xs:attribute name="response" type="YesOrNo"/>
          <xs:attribute name="errorCode" type="xs:unsignedInt"/>
          <xs:attribute name="errorDescr" type="xs:string"/>
          <xs:attribute name="invocationResult" type="xs:string"/>
     </xs:complexType>
```
### **Examples**

Request

Response

#### **methodVessel**

The methodVessel method is used to send single request for multiple retrievals and update methods.

### **Request Syntax**

```
<xs:element name="methodVessel" type="methodVessel"
substitutionGroup="externalMethod"/>
     <xs:complexType name="methodVessel" mixed="true">
          <xs:all>
               <xs:element name="inStimuli" type="MethodSet" minOccurs="0"/>
          \langle xs: \text{all}\rangle<xs:attribute name="cookie" type="xs:string"/>
          <xs:attribute name="response" type="YesOrNo"/>
     </xs:complexType>
```
## **Response Syntax**

```
<xs:element name="methodVessel" type="methodVessel"
substitutionGroup="externalMethod"/>
     <xs:complexType name="methodVessel" mixed="true">
          <xs:attribute name="cookie" type="xs:string"/>
          <xs:attribute name="response" type="YesOrNo"/>
          <xs:attribute name="errorCode" type="xs:unsignedInt"/>
          <xs:attribute name="errorDescr" type="xs:string"/>
         <xs:attribute name="invocationResult" type="xs:string"/>
     </xs:complexType>
```
# **Examples**

Request

Response

#### **orgResolveElements**

The orgResolveElements method resolves the instance of the policy class using a specified organization, policy class ID, and name.

### **Request Syntax**

```
<xs:element name="orgResolveElements" type="orgResolveElements"
substitutionGroup="externalMethod"/>
        <xs:complexType name="orgResolveElements" mixed="true">
            <xs:all>
                <xs:element name="inFilter" type="filterFilter" minOccurs="0"/>
            \langle xs: \text{all}\rangle<xs:attribute name="inClass" type="namingClassId"/>
            <xs:attribute name="inSingleLevel">
                <xs:simpleType>
                     <xs:union memberTypes="xs:boolean">
                          <xs:simpleType>
                              <xs:restriction base="xs:string">
                                  <xs:enumeration value="no"/>
                                  <xs:enumeration value="yes"/>
```

```
</xs:restriction>
                 </xs:simpleType>
            </xs:union>
        </xs:simpleType>
    </xs:attribute>
    <xs:attribute name="inHierarchical">
        <xs:simpleType>
            <xs:union memberTypes="xs:boolean">
                 <xs:simpleType>
                     <xs:restriction base="xs:string">
                         <xs:enumeration value="no"/>
                         <xs:enumeration value="yes"/>
                     </xs:restriction>
                 </xs:simpleType>
            </xs:union>
        </xs:simpleType>
    </xs:attribute>
    <xs:attribute name="cookie" type="xs:string"/>
    <xs:attribute name="response" type="YesOrNo"/>
    <xs:attribute name="dn" type="referenceObject"/>
</xs:complexType>
```
## **Response Syntax**

```
<xs:element name="orgResolveElements" type="orgResolveElements"
substitutionGroup="externalMethod"/>
        <xs:complexType name="orgResolveElements" mixed="true">
            <xs:all>
                <xs:element name="outConfigs" type="configMap" minOccurs="0">
                    <xs:unique name="unique_map_key_11">
                          <xs:selector xpath="pair"/>
                          <xs:field xpath="@key"/>
                    </xs:unique>
                </xs:element>
            \langle xs: \text{all}\rangle<xs:attribute name="cookie" type="xs:string"/>
            <xs:attribute name="response" type="YesOrNo"/>
            <xs:attribute name="errorCode" type="xs:unsignedInt"/>
            <xs:attribute name="errorDescr" type="xs:string"/>
            <xs:attribute name="invocationResult" type="xs:string"/>
            <xs:attribute name="dn" type="referenceObject"/>
        </xs:complexType>
```
#### **Examples**

Request

```
<orgResolveElements
   dn="org-root/org-Soda"
      cookie="<real_cookie>"
   commCookie="7/15/0/19"
   srcExtSys="10.193.33.221"
   destExtSys="10.193.33.221"
   srcSvc="sam_extXMLApi"
   destSvc="policy-mgr_dme"
   inClass="policyPolicySet"
   inSingleLevel="no"
   inHierarchical="no">
   <inFilter>
```
</inFilter> </orgResolveElements>

```
<orgResolveElements
   dn="org-root/org-Soda"
   cookie="<real_cookie>"
   commCookie="7/15/0/19"
   srcExtSys="10.193.33.221"
   destExtSys="10.193.33.221"
   srcSvc="sam_extXMLApi"
   destSvc="policy-mgr_dme"
   response="yes"
   errorCode="0"
    errorDescr="">
    <outConfigs>
       <pair key="pset-default">
          <policyPolicySet
            adminState="enabled"
             descr="The default Policy Set"
             dn="org-root/pset-default"
            intId="10082"
            name="default"/>
       </pair>
       <pair key="pset-myPolicySet3">
           .
       </pair>
       <pair key="pset-policySetSanity">
          <policyPolicySet
            adminState="enabled"
             descr=""
             dn="org-root/org-Soda/pset-policySetSanity"
            intId = "24627"name="policySetSanity"/>
       </pair>
       <pair key="pset-pci_compliance_f">
          <policyPolicySet
            adminState="enabled"
            descr=""
            dn="org-root/pset-pci_compliance_f"
            intId="24539"
            name="pci_compliance_f"/>
       </pair>
       <pair key="pset-pci_compliance_h">
          <policyPolicySet
            adminState="enabled"
             descr=""
             dn="org-root/pset-pci_compliance_h"
            intId="24541"
            name="pci_compliance_h"/>
       </pair>
    </outConfigs>
 </orgResolveElements>
```
#### **poolResolveInScope**

The poolResolveInScope method, using the specified DN, looks up the pool and parent pools(optional) recursively to the root. If no pool exists, an empty map is returned. If any pool is found, this method searches all pools with the specified class and filters.

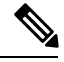

**Note** If inSingleLevel = false, this method searches parent pools up to the root directory.

# **Request Syntax**

```
<xs:element name="poolResolveInScope" type="poolResolveInScope"
substitutionGroup="externalMethod"/>
        <xs:complexType name="poolResolveInScope" mixed="true">
            <xs:all>
                <xs:element name="inFilter" type="filterFilter" minOccurs="0"/>
            \langle xs: a11 \rangle<xs:attribute name="inClass" type="namingClassId"/>
            <xs:attribute name="inSingleLevel">
                <xs:simpleType>
                    <xs:union memberTypes="xs:boolean">
                         <xs:simpleType>
                             <xs:restriction base="xs:string">
                                  <xs:enumeration value="no"/>
                                 <xs:enumeration value="yes"/>
                             </xs:restriction>
                         </xs:simpleType>
                    </xs:union>
                </xs:simpleType>
            </xs:attribute>
            <xs:attribute name="inHierarchical">
                <xs:simpleType>
                    <xs:union memberTypes="xs:boolean">
                         <xs:simpleType>
                             <xs:restriction base="xs:string">
                                 <xs:enumeration value="no"/>
                                  <xs:enumeration value="yes"/>
                             </xs:restriction>
                         </xs:simpleType>
                    </xs:union>
                </xs:simpleType>
            </xs:attribute>
            <xs:attribute name="cookie" type="xs:string"/>
            <xs:attribute name="response" type="YesOrNo"/>
            <xs:attribute name="dn" type="referenceObject"/>
        </xs:complexType>
```
## **Response Syntax**

```
<xs:element name="poolResolveInScope" type="poolResolveInScope"
substitutionGroup="externalMethod"/>
       <xs:complexType name="poolResolveInScope" mixed="true">
            <xs:all>
                <xs:element name="outConfigs" type="configMap" minOccurs="0">
                    <xs:unique name="unique_map_key_13">
```

```
<xs:selector xpath="pair"/>
                 <xs:field xpath="@key"/>
            </xs:unique>
        </xs:element>
    \langle xs:all\rangle<xs:attribute name="cookie" type="xs:string"/>
    <xs:attribute name="response" type="YesOrNo"/>
    <xs:attribute name="errorCode" type="xs:unsignedInt"/>
    <xs:attribute name="errorDescr" type="xs:string"/>
   <xs:attribute name="invocationResult" type="xs:string"/>
    <xs:attribute name="dn" type="referenceObject"/>
</xs:complexType>
```
# **Examples**

## Request

```
<poolResolveInScope
   dn="org-root/org-Cisco"
   cookie="<real_cookie>"
   class=fwPool />
```
## Response

```
<poolResolveInScope
    dn="org-root/org-Cisco"
    cookie="<real_cookie>"
    commCookie="5/15/0/5bf"
    srcExtSys="10.193.33.221"
    destExtSys="10.193.33.221"
    srcSvc="sam_extXMLApi"
    destSvc="resource-mgr_dme"
    response="yes">
    <outConfigs>
       <pair key="fwpool-default">
          <fwPool
             assigned="0"
             descr="Default Pool of Virtual Security Gateway resources"
             dn="org-root/fwpool-default"
             fltAggr="65536"
             id="1"
             intId="10065"
             name="default"
             size="0"/>
       </pair>
       <pair key="fwpool-ciscoCfwPool">
          .
       </pair>
    </outConfigs>
</poolResolveInScope>
```
#### **statsClearInterval**

The statsClearInterval method resets the collection interval timer for the statsClass. All of the statistics' implicit properties (for example, min, max, and avg calculations) are reset, and the corresponding history properties are updated. The interval updates restart from 1, and the stats collection is reset.

# **Request Syntax**

```
<xs:element name="statsClearInterval" type="statsClearInterval"
substitutionGroup="externalMethod"/>
       <xs:complexType name="statsClearInterval" mixed="true">
            <xs:all>
                <xs:element name="inDns" type="dnSet" minOccurs="0"/>
            \langle x s: a 1 1 \rangle<xs:attribute name="cookie" type="xs:string"/>
            <xs:attribute name="response" type="YesOrNo"/>
        </xs:complexType>
```
# **Response Syntax**

```
<xs:element name="statsClearInterval" type="statsClearInterval"
substitutionGroup="externalMethod"/>
        <xs:complexType name="statsClearInterval" mixed="true">
            <xs:attribute name="cookie" type="xs:string"/>
            <xs:attribute name="response" type="YesOrNo"/>
            <xs:attribute name="errorCode" type="xs:unsignedInt"/>
           <xs:attribute name="errorDescr" type="xs:string"/>
           <xs:attribute name="invocationResult" type="xs:string"/>
        </xs:complexType>
```
# **Examples**

### Request

```
<statsClearInterval
   cookie="<real_cookie>">
    <inDns>
      <dn value="sys/chassis-1/blade-1/board/temp-stats"/>
    </inDns>
</statsClearInterval>
```
#### Response

```
<statsClearInterval
   cookie="<real_cookie>"
   response="yes"
   errorCode="0"
   errorDescr="">
</statsClearInterval>
```
### **statsResolveThresholdPolicy**

The statsResolveThresholdPolicy method resolves threshold policy based on the container class ID. The container class is objects with policies (for example, server domain, LAN cloud, and SAN cloud). Cisco UCS uses the hierarchy of an organization to resolve the names of policies.

## **Request Syntax**

```
<xs:element name="statsResolveThresholdPolicy" type="statsResolveThresholdPolicy"
    substitutionGroup="externalMethod"/>
   <xs:complexType name="statsResolveThresholdPolicy" mixed="true">
      <xs:attribute name="cookie" type="xs:string"/>
      <xs:attribute name="response" type="YesOrNo"/>
      <xs:attribute name="dn" type="referenceObject"/>
 </xs:complexType>
```
# **Response Syntax**

```
<xs:element name="statsResolveThresholdPolicy" type="statsResolveThresholdPolicy"
substitutionGroup="externalMethod"/>
<xs:complexType name="statsResolveThresholdPolicy" mixed="true">
           <xs:all>
                <xs:element name="outConfig" type="configConfig" minOccurs="0"/>
            \langle/xs:all>
 <xs:attribute name="cookie" type="xs:string"/>
            <xs:attribute name="response" type="YesOrNo"/>
            <xs:attribute name="errorCode" type="xs:unsignedInt"/>
            <xs:attribute name="errorDescr" type="xs:string"/>
            <xs:attribute name="invocationResult" type="xs:string"/>
            <xs:attribute name="dn" type="referenceObject"/>
        </xs:complexType>
```
# **Examples**

Request

```
<statsResolveThresholdPolicy
   dn="sys/chassis-1/blade-5/adaptor-1/ext-eth-1/eth-port-stats-rx"
   cookie="<real_cookie>">
</statsResolveThresholdPolicy>
```

```
<statsResolveThresholdPolicy
   dn="sys/chassis-1/blade-3/adaptor-1/ext-eth-1/eth-port-stats-rx"
    cookie="<real_cookie>"
   response="yes">
    <outConfig>
       <statsThresholdPolicy
          childAction="deleteNonPresent"
          descr="" dn="fabric/lan/thr-policy-default"
          intId="20243"
         name="default" >
          <statsThresholdClass
             childAction="deleteNonPresent"
             descr=""
             intId="32274"
             name="" rn="adaptorEthPortStats"
             statsClassId="adaptorEthPortStats" >
             <statsThr64Definition
                childAction="deleteNonPresent"
                descr=""
```

```
intId="32275"
                name=""
                normalValue="1"
                propId="adaptorEthPortStatstotalPacketsDelta"
                propType="uint64"
                rn="adaptorEthPortStatstotalPacketsDelta" />
          </statsThresholdClass>
       </statsThresholdPolicy>
    </outConfig>
</statsResolveThresholdPolicy>
```
#### **trigPerformTokenAction**

The trigPerformTokenAction method

### **Request Syntax**

```
<xs:element name="trigPerformTokenAction" type="trigPerformTokenAction"
substitutionGroup="externalMethod"/>
     <xs:complexType name="trigPerformTokenAction" mixed="true">
          <xs:attribute name="inTokenAction">
               <xs:simpleType>
                    <xs:restriction base="xs:string">
                         <xs:enumeration value="request"/>
                         <xs:enumeration value="refresh"/>
                         <xs:enumeration value="release"/>
                    </xs:restriction>
               </xs:simpleType>
          </xs:attribute>
          <xs:attribute name="inContext" type="referenceObject"/>
          <xs:attribute name="inTokenId" type="xs:unsignedLong"/>
          <xs:attribute name="inSchedName">
               <xs:simpleType>
                    <xs:restriction base="xs:string">
                         <xs:pattern value="[\-\.:_a-zA-Z0-9]{0,16}"/>
                    </xs:restriction>
               </xs:simpleType>
          </xs:attribute>
          <xs:attribute name="inWindowName">
               <xs:simpleType>
                    <xs:restriction base="xs:string">
                         \langle x s :pattern value="|\rangle - \rangle.: a-zA-Z0-9]{0,16}"/>
                    </xs:restriction>
               </xs:simpleType>
          </xs:attribute>
          <xs:attribute name="inWindowType">
               <xs:simpleType>
                    <xs:restriction base="xs:string">
                         <xs:enumeration value="absolute"/>
                         <xs:enumeration value="recurring"/>
                    </xs:restriction>
               </xs:simpleType>
          </xs:attribute>
          <xs:attribute name="inTriggerableDn" type="referenceObject"/>
          <xs:attribute name="inOwnership">
               <xs:simpleType>
                    <xs:restriction base="xs:string">
                         <xs:enumeration value="local"/>
                         <xs:enumeration value="pending-policy"/>
```

```
</xs:restriction>
          </xs:simpleType>
     </xs:attribute>
     <xs:attribute name="cookie" type="xs:string"/>
     <xs:attribute name="response" type="YesOrNo"/>
</xs:complexType>
```
## **Response Syntax**

```
<xs:element name="trigPerformTokenAction" type="trigPerformTokenAction"
substitutionGroup="externalMethod"/>
    <xs:complexType name="trigPerformTokenAction" mixed="true">
          <xs:attribute name="outWindowName">
               <xs:simpleType>
                    <xs:restriction base="xs:string">
                         <xs:pattern value="[\-\.:_a-zA-Z0-9]{0,16}"/>
                    </xs:restriction>
               </xs:simpleType>
          </xs:attribute>
          <xs:attribute name="outWindowType">
              <xs:simpleType>
                    <xs:restriction base="xs:string">
                         <xs:enumeration value="absolute"/>
                         <xs:enumeration value="recurring"/>
                    </xs:restriction>
               </xs:simpleType>
          </xs:attribute>
          <xs:attribute name="outOldTokenId" type="xs:unsignedLong"/>
          <xs:attribute name="outNewTokenId" type="xs:unsignedLong"/>
          <xs:attribute name="outOldTriggerableDn" type="referenceObject"/>
          <xs:attribute name="outLastTokenOperation">
               <xs:simpleType>
                    <xs:restriction base="xs:string">
                         <xs:enumeration value="request"/>
                         <xs:enumeration value="refresh"/>
                         <xs:enumeration value="release"/>
                    </xs:restriction>
               </xs:simpleType>
          </xs:attribute>
          <xs:attribute name="outOwnership">
               <xs:simpleType>
                    <xs:restriction base="xs:string">
                         <xs:enumeration value="local"/>
                         <xs:enumeration value="policy"/>
                         <xs:enumeration value="pending-policy"/>
                    </xs:restriction>
               </xs:simpleType>
          </xs:attribute>
          <xs:attribute name="cookie" type="xs:string"/>
          <xs:attribute name="response" type="YesOrNo"/>
          <xs:attribute name="errorCode" type="xs:unsignedInt"/>
          <xs:attribute name="errorDescr" type="xs:string"/>
          <xs:attribute name="invocationResult" type="xs:string"/>
     </xs:complexType>
```
### **Examples**

Request

 $\mathbf l$ 

 $\mathbf I$